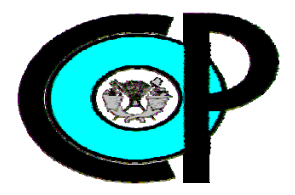

# **COLEGIO DE POSTGRADUADOS**

INSTITUCIÓN DE ENSEÑANZA E INVESTIGACIÓN EN CIENCIAS AGRÍCOLAS

## **CAMPUS MONTECILLO**

## **POSTGRADO FORESTAL**

**Aplicabilidad del modelo de contabilidad de carbono CBM-CFS3 en bosques templados de los ejidos "La Mojonera" y "Atopixco", Zacualtipán de Ángeles, Hidalgo, México** 

## **ALEJANDRO VÁSQUEZ IBÁÑEZ**

 **T E S I S** 

**PRESENTADO COMO REQUISITO PARCIAL** 

**PARA OBTENER EL GRADO DE:** 

**MAESTRO EN CIENCIAS** 

**MONTECILLO, TEXCOCO, EDO. DE MEXICO** 

**2011**

La presente tesis titulada "Aplicabilidad del modelo de contabilidad de carbono CBM-CFS3 en bosques templados de los ejidos la Mojonera y Atopixco de Zacualtipán de Ángeles, Hidalgo, México" realizada por ALEJANDRO VÁSQUEZ IBÁÑEZ, bajo la dirección del Consejo Particular indicado, ha sido aprobada y aceptada como requisito para obtener el grado de:

#### **MAESTRO EN CIENCIAS**

#### **FORESTALES**

#### **CONSEJO PARTICULAR**

**CONSEJERO** Dr. J. René Valdez Lazalde **ASESOR** pr. Gregorio Ángeles Pérez **ASESOR** Dr. Héctor M. de los Santos Posadas **ASESOR** Dr. Tomas Martínez Trinidad **ASESOR** 

M.C. Carlos Arturo Aguirre Salado

Montecillo, Texcoco, Estado de México, Enero de 2011.

## ÍNDICE GENERAL

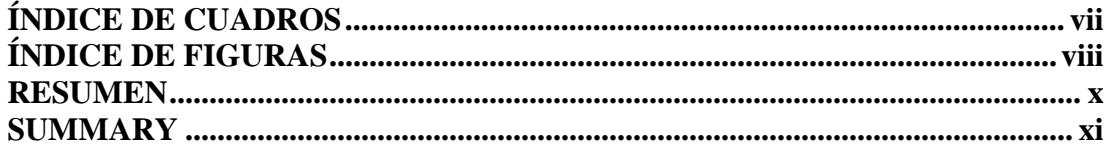

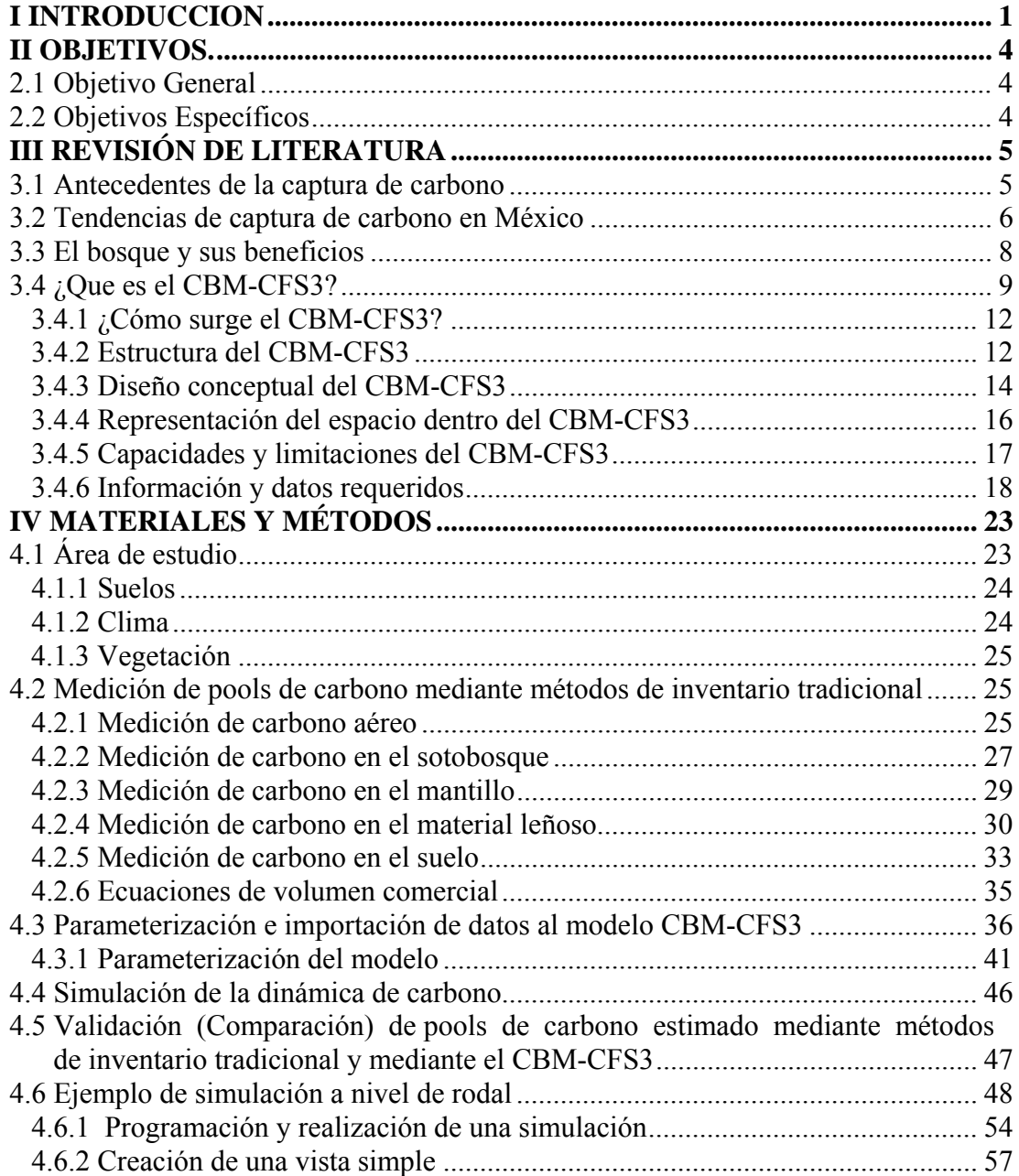

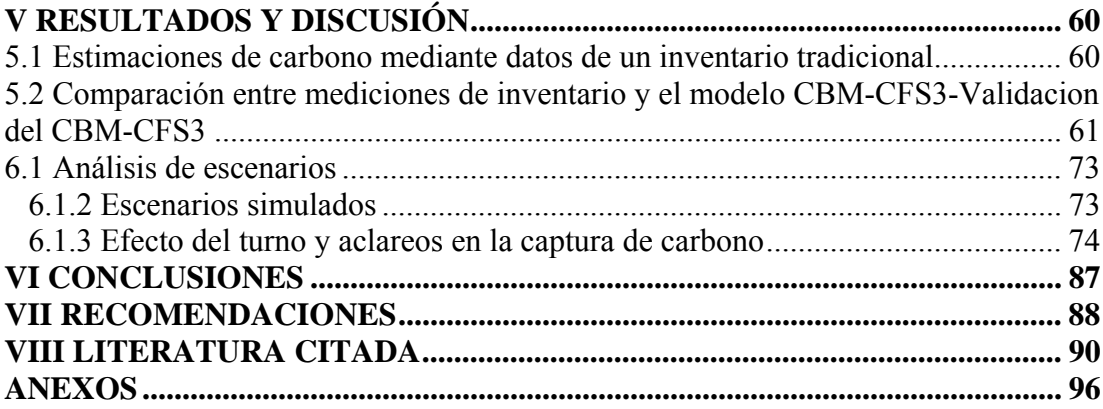

## **AGRADECIMIENTO**

Al Consejo Nacional de Ciencia y Tecnología por darme la oportunidad de financiar mi formación académica en el Colegio de Postgraduados.

Al Programa Forestal del Colegio de Postgraduados por confiar en mí, dándome la oportunidad de formar parte de él y a todos los doctores que formaron parte de mi vida en dos años de investigación.

Al Dr. José René Valdez Lazalde profesor Consejero que formo parte indispensable de esta investigación por su sincera confianza, comprensión y motivación durante mi investigación*.* 

Al Dr. Gregorio Ángeles Pérez excelente profesor investigador, por sus comentarios tan acertados en la presente investigación y por la disponibilidad de material para el trabajo en campo.

Al Dr. Héctor Manuel de los Santos Posadas mi admiración completa por ser un excelente investigador, sencillo y lo mejor su frase célebre "fácil o difícil, ¡fácil¡"

Al Dr. Tomas Martínez Trinidad por su apoyo incondicional desde el inicio de esta investigación para ser exactos desde septiembre del 2008, excelentes comentarios de su parte y apoyo.

Al M.C. Carlos Arturo Aguirre Salado por su disponibilidad de tiempo en todo momento, desde el inicio de esta investigación hasta el término de la misma.

De corazón y sinceramente les doy las gracias a todos ustedes profesores ya que de cada uno aprendí cosas nuevas.

Antes que todo quiero agradecer a la vida por darme tanto amor sin egoísmo, a la imaginación para elevar mi alma hasta dios y contarle mis secretos, elemento que me hace fuerte para amar con mi soledad. Hoy creo firmemente que los sueños por imposibles que parezcan se pueden realizar, cuando hay voluntad lo hay todo.

A mis padres (Rosalba y Margarito), hermanos (Violeta, Edilberto, César) y sobrinos, este éxito es para ustedes y de ustedes por el apoyo, por su paciencia, por su comprensión y sobre todo por su amor. A mi prima verito que siempre estuvo dándome ánimos y apoyo cuando más lo necesitaba.

En este camino que duro dos años conocí, aprendí y sobre todo descubrí el verdadero valor de la amistad, pude ver con los ojos del alma que existen personas que dan todo a cambio de nada, que son amigos de corazón. Mi respeto y admiración para Ale (Bolivia-fuerza y voluntad), mamá Wendy ( Siempre tome lo bueno de ti y al igual que Nancy pueden pasar huracanes, temblores o quizá desgracias pero siempre de pie), Nancy (Neta admiro tu fuerza para levantarte después de la tempestad) y Felipe (Ejemplo a seguir) mi familia adoptiva, con el tiempo vinieron otras personas la cuales no merecen menos admiración y respecto Belem (Hay belencita siempre tan relax con o sin problemas), Pato (Como está vieja pocas y es de respeto la morra¡¡¡¡), Tocayita (Alejandra- A veces quisiera ser como tú), Reyna (Un amor- la paz y la tranquilidad), mis amigos del taekwondo mi vane hermosa ( o sí), checo, rous y sin dejar a un lado aquellas personas que quizá olvido pero ustedes bien saben que mi amistad es sincera.

Hace tiempo mi alguien me dijo estas palabras que quiero compartir con ustedes: "Sigue escuchando la voz de tu corazón, que no es otra cosa que la voz de dios  $\zeta$  y si dios contigo, quién contra ti?.

No me resta más que decir para adelante y sin mirar atrás y sin algún día lo hacen es solo para tomar fuerzas.

## **ÍNDICE DE CUADROS**

#### **Cuadro Pág.**

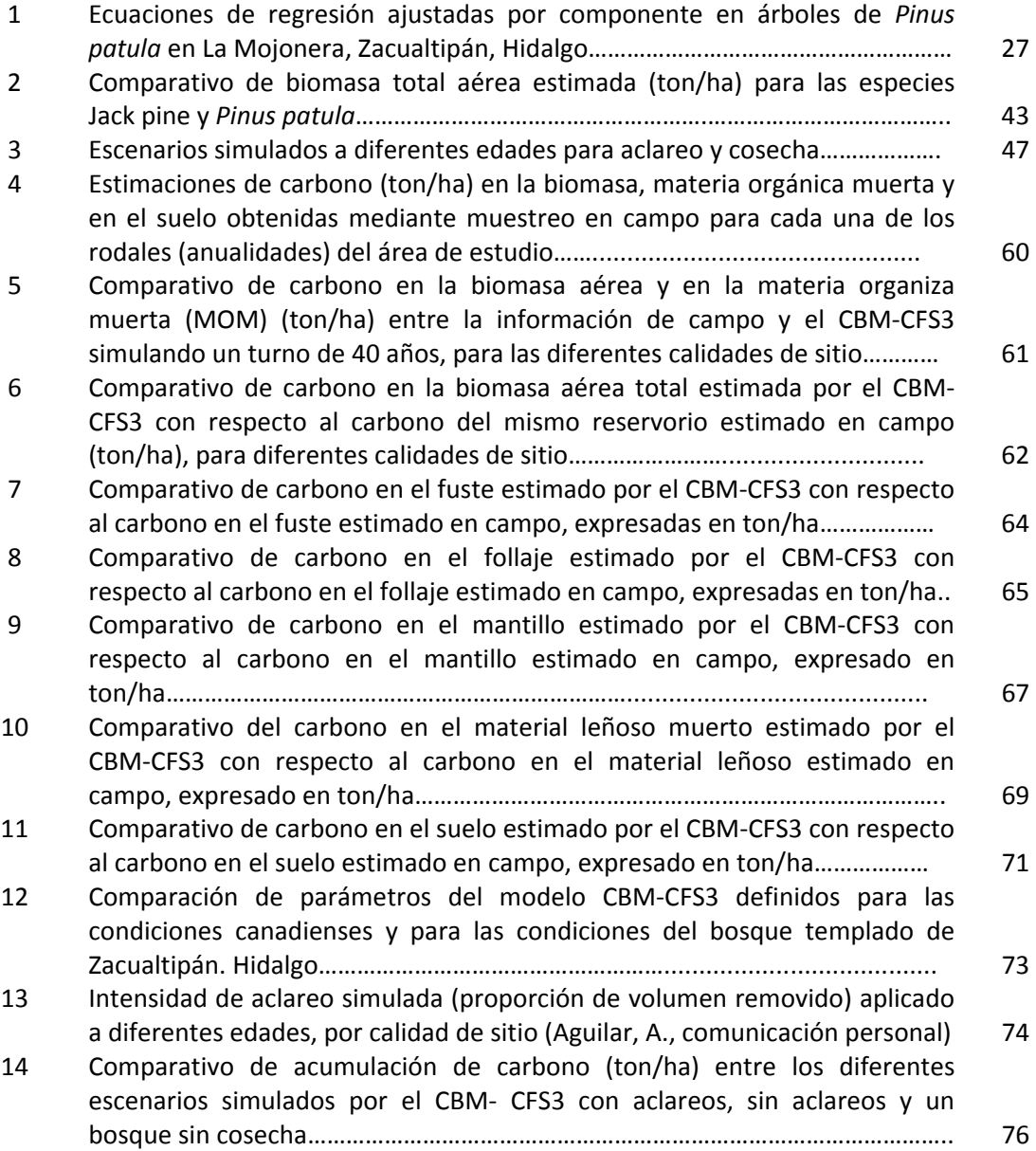

## **ÍNDICE DE FIGURAS**

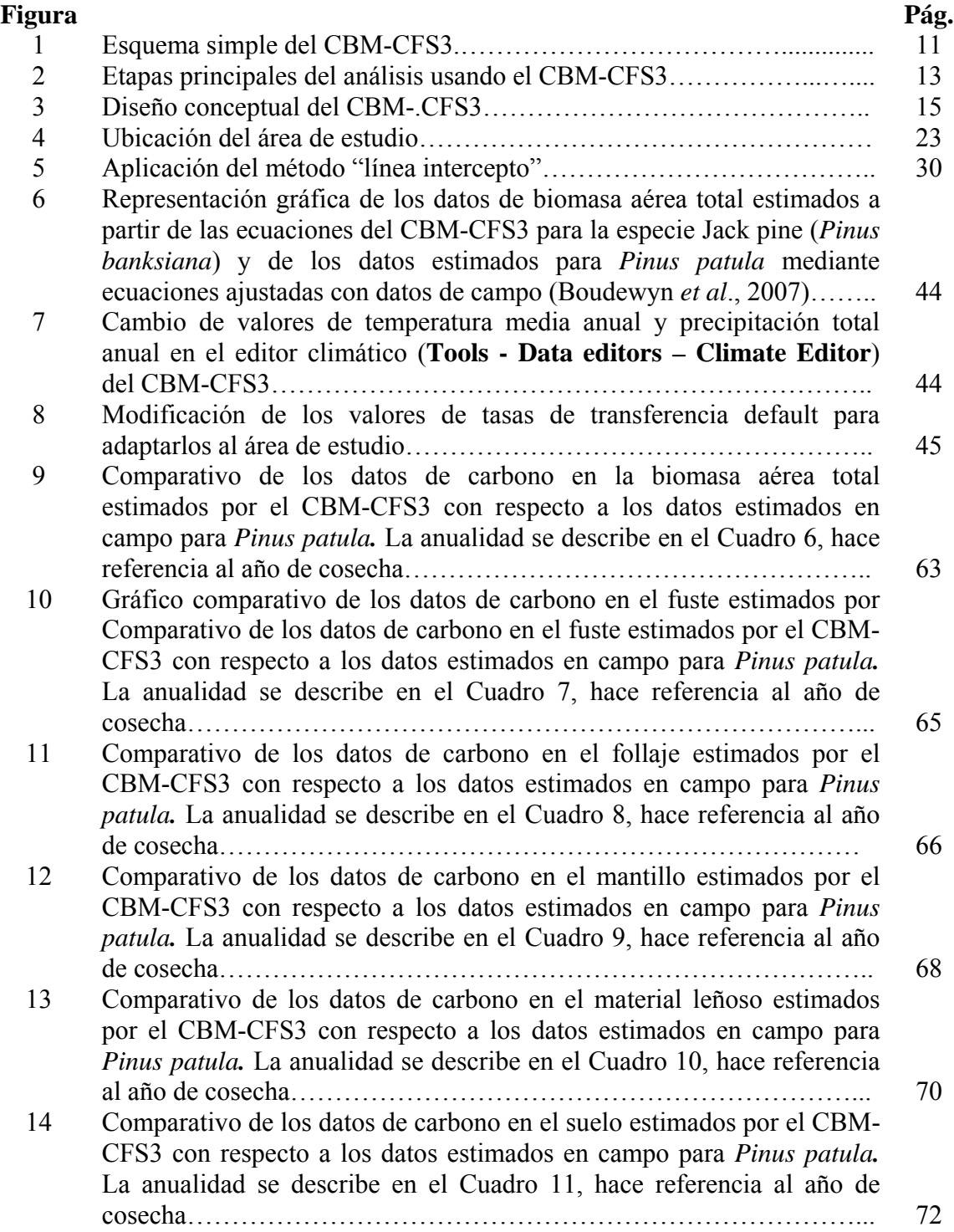

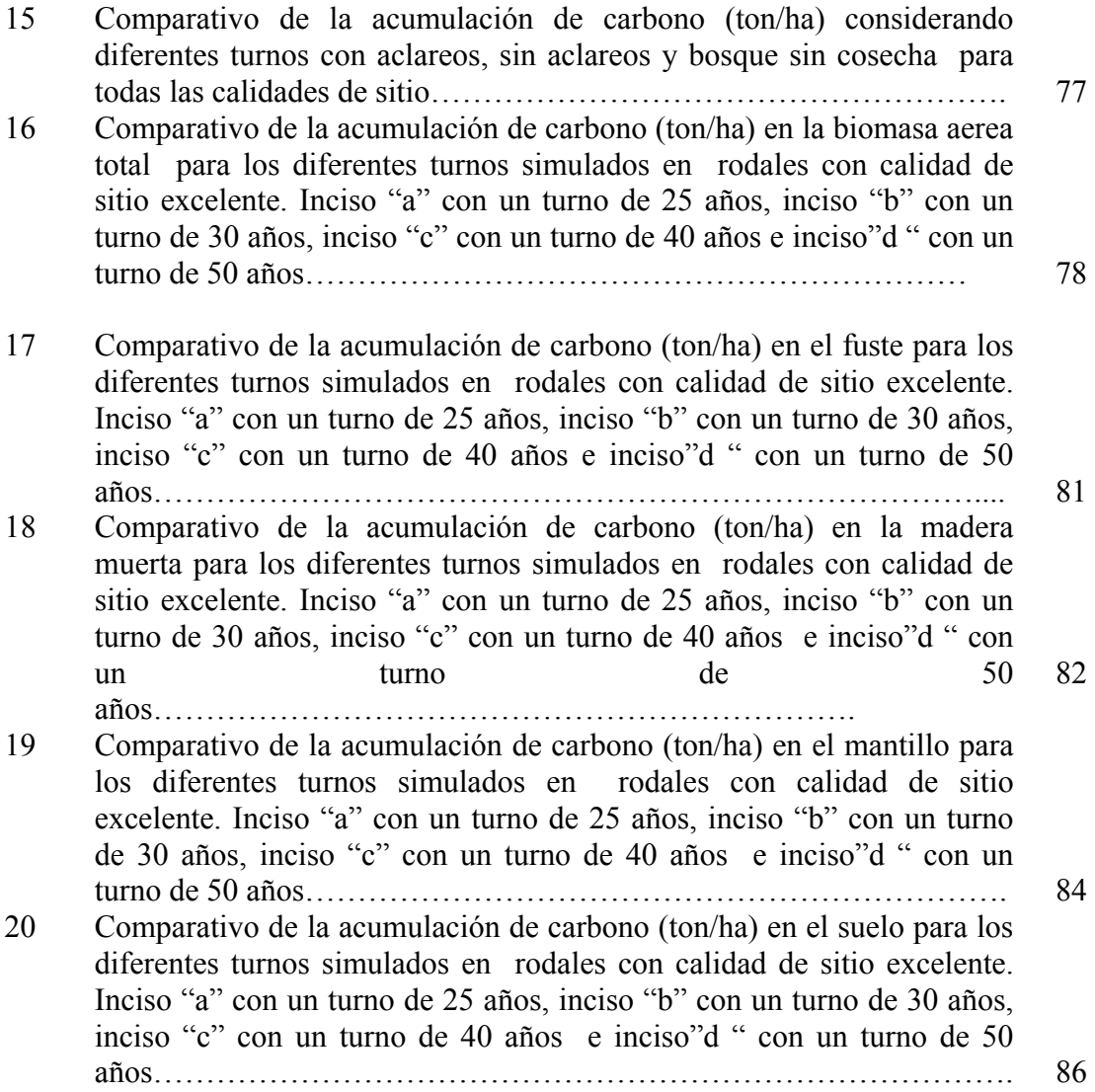

ix and the state of the state of the state of the state of the state of the state of the state of the state of

## Aplicabilidad del Modelo de Contabilidad de carbono CBM-CFS3 en bosques

templados de los ejidos de la Mojonera y Atopixco Zacualtipán de los Ángeles, Hidalgo,

México.

Alejandro Vásquez Ibáñez, M.C.

Colegio de Postgraduados, 2011

## **RESÚMEN**

La ejecución de cualquier actividad mitigadora de cambio climático requiere de la implementación de un mecanismo de evaluación y monitoreo que permita conocer su eficacia en condiciones específicas. Por ello, actualmente se desarrollan en México y en el mundo diversos estudios enfocados a contabilizar la captura del  $CO<sub>2</sub>$  en bosques y selvas. En esta investigación se evaluó la aplicabilidad del modelo de contabilidad de carbono CBM-CFS3 en bosques templados sujetos a un régimen de aprovechamiento; como primer parte de la investigación fue necesario identificar la disponibilidad de datos, parámetros e información para alimentarlo, posteriormente se identificaron los mecanismos adecuados para ingresar la información al modelo CBM-CFS3, finalmente se realizó un análisis exploratorio de la aplicación del CBM-CFS3 para estimar existencias y flujos de carbono. Se hizo una comparación de la información estimada de inventarios tradicionales comparada con la información estimada por el modelo con la finalidad de calibración del mismo, de igual forma se generaron escenarios con aclareos, sin aclareos y bosque sin cosecha, para conocer cuál de estos maximizaría la captura de carbono y tomar decisiones mejor informadas.

*Palabras Clave: CBM-CFS3, modelación de carbono, manejo forestal, inventario forestal.* 

## Applicability of the Carbon Budget Model of the Canadian Forest Sector CBM-CFS3 in temperate Forest of the ejidos the Mojonera and Atopixco Zacualtipán de Ángeles, Hidalgo, México

Alejandro Vásquez Ibáñez, M.C.

Colegio de Postgraduados, 2011

#### **SUMMARY**

The performance of any mitigating activity for climate change requires the implementation of a monitoring and evaluation mechanism that reveals its effectiveness at specific conditions. Therefore, currently being developed in Mexico and the world several studies has been focused on capturing  $CO<sub>2</sub>$  accounting in forests and jungles. In this study we evaluated the applicability of the carbon accounting model CBM-CFS3 in temperate forests under harvesting treatments. The methodology used is as follows: 1) identifying the availability of data and information to feed parameters, subsequently 2) selecting the mechanisms for entering information to the CBM-CFS3 model and 3) conducting an exploratory analysis of the implementation of the CBM-CFS3 to estimate stock and carbon fluxes. Further, 4) a comparison was done using the results obtained by the CBM-CFS3 model versus traditional forest inventory data for calibration purposes. In this part, modeling was done for scenarios: without/with thinning and with no forest harvesting to know which of these options would maximize carbon capture and make more informed decisions.

*Key Words: CBM-CFS3, carbon modeling, forest management, forest inventory*

### **1. INTRODUCCION GENERAL**

El uso de combustibles fósiles y biomasa para la producción de energía, ocasionan una emisión a la atmósfera de cantidades importantes de gases de efecto invernado, entre ellos el bióxido de carbono  $(CO_2)$ . Este fenómeno es de singular importancia en México, ya que ha sido catalogado entre los 20 países con mayores emisiones en estos gases y se encuentra entre las regiones más vulnerables a los impactos asociados al cambio climático debido a sus condiciones bioclimáticas y socioeconómicas (Villers y Trejo, 1997; Ordóñez y Masera, 2001).

La política ambiental global formulada en el Protocolo de Kyoto (1997) considera a los bosques y selvas como uno de los almacenes más importantes del carbono atmosférico, debido a que estos ecosistemas almacenan grandes cantidades de  $CO<sub>2</sub>$  mediante el proceso de fotosíntesis neta (Brown *et al*., 1999). Operativamente, el Protocolo de Kyoto fomenta el uso de los bosques y selvas como mitigadores del cambio climático mediante los denominados "Mecanismos de Desarrollo Limpio". De esta forma, los países desarrollados financian proyectos de mitigación de emisiones de gases de efecto invernadero (GEI) dentro de países en desarrollo, y reciben a cambio Certificados de Reducción de Emisiones aplicables al cumplimiento de compromisos de reducción adquiridos en acuerdos internacionales.

 Los bosques del mundo, tanto boreales como templados y tropicales, capturan y conservan más carbono que cualquier otro ecosistema terrestre y participan con 90% del flujo anual de carbono entre la atmósfera y el suelo (Brown *et al*., 1996). Investigaciones realizadas por De Jong *et al.* (2004), para evaluar la capacidad de captura de carbono de distintos tipos de ecosistemas forestales mexicanos bajo diferentes opciones de uso, encontraron que el manejo sustentable de los bosques y las selvas naturales son las mejores opciones para capturar carbono, con mayores tasas de captura neta por hectárea. De esta forma las selvas podrían capturar como mínimo 148 y como máximo 182 tC/ha, los bosques como mínimo 94 y como máximo 134 (tC/ha) (Red de Monitoreo de Políticas Públicas-CCMSS, 2009). La Comisión Nacional Forestal menciona que México emite entre 4 y 5 toneladas de  $CO<sub>2</sub>$  por persona por año, mientras que los

Estados Unidos emite 20 toneladas por persona, Japón con 9 toneladas y Francia con 6; de ahí la importancia de cumplir con el compromiso de mitigar el cambio climático y continuar con el mercado de pago por servicios ambientales (CONAFOR, 2008). El IPCC (2001b) estima que los bosques podrían capturar entre 60 y 87 GtC (gigatoneladas) para el año 2050 y que otras 23 a 44 GtC podrían obtenerse de suelos agrícolas. Considerables cantidades del carbono capturado por los bosques, regresan a la atmósfera por causas diversas, entre ellas la respiración misma de los bosques, la deforestación y los cambios en el uso de la tierra; además de disturbios naturales como incendios, huracanes, entre otras. Por esta razón, el manejo forestal sustentable de los bosques representa una opción de gestión para maximizar la captura de carbono, al disminuir la probabilidad de ocurrencia de eventos que inducen a la liberación excesiva de CO2 a la atmósfera.

La ejecución de cualquier actividad de mitigación de cambio climático requiere de la implementación de un mecanismo de evaluación y monitoreo que permita conocer su eficacia en momentos específicos. Por ello, actualmente se desarrollan en México y en el mundo diversos estudios enfocados a contabilizar la captura del  $CO<sub>2</sub>$  en bosques y selvas. Entre las técnicas más utilizadas se encuentran los métodos indirectos basados en el uso de datos existentes de volumen generados a partir de inventarios forestales (Bautista y Torres, 2003); los métodos basados en ecuaciones alométricas (Castañeda *et al*., 2005; Díaz *et al*., 2007; Pimienta de la Torre *et al*., 2007); los métodos estadísticos (paramétricos y no paramétricos) que buscan relacionar variables del bosque (biomasa o carbono) con las reflectancias o índices espectrales de vegetación estimados a partir de imágenes de satélite (Aguirre *et al*., 2009) e incluso la modelación geoespacial mediante variables cartográficas (Cruz, 2008). En otros países se ha utilizado el algoritmo del vecino más similar, que es una variación del algoritmo de (k-nn) (Muinonen *et al*., 2001; Sironen *et al*., 2001), y métodos geoestadísticos que incluyen el empleo de variogramas, los cuales por su naturaleza se caracterizan por los altos costos de muestreo (Treitz y Howarth, 2000; Berterretche *et al*., 2005; Zawadzki *et al*., 2005). A nivel internacional el análisis de flujos y secuestro de  $CO<sub>2</sub>$  ha tomado gran relevancia, de esta manera hoy en día varios países han propuesto alternativas de contabilidad de carbono como por

ejemplo, el modelo de la contabilidad del carbón de CAMFor para los bosques y selvas; el modelo Uptake del carbón de C-FIX que supervisa con imágenes satelitales; el modelo global de la emisión de GEMIS para los sistemas integrados; el modelo de Carbón de TimberCAM en el gravamen de madera de los productos forestales; y el modelo GORCAM Graz para la contabilidad del carbón de la Oak Ridge ([http://www.worldlingo.com/ma/enwiki/es/Carbon\\_accounting](http://www.worldlingo.com/ma/enwiki/es/Carbon_accounting), 2010). Destaca entre ellos Canadá, país pionero en el ramo que ha desarrollado técnicas y estrategias de contabilidad de carbono, entre ellas el Modelo de Contabilidad de Carbono del Sector Forestal Canadiense (CBM-CFS por sus siglas en inglés) (Price *et al*., 1997), evolucionando al modelo (CBM-CFS2) (Kurz y Apps, 1999) y (CBM-CFS3) (Kurz *et al*., 2009) en la versión más actual.

La presente investigación evalúa la factibilidad del uso del modelo CBM-CFS3 para contabilizar el inventario y los flujos de carbono en bosques templados bajo manejo de la región de Zacualtipán, Hidalgo, México. Para ello fue necesario identificar la disponibilidad de los datos, parámetros y de la información necesaria para aplicar al modelo. De esta manera se generaron simulaciones de posibles escenarios que pueden ocurrir en el bosque en el pasado, presente y futuro y que a su vez funcione como una herramienta para la toma de decisiones.

## **1. OBJETIVOS**

## **2.1Objetivo general**

Evaluar la factibilidad de uso del modelo CBM-CFS3 para contabilizar el inventario y los flujos de carbono en un bosque templado bajo manejo de la región de Zacualtipán, Hidalgo, México.

## **2.2Objetivos específicos**

Identificar la disponibilidad de datos, parámetros e información necesaria para aplicar el modelo CBM-CFS3 para contabilizar carbono en bosques de clima templado del estado de Hidalgo, México.

Identificar y definir los mecanismos adecuados para proporcionar los datos e información espacial requerida por el modelo CBM-CFS3 para estimar la dinámica de carbono.

Realizar un análisis exploratorio de la aplicación del modelo CBM-CFS3 para estimar la dinámica de carbono en bosques manejados de Zacualtipán, Hidalgo, México.

## **3 REVISIÓN DE LITERATURA**

### **3.1Antecedentes sobre la captura de carbono.**

El crecimiento acelerado de la población del mundo, de las ciudades y de la industria, están generando día con día grandes emisiones de gases de efecto invernadero (GEI) como el dióxido de carbono  $(CO_2)$ , el monóxido de carbono  $(CO)$ , los clorofluorocarbonados (CFC's), los óxidos de nitrógeno (NO<sub>2</sub>) y el metano (CH<sub>4</sub>); siendo el CO<sub>2</sub> uno de los GEI más importantes por las grandes cantidades en las que se emite a la atmósfera (Gutiérrez y Lopera, 2001). Por otro lado sabemos que la vegetación tiene la capacidad de asimilar el carbono atmosférico e incorporarlo a su estructura física a través de la fotosíntesis, además de mantenerlo almacenado por periodos largos de tiempo. Es por esta razón que los bosques y selvas del mundo son considerados sumideros importantes de carbono, es decir, un mecanismo de balance de CO2 atmosférico (Andreae y Merlet, 2001).

Existen varios esfuerzos para frenar el impacto negativo del género humano sobre los recursos naturales y las excesivas emisiones de gases contaminantes a la atmósfera. El primer esfuerzo tuvo lugar en junio de 1972 al celebrarse la Conferencia de Naciones Unidas sobre el Medio Ambiente en Estocolmo, Suecia. Ahí se declararon 26 principios, y se originó el primer reconocimiento internacional sobre el rompimiento de los ecosistemas naturales y el severo daño a toda manifestación de vida (UNEP, 1972). Posteriormente, el 16 de septiembre de 1987 se celebró el Protocolo de Montreal en Canadá con el propósito de frenar el desgaste de la capa de ozono ocasionada mayormente por los compuestos clorofluorocarbonados (UNEP, 2000). Sin embargo, fue hasta la Cumbre Mundial sobre Medio Ambiente celebrada en Río de Janeiro en 1992, cuando se incluyeron a los gases de efecto invernadero como tema ambiental relevante. Finalmente, en la Cumbre de Buenos Aires, Argentina en 1998, se estableció el plan de acción correspondiente al Protocolo de Kyoto cuya legitimidad consistió en el consenso generalizado del sentido de responsabilidad conjunta en la mitigación del cambio climático.

El Protocolo de Kyoto se firmó el 11 de septiembre de 1997 y representó la base de un mercado de pago por servicios ambientales como la captura de carbono que generan los bosques y selvas. Por otro lado se establecieron los límites máximos permisibles de emisión de gases invernadero por naciones industrializadas y por las que están en transición, quedando establecido que a partir del periodo 2008-2012 se realizaría una revisión de las emisiones mínimas obligatorias para cada nación signataria del Protocolo (UNFCCC, 2006). El objetivo principal de este acuerdo internacional era lograr que los países industrializados disminuyan sus emisiones de gases de efecto invernadero (GEI) a un 5% menos del nivel de emisiones de 1990 (año base). El Protocolo de Kyoto provee una variedad de medidas para lograr la reducción de GEI a través de tres "mecanismos flexibles" especiales: *Mecanismo de Desarrollo Limpio (MDL), Implementación Conjunta (JI) y Comercio Internacional de Emisiones* (ENCOFOR, 2007). En el 2002 se celebró la Cumbre de Johannesburgo en Sudáfrica, teniendo como temática la lucha contra la pobreza y el continuo deterioro ambiental. Desafortunadamente este evento no tuvo el impacto esperado por el desinterés de países como Estados Unidos. Sin embargo, en noviembre del 2006 se celebró la Cumbre de Nairobi, Kenya en el marco de la Convención de Naciones Unidas sobre Cambio Climático donde se retomaron los compromisos adquiridos en el Protocolo de Kyoto, sobre la reducción de emisiones de gases de efecto invernadero, así como su captura mediante sistemas orientados al manejo forestal (CRA, 2000).

## **3.2Tendencias de captura de carbono en México.**

Los servicios ambientales se definen como el conjunto de condiciones y procesos naturales (incluyendo especies y genes) que la sociedad puede utilizar y que ofrecen las áreas naturales por su simple existencia (Schimel, 1995). Dentro de este conglomerado de servicios se pueden señalar la biodiversidad, el mantenimiento de germoplasma con

<span id="page-17-0"></span>uso potencial para el beneficio humano, el mantenimiento de valores estéticos y filosóficos, la estabilidad climática, la contribución a ciclos básicos (agua, carbono y otros nutrientes) y la conservación de suelos, entre otros. Para el caso particular de recursos forestales, la producción de tales servicios está determinada por las características de las áreas naturales y su entorno socioeconómico (Pacheco *et al*. 2007)

México es uno de los países que mostró interés en el concepto de proyectos de implementación conjunta<sup>[1](#page-17-0)</sup> entre países cuando esta opción fue planteada en la primera conferencia internacional sobre cambio climático. Desde el año 2003, México ha desarrollado e implementado estrategias y programas para el pago de servicios ambientales, mediante el fondo de recursos públicos que maneja la Comisión Nacional Forestal (CONAFOR). En el periodo de 2003 a 2006 se apoyaron 683 mil hectáreas anuales lo que en total arroja 1.75 millones de hectáreas de bosques y selvas pagadas desde el 2003 año de la creación del programa, con una derrama de 3 mil 220 millones de pesos y con lo cual se ha beneficiado un total de 2 mil 600 ejidos y comunidades (CNF, 2008). Para el año 2006, la CONAFOR señala que el presupuesto destinado a la captura de carbono y biodiversidad fue 19.03 millones de pesos de un total de 254 millones de pesos destinados al pago de servicios ambientales (PSA). Datos de la Gerencia de Servicios Ambientales del Bosque de la CONAFOR indican que en 2007 se pagaron 610 mil hectáreas. Para el periodo que comprende 4 años (2007-2010) el presupuesto es incrementó de 245 millones a 325 millones de pesos de los cuales le corresponden 25 millones de pesos al PSA (captura de carbono y biodiversidad) con la meta de incorporar 15,500 hectáreas anualmente al programa (NIN11, 2006).

## **3.3 El bosque y sus beneficios**

 $\overline{a}$ 

Es comúnmente aceptado que la presencia de los bosques provee una serie de productos y servicios a la sociedad. La producción maderable ha sido el beneficio más

**<sup>1</sup>** Proyectos de implementación conjunta**:** fomentan y gratifican las iniciativas de reducción de bióxido de  $\alpha$ carbono  $(CO<sub>2</sub>)$  entre los países industrializados signatarios del Protocolo de Kyoto.

sobresaliente de las masas forestales; sin embargo, durante los últimos tiempos se ha resaltado que el bosque es más que madera, con lo que se pretende visualizar alternativas de producción y de servicios más congruentes con la preservación del ambiente. Dentro de los servicios ambientales que el bosque proporciona se encuentra la protección de la cuenca hidrológica, la conservación de la biodiversidad y la captura de carbono (Pagiola *et al*., 2003). Para el caso de la conservación de la biodiversidad, el escenario ideal sería un bosque natural, mientras que para capturar carbono, el interés radica en la cantidad de biomasa que el ecosistema pueda soportar y mantener (Zobel *et al.,* 1987).

Un beneficio inherente de la conservación de los bosques y selvas es el almacenamiento de grandes cantidades de carbono, que de estar libre en la atmósfera se sumarían al efecto invernadero. El ciclo de carbono comienza con la fijación del  $CO<sub>2</sub>$  por medio de la fotosíntesis realizada por las plantas. La luz solar activa el proceso haciendo reaccionar el  $CO<sub>2</sub>$  y el agua (H<sub>2</sub>O) para formar azúcares y almidones (liberando oxigeno en el proceso), utilizados posteriormente como alimento por las plantas para incrementar y mantener su biomasa. Algunas plantas son consumidas por animales que también respiran y liberan  $CO<sub>2</sub>$  y que cuando mueren son descompuestos por microorganismos y el carbono que resta en sus tejidos se oxida y regresa a la atmósfera en forma de CO2. Las plantas leñosas y árboles guardan más y por mayor tiempo el carbono en comparación con las hierbas y arbustos dada su longevidad y tamaño. Por ello se ha visto un incremento generalizado en el interés de capturar carbono mediante la vegetación a través de la conservación forestal, la reforestación y la agroforesteria (Schimel, 1995).

## **3.4¿Qué es el CBM-CFS3?**

El modelo de contabilidad de carbono del sector forestal canadiense (CBM-CFS3) es un marco genérico de modelación que permite contabilizar los flujos de carbono a diferentes escalas espaciales: nacional, paisaje, rodal (Kurz *et al*., 2009). Fue diseñado e

implementado por el Servicio Forestal Canadiense como el componente central del Sistema Nacional Canadiense de Monitoreo, Contabilidad y Reporte de Carbono Forestal (NFCMARS, por sus siglas en inglés; Kurz y Apps, 2006) para estimar los inventarios y flujos de carbono que se encuentran en la biomasa forestal, los suelos y los producto de madera de acuerdo con los requerimientos de la fase "Tier 3" definido por el Panel Intergubernamental sobre Cambio Climático (IPCC). El modelo permite también contabilizar los flujos de carbono de la actividad forestal a nivel operativo (local) (Kull *et al*., 2007). Simula el crecimiento forestal anual y la descomposición de la materia orgánica del suelo utilizando relaciones (ecuaciones) empíricas, los efectos de los incendios, de los ataques por insectos y plagas y de la explotación forestal. La versión inicial del CBM-CFS estimaba las reservas y los flujos de carbono para un solo año; una actualización del modelo CBM-CFS2, permitía simular el balance de carbono para cualquier periodo de tiempo entre 1920 y 1989 (Kurz *et al.*, 1992; Kurz y Apps, 1999). Actualmente el Servicio Forestal de Canadá utiliza una versión mejorada que permite contabilizar y simular las existencias y flujos de biomasa y carbono con mayor detalle y precisión, el CBM-CFS3 (Kurz *et al*., 2009).

El modelo CBM-CFS3 permite simular, a lo largo de un periodo de tiempo determinado, la dinámica anual o periódica del carbono existente en la biomasa viva de un área forestal y de la materia orgánica muerta, considerando para ello la presencia de disturbios naturales como los ataques de insectos y los incendios forestales, y disturbios artificiales como la cosecha del bosque, entre otros (Wallerman *et al*., 2002). El modelo se alimenta de información básica derivada de inventarios forestales tradicionales (datos y ecuaciones) información comúnmente usada en la planeación del aprovechamiento forestal maderable (Taylor *et al*., 2008), de clasificaciones de los ecosistemas, de datos derivados de estudios de uso del suelo y de otras estadísticas tanto gubernamentales como de la industria, para simular la dinámica de carbono en el bosque y para predecir las consecuencias de la aplicación de acciones alternativas de aprovechamiento en los flujos y la existencias de carbono.

El modelo CBM-CFS3 parte de datos de rendimiento de volumen comercial de madera con simulaciones explicitas de la dinámica de la materia orgánica muerta, de igual forma simula la dinámica de carbono de la biomasa aérea y subterránea. Como un marco de contabilidad de carbono forestal el modelo "rastrea" temporalmente los inventarios de carbono en almacenes (pools) relevantes predefinidos, y las transferencias de carbono entre ellos, además de calcular las emisiones a la atmósfera de dióxido de carbono (CO2), de metano (H4) y de monóxido de carbono (CO) (Kurz *et al.,* 2009); todo ello para unidades espaciales predeterminadas (Figura 1). En el CBM-CFS3 el marco de modelación de los ecosistemas forestales es una colección de unidades espaciales.

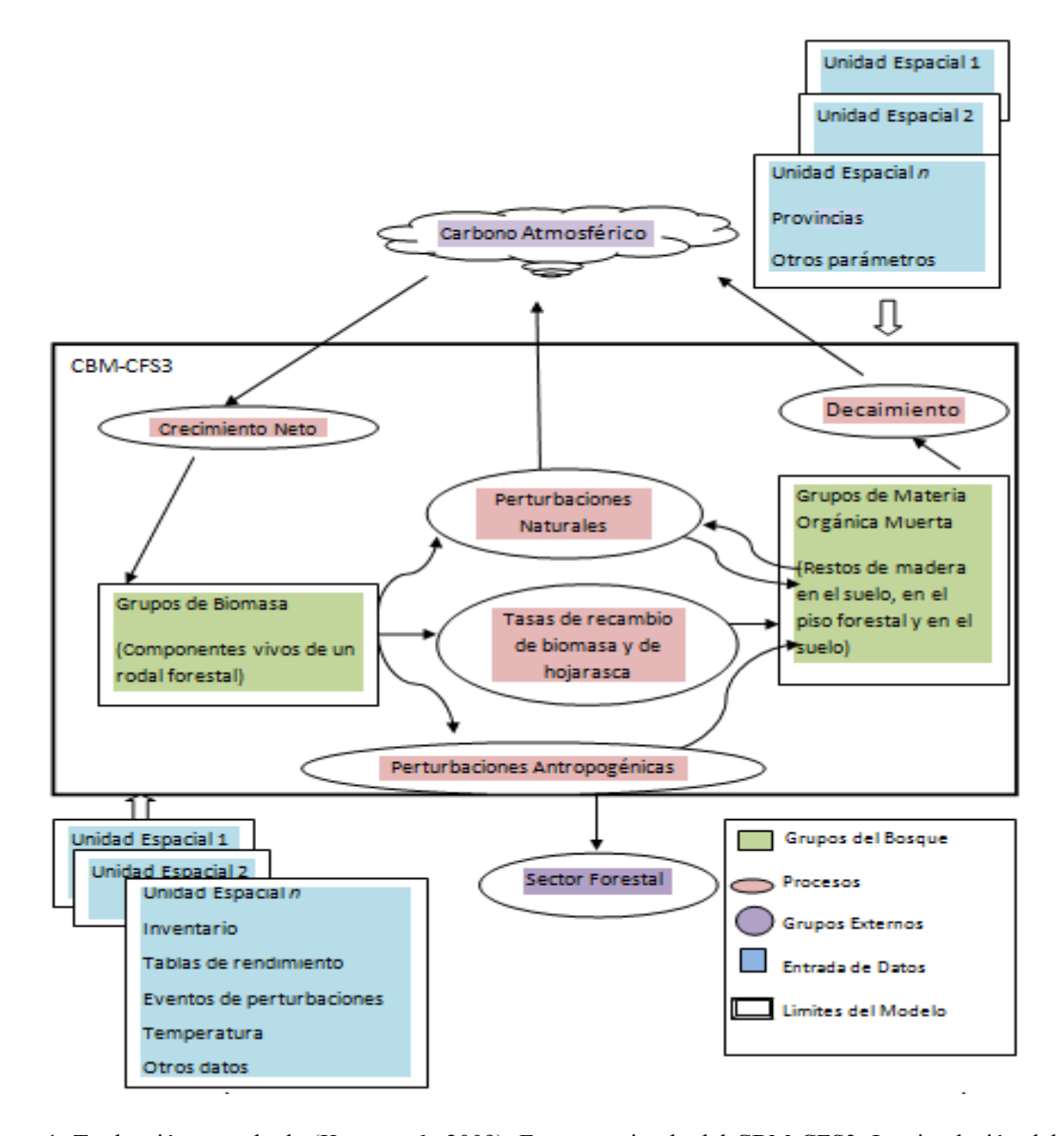

Figura 1. Traducción tomada de (Kurz *et al*., 2009). Esquema simple del CBM-CFS3. La simulación del crecimiento permite que el carbono entre al ecosistema forestal como biomasa viva. La simulación de tasas de recambio (degradación) y de los procesos de disturbio permite la transferencia de carbono del grupo de biomasa a los grupos (pools) de material orgánica muerta (MOM). Los disturbios naturales pueden causar la pérdida de carbono del ecosistema mediante la emisión de gases (*e.g*. en el humo de un incendio forestal). La cosecha de biomasa causa la pérdida de carbono del ecosistema hacia el sector forestal. El carbono del ecosistema también se pierde debido a la descomposición de la MOM y del carbono orgánico del suelo.

#### **3.4.1 ¿Cómo surge el CBM-CFS3?**

En el 2002 el equipo de contabilidad de carbono del Servicio Forestal Canadiense, en asociación con la Red de Bosque Modelo Canadiense (Canadian Model Forest Network -CMFN) respondieron a las necesidades de la industria forestal para generar un modelo de contabilidad de carbono a escala operacional. Una herramienta de tal naturaleza sería necesaria para conocer y estimar los criterios e indicadores asociados a los reportes de requerimientos de aprovechamientos forestales sustentables y certificaciones forestales, y sobre todo para ayudar a entender el manejo forestal, así como las acciones que afectan el balance neto del carbono en los bosques.

El objetivo principal de la asociación entre el Servicio Forestal Canadiense y la CMFN fue el desarrollar un modelo de contabilidad de carbono fácil de usar en escala operacional, es decir, contar con una herramienta para construir escenarios de la dinámica del flujo de carbono considerando los aprovechamientos forestales, de esta manera surge el CBM-CFS2; sobre el curso del proyecto el equipo de contabilidad de carbono desarrolla una nueva versión del modelo CMB-CFS3 ([http://carbon.cfs.nrcan.gc.ca/CBM-CFS3\\_e.html#developed](http://carbon.cfs.nrcan.gc.ca/CBM-CFS3_e.html#developed), 2010).

## **3.4.2 Estructura del CBM-CFS3.**

El CBM-CFS3 considera tres o cuatro etapas que el usuario debe trabajar, el número de estas depende de la versión de modelo que se utilice (Figura 2).

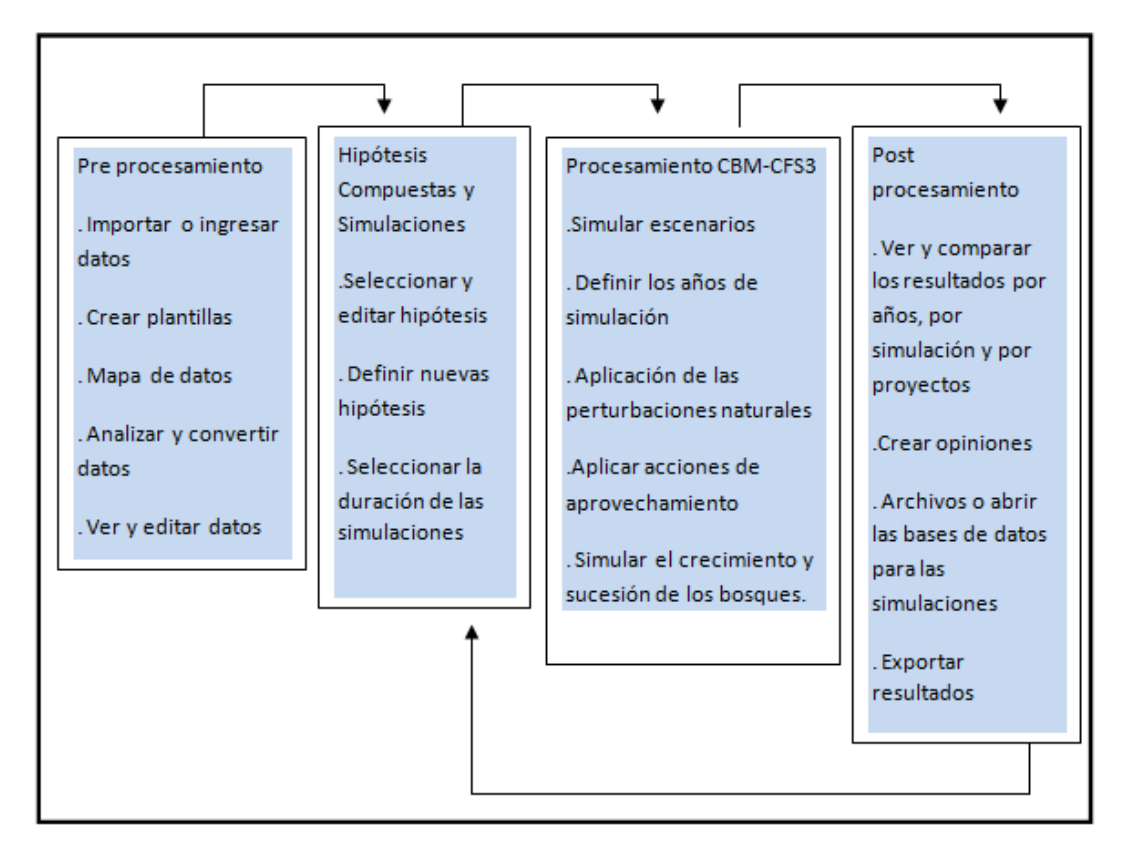

Figura 2. Etapas principales del análisis usando el CBM-CFS3.

En la primera etapa, la más compleja, el usuario debe generar plantillas para, a través de ellas, importar las bases de datos y los archivos a la aplicación. Una vez cargados los datos y la información, éstos son usados para realizar las simulaciones de flujo de carbono en el modelo. La segunda etapa es opcional, ésta permite establecer las hipótesis para el nuevo modelo y los escenarios que serán definidos y usados al correr una simulación. En la tercera etapa el usuario genera instrucciones para que el modelo ejecute una o más simulaciones. En la cuarta etapa el usuario puede obtener los resultados de la simulación de uno o más escenarios, que posteriormente pueden ser revisados y comparados con la salida de múltiples variables.

## **3.4.3 Diseño conceptual del CBM-CFS3**

El modelo CBM-CFS3 se auxilia de almacenes o "pools" para representar las existencias de carbono en diferentes "partes" del bosque. Tal partición, además de facilitar el entendimiento de la dinámica del carbono en el ecosistema, permite identificar con mayor claridad el origen de las transferencias de carbono en estado gaseoso entre la atmósfera y los otros componentes del bosque (Figura 3).

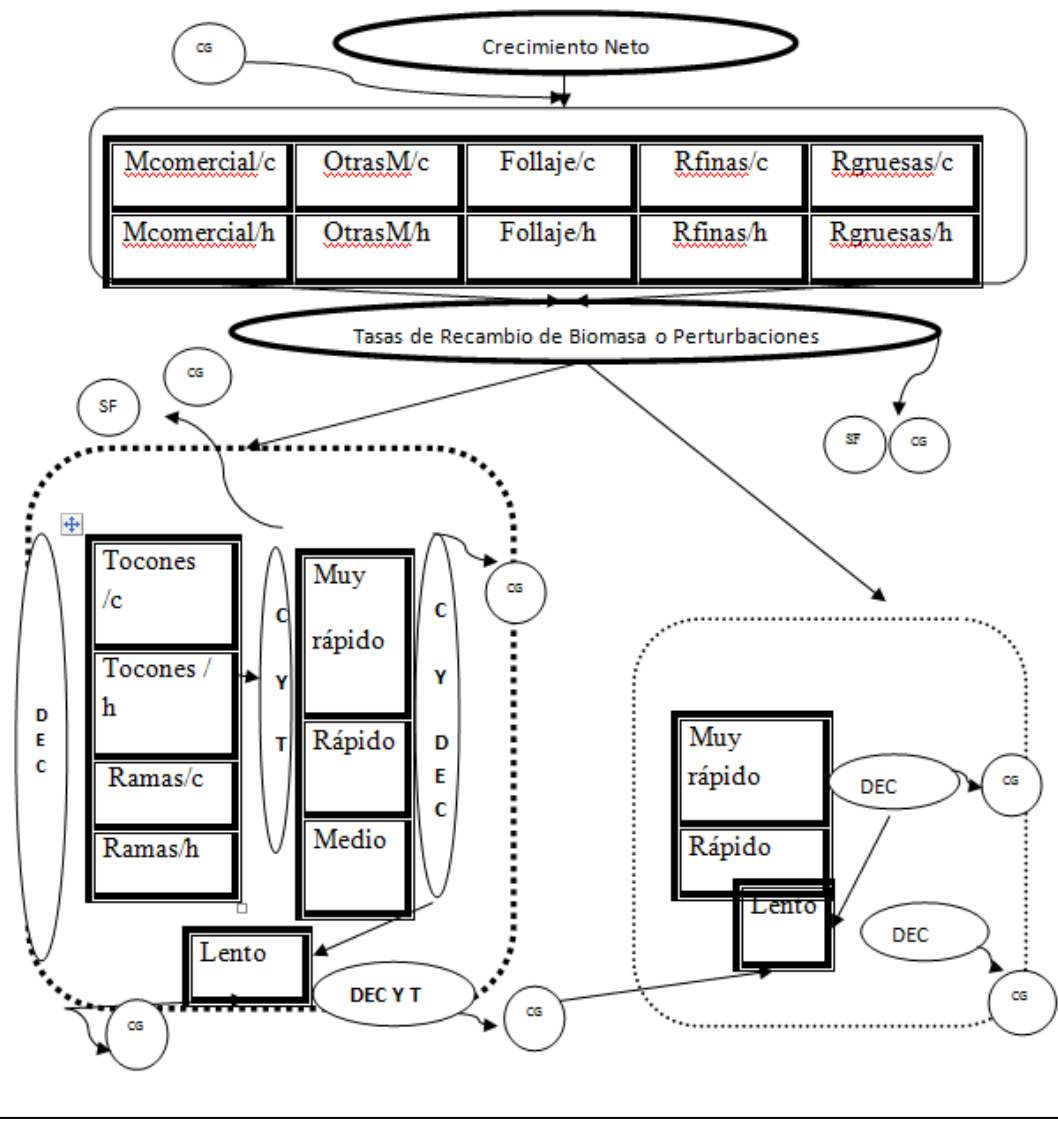

DEC: Decaimiento T: Transferencia SF: Sector Forestal P: Perturbación h: Hojosas c: Coníferas CG: Carbono Gaseoso M: Madera R: Raíces

Pools de MOM Subterránea  $\Box$   $\Box$   $\Box$  Pools de MOM Aérea  $\ddots$ ......: Pools de biomasa.

Figura 3. Traducción tomada de (Kurz *et al*., 2009). Diseño conceptual del CBM-CFS3. La simulación del crecimiento permite al carbono entrar al ecosistema y distribuirse entre los 10 pools de biomasa. La simulación de pérdida-recambio o caída de biomasa (turnover) y de procesos de disturbio causa la transferencia de carbono de la biomasa a los grupos (pools) de materia orgánica muerta (MOM). Los disturbios pueden causar también la pérdida de carbono del ecosistema en forma de emisiones gaseosas o al sector forestal. El carbono se transfiere entre los pools de MOM por una variedad de mecanismos: decaimiento, transferencia y disturbio. El carbono que permanece en el ecosistema eventualmente termina en el pool de MOM subterránea de lento decaimiento. En el diagrama, los rectángulos representan pools, los rectángulos con esquinas redondeadas representan grupos de pools, las flechas representan el movimiento de carbono entre grupos de pools, los óvalos representan los procesos simulados y los círculos representan las pérdidas del ecosistema.

### **3.4.4 Representación del espacio dentro del CBM-CFS3.**

El modelo CBM-CFS3 es un modelo espacialmente referenciado, pero no puede considerarse un modelo espacialmente explícito. Cada unidad de análisis (registro) representa un rodal o un grupo de rodales con características similares definidas por "clasificadores", es decir, por atributos o características que describen su productividad, tipo de tenencia de la tierra, especie o especies dominantes, etc. Es importante mencionar que los miembros que conforman cada unidad de análisis no tienen que ser o estar espacialmente contiguos. El CBM-CFS3 ha sido parametrizado (provee parámetros iniciales "por default") para las condiciones imperantes en el territorio canadiense, sin embargo, el usuario puede modificar buena parte de tales parámetros, a través de una interface gráfica desarrollada *ex profeso*, para obtener una mejor representación de su área de interés. El área total incluida en un análisis es dividida en una o más unidades espaciales. Dentro de cada unidad espacial, las localizaciones de cada rodal están representadas por un registro que no es conocido, pero el área total del bosque y los atributos son descritos en la información de los registros.

A nivel de rodal el modelo simula la dinámica de carbono en el ecosistema como el crecimiento, la producción de hojarasca, la descomposición de la biomasa en los diferentes grupos, y el impacto de los aprovechamientos y otras perturbaciones naturales y artificiales. A nivel de paisaje el modelo permite seleccionar y programar rodales para acciones de aprovechamiento y perturbaciones naturales. El modelo considera todos los rodales que son miembros de una unidad espacial dentro de la memoria y realiza todas las acciones que se le indiquen. El usuario tiene la opción de definir múltiples unidades espaciales como miembros de un grupo de perturbaciones con reglas específicas que son aplicadas (Operational-Scale CBM-CFS3 Version 1.0 User´s Guide, 2007).

## **3.4.5 Capacidades y limitaciones del CBM-CFS3.**

<span id="page-27-0"></span>El tamaño del área representada en el modelo es limitada solo por el número de registros que son cargados cuando el modelo simula un área, rodal o bosque. Así el modelo puede ser empleado para simular los flujos de carbono de un rodal o de un número relativamente grande de rodales. El límite superior del número de rodales que puede ser simulado depende de la configuración de la computadora del usuario, específicamente de la cantidad de memoria disponible. Las simulaciones se realizan para intervalos de tiempo anuales.

El modelo no se ocupa de las situaciones siguientes:

Dinámica de carbono en las turberas<sup>[2](#page-27-0)</sup>. Aunque las turberas forestales son conocidas como un importante contribuyente de las existencias de carbono en Canadá, poco es conocido sobre los impactos de aprovechamientos y del cambio climático en el crecimiento de los bosques. El CBM-CFS3 puede simular los efectos de cambios de temperatura sobre las tasas de descomposición, pero no el impacto de cambios en la precipitación que recibe el área de estudio. El modelo tampoco permite simular impactos en el crecimiento de bosques derivados de escenarios de cambio climático. El modelo CBB-CFS3 contabiliza la dinámica del carbono en el ecosistema, aunque las transferencias del carbono son hechas a productos forestales y el usuario puede tener una idea de cómo el carbono fue cosechado en el área de estudio (Operational-Scale CBM-CFS3 Version 1.0 User´s Guide, 2007).

<sup>&</sup>lt;sup>2</sup> Una turbera es un tipo de humedal ácido en el cual se ha acumulado materia orgánica en forma de turba. Las turberas son cuencas lacustres generalmente de origen glaciar que actualmente están repletas de material vegetal más o menos descompuesto y que conocemos como turba de agua dulce.

#### **Herramientas de importación de datos.**

Las herramientas de importación del modelo permiten al usuario importar datos para un rodal o para unidades espaciales de aprovechamientos forestales completos pero con un número pequeño de rodales. Esto mediante la herramienta "The Stand-Level Project Creator".

## **Entradas de bases de datos**

El modelo también permite importar y modificar bases de datos previamente almacenadas que contienen información y datos de inventarios, curvas de crecimiento y rendimiento, historial de las perturbaciones, entre otros que son usados por el modelo.

## **Edición de datos**

El editor de datos permite que el usuario pueda ver, editar o adherir datos, así como información e importar datos, los siete editores se enuncian en seguida. Editor de Cambio Climático, Editor de Eventos de Perturbaciones, Editor de Matriz de Perturbaciones, Editor de Curvas de Crecimiento y Rendimiento, Editor de Inventarios, Editor de Reglas de Transición, Editor de Entrada de Datos por Default.

## **Generando supuestos y simulaciones**

El CBM-CFS3 incluye herramientas que permiten al usuario ver y definir supuestos así como simulaciones que permiten ser ejecutadas en el modelo. Cuando el usuario importa datos dentro del CBM-CFS3, este crea por default supuestos usando información que proviene de los procesos de importación (Operational-Scale CBM-CFS3 Version 1.0 User´s Guide, 2007).

## **3.4.6 Información y datos requeridos.**

El CBM-CFS3, siendo un marco genérico para la contabilidad de carbono forestal, se ha implementado como una caja de herramientas que incluye bases de datos, procesamiento y post-procesamiento de los datos. En este marco los usuarios interactúan con las bases de datos y el núcleo científico del modelo. El modelo asocia documentación y tutoriales guía para que el usuario pueda hacer la compilación y análisis de las etapas. El usuario provee datos que son únicos y específicos del área de estudio, además de datos y parámetros derivados de literatura científica y de bases de datos que son necesarios para describir los procesos ecológicos. Todas las entradas de datos y parámetros son abiertas y transparentes y el usuario puede modificarlos en algún momento. Otros parámetros necesarios tales como factores de conversión de volumen a biomasa y los parámetros del ciclo del carbono se proporcionan en el modelo.

## **Inventarios forestales.**

La información de un inventario debe contener una serie de registros, representando un solo rodal o un grupo de rodales con características similares. Cada registro debe contener una serie de clasificadores como: identificador de rodal, unidad administrativa, región ecológica y tipo de propiedad y una serie de atributos del rodal como: área, edad, especie, tipo de bosque, volumen y tipo de perturbación. La información en cada registro permite que el modelo seleccione la o las curvas de crecimiento y rendimiento apropiadas. El usuario provee de relaciones entre los clasificadores de los rodales y las curvas de crecimiento y rendimiento en las tablas de las bases de datos.

### **Curvas volumen comercial-edad**

El usuario provee curvas (estimaciones derivadas de ecuaciones) que estiman el volumen comercial en función de la edad del rodal para su uso en el modelo, de aquí en adelante refiriéndose a ella como curvas de crecimiento y rendimiento. Es mediante estas curvas como el modelo define la dinámica de los rodales. Las curvas son definidas como pares de datos de edad del rodal y volumen del rodal.

## **Conversiones de volumen a biomasa**

Las curvas de volumen proveen información de volumen comercial del fuste por unidad de área. Por su parte el CBM-CFS3 requiere información de toda la biomasa existente en el rodal o unidad espacial específica, es decir, biomasa aérea y biomasa subterránea. Para estimarla el modelo utiliza un sofisticado sistema de ecuaciones y parámetros de apoyo que estiman, a partir del volumen comercial, todos los componentes de biomasa aérea (fustes, hojas, ramas y follaje) y subterránea (raíces finas, raíces gruesas, etc.) (Boudewyn *et al*., 2007 y Li *et al*., 2003).

Los factores de conversión y algoritmos están basados en más de 1000 ecuaciones de biomasa reportadas en la literatura. Estas ecuaciones han sido ajustadas a más de 11 millones de mediciones de árboles de 133 000 parcelas de muestreo permanentes de Canadá.

## **Hojarasca y descomposición**

Las guías para el reporte de GEI del Panel Intergubernamental de Cambio Climático (IPCC) especifican que el carbono en la biomasa de los bosques debe contabilizarse bajo y sobre del suelo, así como en la materia orgánica muerta: hojarasca, restos de madera muerta y carbono en el suelo. Desafortunadamente, tradicionalmente los inventarios forestales no están dirigidos a estimar estos componentes no maderables. Aunque mucha de esta información esta fácilmente disponible, el tamaño y la dinámica de la materia orgánica muerta están relacionados con las etapas de desarrollo de los rodales y perturbaciones, así como el historial de los aprovechamientos de cada rodal.

El enfoque del CBM-CFS3 es simular la dinámica de la materia orgánica muerta con la información disponible para cada rodal, su historia y sus características ecológicas. Los

parámetros actualmente usados son similares a los descritos por Kurz y Apps (1999). Estos describen la hojarasca y las tasas de descomposición. El usuario tiene la opción de usar por default los parámetros establecidos o modificarlos si así lo desea.

## **Perturbaciones**

El usuario debe proveer información relativa a las perturbaciones que ocurren en el modelo. Éstas son eventos que ocurren periódicamente, que afectan cierta parte de un rodal, y que tienen un impacto específico en los reservorios de carbono. Cuando el CBM-CFS3 es usado para calcular los cambios pasados en existencias o reservas de carbono, la información se presentara en los datos de entrada. Cuando se realicen proyecciones a futuro los supuestos del régimen de perturbación tendrán que ser proporcionados por el usuario para cada escenario.

El usuario puede especificar la cantidad e intensidad de las perturbaciones para cada unidad espacial o grupos de unidades espaciales. El impacto de éstas se define en las denominadas "matrices de perturbación". Allí se define la proporción de cada grupo de biomasa y el carbono de la materia orgánica muerta que es transferido a otro almacén (pool), a la atmósfera, o al sector forestal. Las matrices de perturbación para varios tipos de perturbaciones han sido calibradas para diferentes regiones de Canadá, pero pueden ser modificadas para hacerlas representativas a casos particulares de otros países o regiones. La dinámica post-perturbaciones es definida primeramente por la curva de crecimiento y rendimiento aplicada al rodal. El modelo permite que el usuario defina una o más curvas nuevas de crecimiento y rendimiento.

## **Programación de la cosecha**

El usuario debe proporcionar una acción para programar el aprovechamiento de biomasa dentro del CBM-CFS3 y con ello simular alguna cosecha u otras actividades de extracción de volumen o biomasa. Las actividades de aprovechamiento forestal definidas

en el CMB-CFS3 incluyen cortas de árboles padres con o sin quemas, cortas parciales, incendios forestales, deforestación, plantaciones, rehabilitación de áreas no forestales, sucesión natural con o sin mortalidad inmediata en el rodal. La información para definir las tasas de cosecha hace referencia a la cantidad de volumen o de carbono removido del área de cosecha o a la proporción del volumen, misma que se genera a partir de los modelos de volumen de madera comercial.

## **Cambio de uso de suelo**

Para la implementación de contabilidad en el Protocolo de Kyoto, la información de cambios de uso de suelo de bosques a no bosques y de no bosques a bosques también requiere del usuario. La información debería provenir anualmente de un área forestada o deforestada. Cuando la tierra es forestada o reforestadas (tal como se definen en el Protocolo de Kyoto), el crecimiento y la curva de rendimientos para las forestadas también debe ser proporcionada por el usuario.

El modelo actual no puede estimar las existencias de carbono en áreas deforestadas que han sido convertidas a uso agrícola. La dinámica simple de la post-deforestación puede ser asumida, pero el cambio de uso de suelo para la agricultura no puede ser simulado. Actualmente se está desarrollando un protocolo que permita la interacción entre dos sistemas que contabilicen los impactos del cambio de uso de suelo para ser aplicado en los reportes Nacionales de Canadá (Operational-Scale CBM-CFS3 Version 1.0 User´s Guide, 2007).

## **4 MATERIALES Y MÉTODOS**

## **4.1Área de estudio.**

El área de estudio se ubica al sureste de la cabecera municipal de Zacualtipán de Ángeles, en el estado de Hidalgo, México; específicamente en el predio "La Mojonera" con una superficie de 100.62 ha (Figura 4). El relieve es semiplano, con cerros y llanos en una altitud promedio de 2050 m y pendientes de 0% a 25%. Colinda al Norte con la carretera a Tlahuelompa, Hgo., al Sur con el Ejido Atopixco, al Este con el Ejido El Reparo y al Oeste con los predios Tlatoxca, San Miguel Ferreria y Tlachique, caracterizada por una topografía accidentada con pequeñas mesetas en las partes altas (Cruz, 2007).

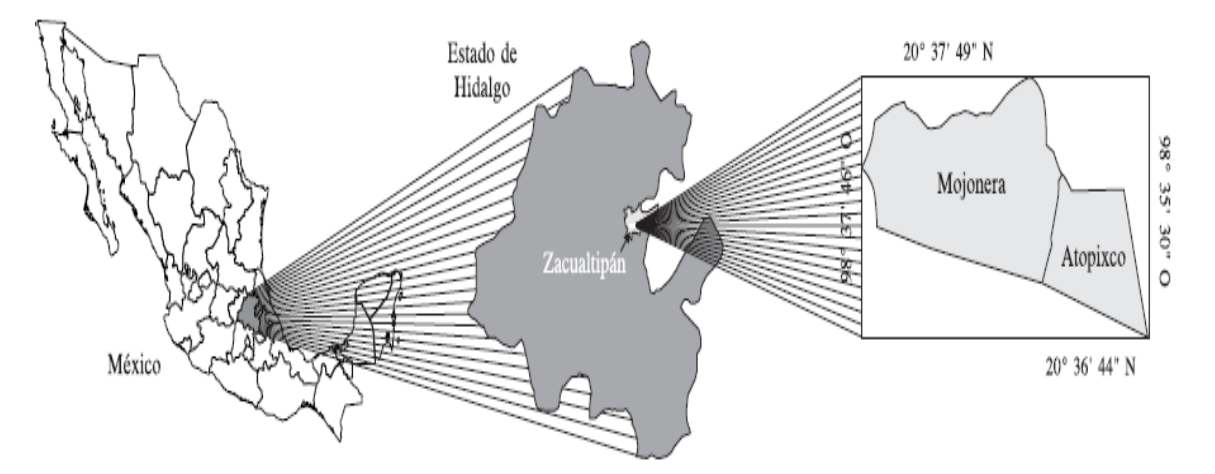

Figura 4. Ubicación del área de estudio (Aguirre, 2007).

### **4.1.1 Suelos**

De acuerdo a la clasificación de la Organización de las Naciones Unidas para la Alimentación y la Agricultura-Organización de las Naciones Unidas para la Educación, la Ciencia y la Cultura (FAO-UNESCO) (1970) modificada por DDGGTNAL el suelo del ejido "La Mojonera" presenta la fórmula edafológica Hh+Rc+J/2 que indica que el suelo predominante es el Feozem haplico y como secundarios el Regosol calcarico, Litosol y otras fuentes mencionan luvisol crómico se caracteriza por tener horizonte B argílico, con un porcentaje de saturación de bases mayor a 50% (Cadena, 2006). Los suelos de Feozem se encuentran en las partes bajas del terreno y muestran una capa superficial obscura, suave y rica en materia orgánica y nutrientes; en las partes con mayor pendiente se tienen suelos claros, con poco desarrollo, poco profundos y se parecen a la roca que les dio origen; la textura es media (PMF, 2003).

### **4.1.2 Clima**

De acuerdo a la clasificación climática de Köppen modificada por García (año) el clima que predomina en el área de influencia del ejido es el C(fm); que equivale a un clima templado húmedo con lluvias en verano y el porcentaje de precipitación invernal es mayor de 5%. Los meses de sequía son bien marcados de febrero a mediados de mayo, cuando inicia el periodo de lluvia. Con la aplicación de los tratamientos silvícolas que se realiza en el área arbolada del ejido, no se alterará significativamente el clima de la región; únicamente se manifestarán cambios temporales en el régimen de temperatura y velocidad del viento al reducir la densidad de la cubierta forestal en las áreas de corta. Una vez que se establezca y se desarrolle la regeneración natural se restablecerán las condiciones originales (PMF, 2003).

La precipitación media anual es de 1901.9 mm, con la máxima presente en el mes de septiembre de 496.7 mm y la mínima en el mes de febrero con 41.1 mm. La temperatura media anual es de 13.7°C, con una máxima extrema promedio de 38°C y mínima extrema de -10 °C (García, 1987 en INEGI, 2000). La presencia de neblinas constantes durante todo el año es una característica evidente del área de estudio; en promedio, el número de días nublados en el año es de 174. 14. Aún cuando existen temperaturas registradas por debajo de los 0°C, la presencia de nevadas fuertes no es una característica relevante, salvo algunos eventos esporádicos que se han llegado a producir fuertes daños a los cultivos y vegetación forestal. El promedio de días con heladas es de 27 y con nevadas 1.17 (Cadena, 2006).

#### **4.1.3 Vegetación**

Las especies que se distribuyen en la zona de Zacualtipán, sobre todo en las áreas sin intervención corresponden a especies dominantes del bosque mesófilo de montaña, entre las que se encuentran: *Liquidambar macrophylla*, *Clethra mexicana, Quercus affinis, Q. rugosa, Q. excelsa, Quercus* spp*., Alnus jorullensis, Prunus serotina, Carpinus caroliniana* y *Viburnum ciliatum* (Cruz, 2007). En la zona también existe matorral xerófilo y selva baja caducifolia en las partes de transición entre un clima templado y semiárido. En las regiones de transición con el bosque de coníferas se desarrollan los bosques de *Quercus* spp*.* y *Pinus teocote*, sobre terrenos un tanto secos y suelos compactados (García, 2006).

## **4.2 Medición de reservorios (pools) de carbono mediante métodos de inventario tradicional**

**Estudios desarrollados con anterioridad proporcionaron los datos e información necesarios para alimentar y validar el modelo CBM-CFS3. A continuación se presenta un resumen de tales estudios.** 

## **4.2.1 Medición de carbono aéreo (biomasa).**

La biomasa se estimó mediante datos de inventarios reportados por Figueroa (2010). Las ecuaciones consideran cada componente estructural de los árboles (fuste, ramas, follaje,
corteza). Para el ajuste de las ecuaciones se identificaron 18 individuos tratando de abarcar todas las categorías diamétricas de los árboles existentes en la zona. Los árboles seleccionados fueron derribados y posteriormente se midió su altura desde la base hasta la punta. Luego se obtuvieron trozas de dimensiones comerciales, 1.27 m en los árboles pequeños, y 2.54 en los árboles grandes. La copa de los árboles se dividió entre tres partes iguales, por lo que la longitud de cada sección de copa estuvo determinada por el tamaño de la copa del árbol (Figueroa, 2010).

Los árboles cosechados se separaron en sus componentes estructurales: fuste, follaje, ramas vivas y ramas muertas por sección de la copa. Se colectó una rodaja de 5 cm de grosor por cada dos trozas del fuste, en el caso en que el número de trozas fuese impar se colectó una rodaja de la última troza no importando que provinieran de trozas consecutivas. Todas las trozas fueron pesadas en una báscula con capacidad de 1000 kg y una precisión de 1 kg. Para estimar el componente corteza, a las rodajas seleccionadas, se les separó la corteza y de igual manera se determinó el peso fresco. El follaje se separó de las ramas en cada una de las secciones de la copa, posteriormente se pesó en fresco y de ella se obtuvo una muestra, a la que a su vez se le determinó el peso fresco.

 También se registró el peso fresco de las ramas, obteniendo una muestra compuesta de follaje y una de ramas de cada sección de la copa. El mismo procedimiento se realizó para las ramas muertas, de tal manera que se obtuvo una muestra y se determinó su peso, las muestras del fuste principal (rodajas), follaje, corteza, ramas verdes y ramas muertas, se transportaron al laboratorio del Postgrado Forestal del Colegio de Postgraduados donde se secaron en una estufa de circulación forzada a 70°C por 48 horas o hasta obtener el peso constante. Se registró el peso seco de cada una de las muestras por componente (Figueroa, 2010).

Con los datos obtenidos de biomasa por cada componente se ajustaron las ecuaciones de regresión. En el Cuadro 1 se presentan las ecuaciones ajustadas para cada componente.

| <b>COMPONENTE</b> | <b>ECUACIÓN</b>                            |
|-------------------|--------------------------------------------|
| Biomasa Total     | $BT = 5.338+0.018635*DAP^2*HT$             |
| Fuste             | $B$ Ft = 0.777 *BIOMASA TOTAL              |
| Ramas             | $BR = 0.095*B IOMASA TOTAL$                |
| Corteza           | $BC = 0.115*B IOMASA TOTAL$                |
| Follaje           | BF = BIOMASA TOTAL - (Corteza+Ramas+Fuste) |

Cuadro 1. Ecuaciones de regresión ajustadas por componente en árboles de *Pinus patula* en La Mojonera, Zacualtipán, Hidalgo (Figueroa *et al*., 2010).

BT = Biomasa total; DAP= Diámetro a la altura del pecho, HT= Altura total BF = Biomasa de follaje; BR = Biomasa de ramas; BFt = Biomasa de fuste o fuste principal; y BC = Biomasa de corteza (Figueroa, 2010).

Una vez obtenido el peso seco de las muestras y con el fin de facilitar el manejo, se seleccionaron tres rodajas por árbol (de la base, a la mitad del fuste y una de la copa). Se preparó una muestra compuesta a partir de las tres muestras de follaje, tres muestras de corteza y tres muestras de las ramas. Las muestras se picaron con tijeras y navajas finamente afiladas, se molieron en un molino General Electric Mod. 5KH39QN5525 hasta pasar por malla 2 mm y nuevamente se secaron en la estufa de secado a 70 °C por 24 h. Permanecieron en la estufa hasta el momento de ser analizadas. La concentración de carbono se obtuvo por combustión seca empleando un analizador de carbono total TOC Analyser 5050-A en el Laboratorio de Fertilidad de Suelos y Química Ambiental del Colegio de Postgraduados (Figueroa, 2010).

#### **4.2.2. Medición del carbono en el sotobosque**

La medición del carbono en el sotobosque se detalla en Bautista (2008). Los sitios muestreados fueron seleccionados a lo largo del eje de mayor longitud de cada anualidad, separados 25 m aproximadamente. Las anualidades correspondieron a los años: 1982, 1983, 1984, 1985, 1986, 1987, 1988, 1989, 1990,1993, 1995, 1997, 1998, 2000, 2001, 2005, 2006, y Área Natural (1980).

Para determinar la biomasa de hierbas y arbustos se seleccionaron 5 sitios de muestreo de 1 m<sup>2</sup>. En cada sitio se cosecharon todas las hierbas y arbustos (vegetación herbácea y arbustiva no mayor de 5 cm de diámetro del tallo que tuvieran su origen dentro de la parcela de 1 m<sup>2</sup>). La vegetación colectada se colocó en bolsas de plástico previamente enumeradas y se registró su peso en fresco en campo. Se registró también el peso fresco de una muestra obtenida en campo de todo el material cosechado, la cual fue transportada para su análisis en el laboratorio (Bautista, 2008).

En el laboratorio, cada muestra se secó en una estufa de circulación forzada a 70 °C por 72 h o hasta obtener peso constante. Con este procedimiento se obtuvo el peso seco de cada una de las muestras. Posteriormente se calculó una proporción entre el peso seco y el peso fresco para cada una de las muestras:

$$
Psm / Pfm = proportion
$$

Donde:

Psm= Peso seco de la muestra (g)

Pfm = Peso fresco de la muestra (g)

A partir de esta proporción se calculó el peso seco total por sitio de muestreo  $(1 \text{ m}^2)$ en cada anualidad con la siguiente ecuación:

$$
B\tau = (P\text{ftot }/(P\text{sm }/P
$$

Donde:

 $B$  tot = biomasa total por sitio

Pf tot = peso fresco total de la muestra

Psm= peso seco de la muestra

Pfm = peso fresco de la muestra

De las muestras de cada anualidad se separó una parte de aproximadamente 50 g para molerla en un molino General Electric Modelo 5KH39QN5525. Al seleccionar la muestra se trató de obtener homogeneidad, tomando muestras de las diferentes especies que se colectaron. Posteriormente se llevaron al laboratorio de Fertilidad de Suelos del Postgrado en Edafología del Colegio de Postgraduados, para determinar la concentración de C, N, P, K, Ca y Mg. La determinación de la concentración de carbono en el tejido vegetal se realizó por medio de digestión seca con un auto determinador de carbono total (TOC SSM 5000ª Shimadzu). El carbono se registró por la absorción de longitudes de onda del infrarrojo (Bautista, 2008).

#### **4.2.3 Medición de carbono en el mantillo**

En cada uno de los rodales (anualidades) delimitados, se establecieron aleatoriamente tres parcelas de 400 m<sup>2</sup> (20X20 m), divididas en cuadrantes de 100 m<sup>2</sup> (10X10 m). En el centro de cada uno de los cuadrantes, se colectó el mantillo presente en 0.25 m $^2$  de superficie. Para este proceso se utilizó un marco de madera de 50X50 cm. Dos profundidades fueron definidas. La primera (Prof. 1) varió desde la superficie del mantillo hasta remover toda la materia orgánica no humificada (aquella en la que se podía diferenciar las partes estructurales de la cual provenía: hojas, ramillas, partes reproductivas, etc.) y la segunda profundidad (Prof. 2) estuvo constituida por la materia orgánica humificada (aquella que por su grado de descomposición ya no era posible reconocer a que parte estructural correspondía) hasta encontrar el suelo mineral. Cuidadosamente se removió el mantillo hasta alcanzar el suelo mineral. El material colectado se pesó y se obtuvo una muestra de 0.4 kg aproximadamente. Esta se pesó *in situ* y para determinar el contenido de humedad se trasladó al laboratorio donde se secó en una estufa de circulación forzada a 70°C por 72 hrs (Cadena, 2006).

Para estimar el contenido de C en cada componente se requirió separar las muestras tomadas en campo en submuestras de 250 g. Una vez obtenidas todas las muestras se molieron utilizando un molino provisto de malla de 1 mm. Después de la molienda, la muestra se pasó a frascos de 25 g, y se colocó dentro de la estufa de secado a una temperatura de 75 ºC por 24 h. De la muestra seca se tomó una cantidad (0.5 mg) en un recipiente de porcelana (crisol), con el cual se obtuvo el contenido de C. La determinación se realizó por combustión seca en un analizador automático de carbono Shimadzu TOC (Total Organic Analyser). El C se registró por la absorción de longitudes de onda del infrarrojo (Cadena, 2006).

### **4.2.4 Medición de carbono en el material leñoso muerto**

A diferencia de los reservorios anteriores, el reservorio de carbono denominado material leñoso muerto (MLM) no había sido cuantificado en el área de estudio, por ello se procedió a realizar un inventario siguiendo la metodología conocida como "línea intercepto" (Pearson *et al*., 2007). Los pasos esenciales se describen a continuación.

# **Trabajo en campo**

En cada uno de los rodales (anualidades o áreas de corta excepto la 1992, 1994, 2002, 2003 y 2006) se aplicó el método de muestro de "línea intercepto" (Pearson *et al*., 2007). Para ello se definieron transectos lineales de 100 metros en un ángulo oblicuo en relación a la pendiente general del terreno, partiendo de la parte más baja a la más alta de cada anualidad. Cuando, debido a sus dimensiones, en determinada anualidad no pudo establecerse una línea de 100 metros lineales, se definieron dos transectos de 50 metros (Figura 5).

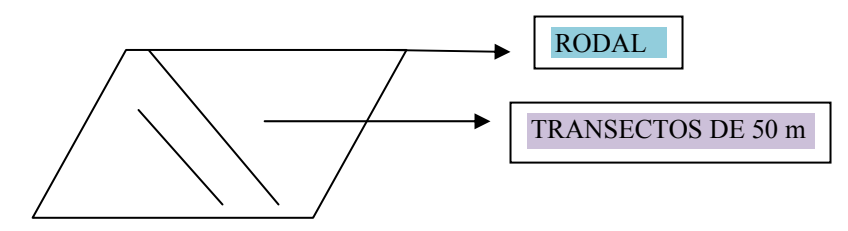

Figura 5. Aplicación del método "línea intercepto".

Una vez definida la línea de muestreo se midieron los diámetros de cada una de las ramillas, ramas o troncos mayores de 2.5 cm de diámetro que se interceptaron con la ella, colectándose 478 datos. Éstos se clasificaron en tres tipos de acuerdo con su grado de descomposición para estimar su densidad en laboratorio: A, B y C; haciendo un total de 165 muestras donde; A es la clase con grado de descomposición incipiente con 74 muestras, B es la clase con grado de descomposición intermedia con 56 muestras y C es la clase con grado de descomposición avanzada con 35 muestras.

Las muestras tomadas en campo, tanto de pinos como de hojosas fueron separas de acuerdo a su clase, "A","B" y "C" y pesadas para conocer su peso húmedo. Posteriormente se secaron a peso constante en una estufa a una temperatura de 74 °C en un tiempo aproximado de 96 horas.

Una vez que las muestras se estabilizaron en peso se prosiguió a determinar su densidad, no sin antes pesarlas nuevamente para conocer el peso seco de cada una de ellas. Una vez obtenido el peso seco, las muestras fueran cubiertas con cera liquida para evitar que absorbieran agua al momento de estimar su volumen mediante el principio de Arquímedes o empuje hidrostático (desplazamiento de liquido) (Ordoñez, 2009).

Obtenido el peso seco y el volumen de las muestras se procedió a calcular la densidad mediante la fórmula:

$$
D = \frac{Pe}{Vol}
$$

Donde:  $D =$ Densidad  $Pe =$  Peso seco  $Vol =$  Volumen Estimación de la densidad promedio para cada una de las clases A, B y C.

$$
Dx = \sum Cx / Ntm
$$

Donde:

 $Dx$  = Densidad de clase x;  $x=$  A, B o C.

 $Cx =$  Muestras correspondientes a clase x.

*Ntm* = Número de muestras en clase x.

La estimación del volumen total para cada una de las clases se realizó con la fórmula siguiente (Pearson *et al*., 2007).

$$
Vx = \pi * (d_1^2 + d_2^2 \dots d_n^2 / 8L)
$$

Donde:

*Vx* = Volumen de clase *x*;  $x = A$ , B o C.

 $\pi$  = 3.141592654

*d1, d2, dn* = Diámetro de cada una de las muestras en la clase *x*

 $L =$ Longitud del transecto.

Para estimar las existencias de biomasa total se utilizó la fórmula siguiente:

$$
Eb = \sum (Vx * Dx)
$$

Donde:

 $Eb$  = Existencias de biomasa total por anualidad

*Vx* = Volumen total de clase *x*;  $x = A$ , B o C.

*Dx* = Densidad promedio de clase *x* 

Para estimar las existencias de carbono se utilizó la siguiente fórmula:

$$
Ec = Eb * 0.5
$$

Donde:

*Ec* = Existencias de Carbono

 $0.5$  = Constante

## **4.2.5 Medición de carbono en el suelo**

La medición de carbono en el suelo se describe en el documento de Ordoñez (2009). En particular, se seleccionaron para el muestreo las áreas cortadas en 1982, 1986, 1990, 1995, 1998, 2001, 2005 y el Área Natural (bosque que aun no ha sido intervenido con la corta de regeneración). El muestreo de suelo se realizó sobre un transecto establecido a lo largo del eje mayor de cada anualidad seleccionada. En cada transecto se ubicaron 5 puntos de muestreo localizados en forma sistemática. La distancia entre puntos de muestreo fue diferente en cada anualidad, ya que la superficie de estas no es igual, pero no fue menor a 25 m. También se muestreó en las diferentes condiciones topográficas presentes en cada anualidad, aunque la variación en pendiente es en general baja. Se tomaron muestras inalteradas de suelo a tres profundidades, 0-15, 15-30 y 30-45 cm.

Las muestras de suelo se obtuvieron con una barrena cilíndrica AMS Soil Sampling Equipment (4.7 cm de diámetro y 15 cm de largo), provista de un martillo que aplica una fuerza similar en cada golpe y proporciona muestras tubulares de suelo inalteradas. Las muestras de suelo para estimar el carbono se colocaron en bolsas de plástico y se llevaron al laboratorio. En el laboratorio, las muestras fueron secadas al aire libre siguiendo el procedimiento siguiente:

1. Las muestras fueron depositadas en platos de aluminio y se colocaron en un invernadero, esto con el fin de reducir la humedad del suelo, permaneciendo ahí alrededor de 78 horas.

2. Se separaron las piedras, raíces y otros elementos vegetales.

3. Posteriormente, las muestras de suelo se secaron a una temperatura de 105 °C, por72 horas.

4. Después de ser secadas, las muestras se colocaron en sobres de papel y se llevaron al laboratorio de Fertilidad de Suelos del Colegio de Postgraduados, donde cada muestra fue tamizada a malla 10 y de cada muestra se tomó una submuestra para ser tamizada a malla 100.

5. La determinación de la concentración de carbono en el suelo se realizó en un analizador automático de carbono total (Shimatzu TOC 5000-A) (Ordoñez, 2009).

Para el cálculo de la cantidad de carbono almacenado en el suelo por unidad de superficie y a una profundidad dada, se requiere de la medición de la densidad aparente del suelo. El volumen de suelo muestreado fue corregido tomando en cuenta el volumen ocupado por piedras y raíces, calculando en primer instancia sus densidades. Para ello, las raíces, piedras y fragmentos de residuos vegetales extraídos de cada muestra, se secaron y pesaron por separado. Con la densidad de estos materiales se estimó el volumen, el cual se restó a la muestra de suelo para determinar la densidad aparente a través de la siguiente fórmula.

$$
DAp = Pss / (0.7854 * DB2 * pm - Voe)
$$

Donde:

 $DAp = Densidad aparente del suelo (g/cm<sub>3</sub>)$ 

 $PSS = Peso$  de suelo seco (g)

DB = Diámetro de la barrena (cm)

pm = Profundidad de la muestra (longitud del cilindro en cm)

Voe = Volumen ocupado por material diferente al suelo mineral (raíces, piedras y residuos vegetales).

El factor 0.7854 resulta de dividir  $\pi/4$  (Ordoñez, 2009).

#### **4.2.6. Ecuaciones de volumen comercial**

Una variable de suma importancia para el CBM-CFS3 es el volumen comercial de los rodales a edades diferentes, es decir la curva de volumen comercial en función de la edad. La generación de las curvas de volumen comercial para el área de estudio fue realizada por Santiago (2009). Este autor reporta que para predecir el rendimiento corriente y futuro a nivel rodal en términos de volumen se probaron distintos modelos, sin embargo, los más apropiados resultaron aquellos que presentan las variables área basal, altura dominante, edad e índice de sitio, teniéndose así la siguiente estructura para describir el crecimiento promedio en volumen:

$$
VHA = \exp\left[2.108198 + \frac{-1.47815}{AB} \times HD\right] \times E^{-0.447668} \times HD
$$

Donde:

AB: Área basal VHA: Volumen por hectárea Exp: Base natural de los logaritmos HD: Altura Dominante E: Edad

A partir de este modelo se construyo un modelo de proyección de la forma:

$$
VHA_2 = VH_1 \times \left(\frac{E_2}{E_1}\right)^{0.447668} \times \left(\frac{HD_2}{HD_1}\right) \times e^{\left[-1.47815 \times \left(\frac{HD_2}{AB_2} - \frac{HD_1}{AB_1}\right)\right]}
$$

Donde:

VHA<sub>1</sub>: es el volumen (m<sup>3</sup> ha<sup>-1</sup>) a la edad inicial E1 VHA<sub>2</sub>: es el volumen (m<sup>3</sup> ha<sup>-1</sup>) a la edad de proyección *E*2 AB: Área basal inicial

AB: Área basal de proyección  $E_1$ = Edad inicial.  $E_2$ =Edad de proyección  $HD_1 =$  Altura inicial  $HD<sub>2</sub>=$  Altura a la proyección Altura dominante.

Como es notorio, el modelo incorpora las variables de estado más importantes del rodal, con las que es posible predecir en tiempo actual y futuro el rendimiento maderable. Con las estimaciones de volumen comercial generadas por la ecuación anterior fue posible alimentar el modelo con la curvas y calificar a las anualidades en subunidades de manejo (excelente 32 metros, bueno 29 metros y regular 26 metros) (García 2009). Para hacer el cálculo de volumen se usó el paquete Microsoft Office Excel los datos y las ecuaciones para cada una de las subunidades de manejo.

## **4.3 Parameterización e importación de datos al modelo CBM-CFS3**

Se realizó una búsqueda exhaustiva de la información disponible y relevante en tesis, artículos e inventarios forestales para ejecutar el modelo. Destacan los trabajos previos realizados en la zona de estudio por Cadena (2006), Cruz (2007), Aguirre (2007), Bautista (2008), Santiago (2009) y Figueroa (2010) –ver síntesis en apartado anterior. En particular se enfatiza el trabajo realizado por Santiago (2009), dado que en éste se presentan las ecuaciones para estimar el volumen comercial para *Pinus patula*, elemento fundamental para realizar estimaciones mediante el CBM-CFS3. La información necesaria para alimentar el modelo fue agrupara de acuerdo a las características de cada uno de los siete grandes grupos definidos en el modelo (clases de edad, clasificadores y valores, eventos de perturbación, tipos de perturbación, elegibilidad, curvas de crecimiento y rendimiento, inventarios y reglas de transición). Los requerimientos básicos para crear e importar archivos de texto (.txt) deben cumplir con los siguientes requerimientos.

- Las tablas deben estar en formato de texto
- Las tablas deben estar delimitadas por uno o más espacios
- Las líneas vacías se ignoran y por lo tanto son permitidas
- Las líneas que comienzan con una exclamación (¡) son ignoradas. Permiten que el usuario adhiera comentarios

Los requerimientos básicos para crear bases de datos en Microsoft Access o Microsoft Excel, para la primera con una extensión (.mdb) y la segunda (.xls), deben cumplir con los siguientes requerimientos.

- El nombre de la tabla no es importante dado que el usuario explícitamente selecciona la tabla de la lista de archivos de donde ha sido seleccionada
- Si por default las posiciones de la columna son identificadas el paso de columnamapa puede ser omitido o saltado
- En la primera fila de Microsoft Excel cada columna debe tener un nombre.
- El nombre no debe tener espacios

# **Clases de Edad**

La tabla "clases de edad" importa archivos que contiene información especificando la clase de edad y el tamaño de las clases de los datos en el formato requerido. En la primera columna aparece el ID del campo para las clases de edad que es seguido por el tamaño de las clases en años. La primera clase de edad debe iniciar en el año 0 y el tamaño de la clase de igual forma en 0 años. La tabla puede incluir una descripción opcional para describir las clases de edad.

- Clases de edad ID
- Tamaño de las clases

Ver Tabla 1 en anexos.

### **Tipos de perturbaciones**

La tabla "tipos de perturbaciones" importa archivos identificando el tipo de perturbación y los tipos de actividades de aprovechamiento en el formato requerido. El archivo debe incluir una columna con el ID del campo asociado con el tipo de perturbación y otra columna con el nombre del tipo de perturbación.

- Tipo de perturbación ID
- Nombre del tipo de la perturbación

Ver Tabla 2 en anexos.

#### **Clasificadores y valores**

La tabla "clasificadores y valores" importa archivos que contienen el clasificador y el valor describiendo el tipo de bosque en el formato requerido. El usuario importa datos que incluyen más de una frontera administrativa (provincia) o frontera ecológica. El archivo contiene cada grupo con su clasificador y valor seguido por una línea que contiene una diagonal y un asterisco (/\*) y finaliza con un asterisco y una diagonal (\*/). Estas características son necesarias para identificar cada grupo.

- ID del valor clasificador
- Nombre

Ver Tabla 3 en anexos.

# **Inventarios**

La tabla "inventarios" importa archivos que contienen información de inventarios forestales en el formato requerido. Un ejemplo del contenido de un inventario como archivo de texto para ser importado al CBM-CFS3 usando clases de edad en lugar de

edades reales (ver en anexos Tabla 4). Cada línea del archivo importado representa un área definida por una clase de edad y el valor del clasificador. La primera columna está clasificada con sus respectivos valores donde *n* es el total del número de clasificadores. Como resultado, el número de inicio de columnas será diferente entre los archivos importados, dependiendo del número de clasificadores usados para el inventario.

- ID del valor clasificador
- Usando como entrada ID
- ID de las clases de edad ó edad
- Área
- ID de las perturbaciones

#### **Crecimiento y rendimiento**

En cada línea de la tabla de "crecimiento y rendimiento" se importan datos que representan el volumen comercial para una especie determinada dentro de un tipo de rodal en el formato requerido. Un ejemplo del contenido de crecimiento y rendimiento en un archivo de texto se puede ver en anexos Tabla 5. La curva puede ser identificada por el conjunto valores clasificadores compartidos por cada componente de especie. La curva de crecimiento y rendimiento puede tener entre 1 y 10 especies, sin embargo, los componentes podrán ser agregados en las latifoliadas y coníferas cuando la expansión de biomasa es realizada por el CBM-CFS3. El volumen comercial es definido como la suma del volumen comercial de todas las especies en un tipo de rodal.

La primera columna en el crecimiento y rendimiento importa archivos que son valores clasificadores que definen el tipo de rodal asociado con la curva de crecimiento y rendimiento, donde *n* es el número total de clasificadores usados.

- ID del valor clasificador
- Tipo de especie
- Volumen comercial

#### **Reglas de transición**

En cada línea de la tabla "reglas de transición" se importan datos que representan una regla de transición para un tipo de rodal en el formato requerido. Estas reglas de transición permiten definir como cambia un tipo de rodal después de una perturbación o evento de aprovechamiento. Un ejemplo del contenido de reglas de transición como archivo de texto para importar al CBM-CFS3 se puede ver en anexos Tabla 6. En la primera columna está el valor clasificador que define el tipo original de rodal, donde *n*  es el número total de clasificadores usados para definir el tipo de rodal.

- ID del término de las clases de edad de latifoliadas
- ID de las perturbaciones
- ID para las plantillas del valor clasificador
- Tiempo de la regeneración
- Ajustando edades
- Porcentaje

#### **Eventos de perturbación**

En cada línea de la tabla "eventos de perturbación" se importan datos usados para representar una perturbación o actividades de aprovechamiento que fueron hechas o posiblemente ocurrirán en una unidad espacial en el formato requerido. Un ejemplo del contenido de eventos de perturbación para importar como archivo de texto al CBM-CFS3 se puede ver en anexos Tabla 7. En la primera columna está el valor clasificador, donde *n* es en número total de clasificadores. Juntos estos valores clasificadores describen el tipo de rodal y el modelo cuando se llevan a cabo las perturbaciones o actividades de aprovechamiento. En la siguiente columna cuando se hace uso del UsingID, se utiliza el TRUE indicando el valor de las 4 siguientes columnas (SWStart, SWEnd, HWStart, HWEnd) para clases de edad y se usa FALSE cuando los valores ingresados son edades.

El "Measurement Type" se especifica en tres formas por perturbación "A", por área; "P", por proporción; y "M" para el carbono comercial en toneladas por hectárea. "Amount" especifica la cantidad que ha sido perturbada de acuerdo al tipo de medida, y el "DistTypeID" contiene el tipo de perturbación definido en los archivos importados y el "Year" muestra el tiempo en años en que posiblemente ocurrirá la perturbación.

- ID del valor clasificador
- Usando como entrada el ID
- ID inicial de las clases de edad para coníferas
- ID final de las clases de edad para coníferas
- ID inicial de las clases de edad para latifoliadas
- ID final de las clases de edad para latifoliadas
- Tipo de medida
- **Cantidad**
- ID del tipo de perturbación
- Año

### **4.3.1 Parameterización del modelo.**

En primera instancia fue necesario adaptar (cambiar) los parámetros del CMB-CFS3 para reflejar en éste las condiciones de nuestra área de estudio (especie, región, eco región, temperatura y % de transferencia de carbono de un pool-grupo), esto es necesario debido a que los parámetros por defecto (default) representan condiciones existentes en regiones específicas de Canadá.

**Especie**. Se identificó una especie, incluida en el modelo CBM-CFS3, lo más similar en la producción de biomasa a la especie existente en el área de estudio, *Pinus patula.* Esto es necesario y fundamental dado que posteriormente se usan las ecuaciones asociadas a la especie elegida para estimar la biomasa aérea total y de cada componente del árbol (hojas, ramas, fuste) de la especie mediante las formulas cargadas por default al CBM-CFS3 (Boudewyn *et al*., 2007).

Se analizaron todas las especies de pino codificadas en el CBM-CFS3. De acuerdo a Boudewyn *et al*. (2007) identificadas con números que van 200 al 217. Entre las especies analizadas estuvieron pine, western white pine, eastern white pine, jack pine, lodgepole pine, shore pine, whitebark pine, austrian pine, ponderosa pine, red pine, picth pine, scots pine, mugho pine, limber pine, other pine, hibryd jack and lodgepole pine y whitebark y limber pine. De las especies incluidas en el modelo la más similar a *Pinus patula,* en cuanto a producción de biomasa total y por componentes, fue Jack pine (*Pinus banksiana*)*,* correspondiente a la región New Brunswick y eco región Atlantic Maritime, esto se puede observar de mejor manera en el Cuadro 2 y Figura 7.

|             | BIOMASA TOTAL AÉREA (ton/ha) |                                       |            |        |                                    |            |  |  |  |  |
|-------------|------------------------------|---------------------------------------|------------|--------|------------------------------------|------------|--|--|--|--|
|             |                              | CBM-CFS3/ Jack pine (Pinus banksiana) |            |        | INFORMACION DE CAMPO/ Pinus patula |            |  |  |  |  |
| <b>EDAD</b> | EXC                          | <b>BUE</b>                            | <b>REG</b> | EXC    | <b>BUE</b>                         | <b>REG</b> |  |  |  |  |
| 10          | 37.17                        | 32.61                                 | 28.43      | 51.12  | 44.47                              | 38.41      |  |  |  |  |
| 15          | 76.78                        | 68.14                                 | 59.82      | 110.76 | 97.53                              | 84.89      |  |  |  |  |
| 20          | 109.16                       | 96.92                                 | 85.34      | 161.18 | 141.99                             | 123.98     |  |  |  |  |
| 25          | 136.35                       | 121.3                                 | 106.49     | 204.3  | 180.35                             | 156.98     |  |  |  |  |
| 30          | 159.44                       | 141.59                                | 124.32     | 241.38 | 212.68                             | 185.14     |  |  |  |  |
| 35          | 179.39                       | 159.44                                | 140.09     | 273.64 | 241.38                             | 210.28     |  |  |  |  |
| 40          | 196.92                       | 172.01                                | 153.51     | 302.3  | 261.7                              | 231.84     |  |  |  |  |
|             | New Brunswick                |                                       |            |        |                                    |            |  |  |  |  |
|             | Atlantic Maritime            |                                       |            |        |                                    |            |  |  |  |  |

Cuadro 2. Comparativo de biomasa total aérea estimada (ton/ha) para las especies Jack pine (*Pinus banksiana*) y *Pinus patula.* 

Donde: EXC= Índice de sitio (IS) Excelente, BUE= IS Bueno, REG= IS Regular.

La biomasa (*bm*) calculada por el CBM-CFS3 se realizó mediante la fórmula (Boudewyn *et al*., 2007):

$$
bm = 0.599518904 \quad * \text{Vol}^{0.931493534}
$$

Donde:

Vol = Volumen (varía de acuerdo a la edad)

La biomasa calculada para *pinus patula* con datos de campo es:

$$
bm = 0.627767 * Vol^{0.992996}
$$

Donde:

Vol = Volumen (varía de acuerdo a la edad)

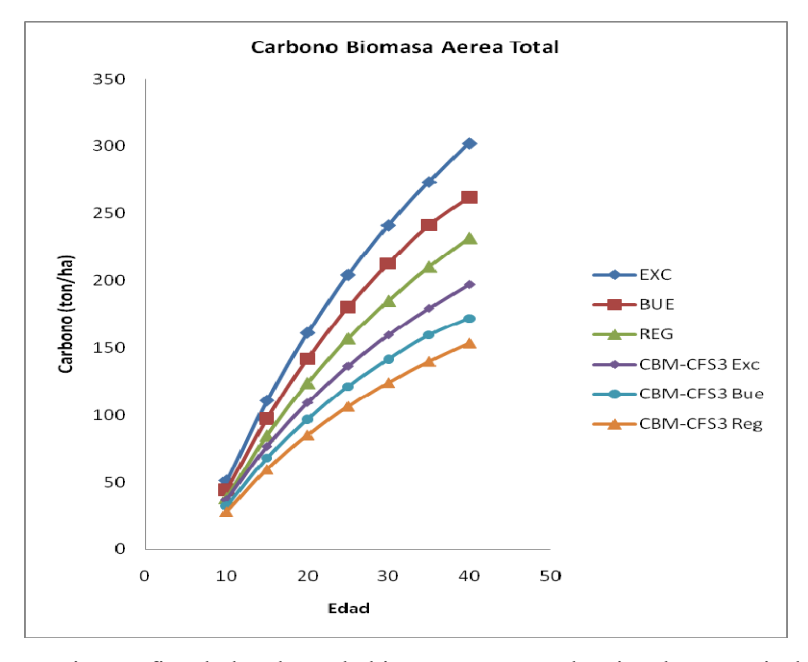

Figura 6. Representación gráfica de los datos de biomasa aérea total estimados a partir de las ecuaciones del CBM-CFS3 para la especie Jack pine (*Pinus banksiana*) y de los datos estimados para *Pinus patula* mediante ecuaciones ajustadas con datos de campo (Boudewyn *et al*., 2007).

Una vez seleccionada la región, ecoregion y especie, fue necesario ajustar la temperatura media anual que por default está cargada en el CBM-CFS3 adaptándola al área de estudio, es decir, a 13.5 °C y una precipitación anual que oscila entre los 2000 y 2100 mm por año. La Figura 7 muestra el detalle de cambio en el editor climático del CBM-CFS3.

| File<br>View<br>Project<br>Tools                                                 | Help                            |                         |                           |           |
|----------------------------------------------------------------------------------|---------------------------------|-------------------------|---------------------------|-----------|
| $\mathbb{E} \mathbf{E} \boxdot \boxdot \mathbf{E}$ ) $\mathbf{E} \in \mathbb{R}$ |                                 |                         |                           |           |
| <b>Results Explorer</b>                                                          | ņ.<br>$\boldsymbol{\mathsf{x}}$ | <b>Climate Editor</b>   |                           |           |
| Views<br>Same Grid                                                               |                                 |                         |                           |           |
|                                                                                  |                                 | Annual Temperature (°C) | Annual Precipitation (mm) | Time Step |
|                                                                                  |                                 | 13.5                    | 2100                      | 0         |
|                                                                                  |                                 | 13.5                    | 2100                      |           |

Figura 7. Cambio de valores de temperatura media anual y precipitación total anual en el editor climático (**Tools - Data editors – Climate Editor**) del CBM-CFS3.

.

Posteriormente se procedió a realizar las modificaciones necesarias de la tasas de transferencia de carbono entre grupos (pools), es decir, cuanto carbono se transfiere a productos forestales (cosecha), y cuanto se libera a la atmósfera en forma de  $CO<sub>2</sub>$  CH4, ó CO. Estos cambios se realizan manualmente en el CBM-CFS3 modificando los parámetros definidos por default, ajustándolos así a las condiciones del área de estudio. La secuencia para realizar estos cambios en el CBM-CFS3 es como sigue: **Tools** - **Data Editors** - D**isturbance Matrices** (Figura 8).

| <b>DME</b>             |                                                       |                |
|------------------------|-------------------------------------------------------|----------------|
|                        | Copy of Clearcut with slash-burn-Atlantic Maritime DM |                |
| From                   | To                                                    | Value (*100 %) |
| Softwood merchantable. | CO2                                                   | 0.063          |
| Softwood foliage       | CH4                                                   | 0.0007         |
| Softwood others        |                                                       | 0.0063         |
| Softwood sub-merch     | products                                              | 0.93           |

Figura 8. Modificación de los valores de tasas de transferencia default para adaptarlos al área de estudio.

En la Figura 8 podemos observar los cambios realizados en el CBM-CFS3. Lo anterior se hizo con base a las características observadas en el área de estudio y lo especificado en el programa de manejo forestal. Se destinó una fracción de 0.93 a productos ya que todo lo que se corta en el bosque es aprovechado, es decir, fustes y ramas (lo que queda como ramillas pequeñas y troncos es utilizado para leña la cual es aprovechado por los ejidatarios y en otros casos los desecho sobrantes son quemados para favorecer su rápida incorporación al suelo), los  $0.063$  como  $CO<sub>2</sub>$ ,  $0.0007$  como  $CH<sub>4</sub>$ , y  $0.0063$  CO son valores cargados por default, resultado de investigaciones especificas cuando ocurre quema de residuos de cosecha. Representan las estimaciones generales de cuanto dióxido de carbono, metano y monóxido de carbono es emitido a la atmósfera en forma de gas.

### **4.4 Simulación de la Dinámica de Carbono**

Merece la pena recordar que el objetivo tres de la investigación es realizar un análisis exploratorio de la aplicación del modelo CBM-CFS3 para estimar la dinámica de carbono en bosques manejados de Zacualtipán, Hidalgo. Para ello se identificaron y simularon diferentes escenarios de manejo para obtener una aproximación del turno técnico óptimo para capturar carbono o en dado caso maximizar la captura de carbono. Inicialmente se identificó un escenario base, el cual fue definido con un turno técnico de 40 años y con aplicación de cuatro aclareos a las edades de 5, 10, 15 y 20 años, siendo similar al régimen de manejo que actualmente se aplica en el área de estudio.

Posteriormente se simularon cuatro escenarios de flujos de carbono partiendo de una condición inicial del bosque, para ello se siguió un procedimiento similar al indicado en el tutorial 1 que acompaña a la Guía del Usuario del CBM-CFS3 "usando un proyecto a nivel de rodal partiendo de una condición inicial de bosque". Los escenarios simulados varían en la edad de cosecha (turno), simulando turnos de 25, 30, 40 y 50 años sin la presencia de aclareos; posteriormente, a cada uno de esos turnos se les definió una serie de aclareos a los 5, 15 y 20 años. Esto se puede ver a más detalle en el Cuadro 3.

| <b>Escenario</b> | 5 años         |                | 10 años 15 años 20años |                | 25años         | 25/30/40/50<br>años   |
|------------------|----------------|----------------|------------------------|----------------|----------------|-----------------------|
| 1 Escenario      |                |                |                        |                |                | 25 años<br>Cosechar   |
| 1.1 Escenario    | <b>Aclareo</b> | <b>Aclareo</b> |                        |                |                | $25$ años<br>Cosechar |
| 2 Escenario      |                |                |                        |                |                | 30 años<br>Cosechar   |
| 2.1 Escenario    | <b>Aclareo</b> | <b>Aclareo</b> | <b>Aclareo</b>         |                |                | 30 años<br>Cosechar   |
| 3 Escenario      |                |                |                        |                |                | 40 años<br>Cosechar   |
| 3.1 Escenario    | <b>Aclareo</b> | <b>Aclareo</b> | <b>Aclareo</b>         | <b>Aclareo</b> |                | 40 años<br>Cosechar   |
| 4 Escenario      |                |                |                        |                |                | 50 años<br>Cosechar   |
| 4.1 Escenario    | <b>Aclareo</b> |                | <b>Aclareo</b>         |                | <b>Aclareo</b> | 50 años<br>Cosechar   |

Cuadro 3. Escenarios simulados considerando diferentes edades para aclareo y cosecha.

# **4.5 Validación (comparación) de pools de carbono estimado mediante métodos de inventario tradicional y mediante el CMB-CFS3.**

La comparación de las estimaciones de los diferentes reservorios de carbono (biomasa aérea, sotobosque, material leñoso, mantillo y suelo) realizadas por el modelo CBM-CFS3 y por los métodos de inventario definidos en los párrafos anteriores se implementó en rodales de las tres diferentes calidades de sitio existentes en el área de estudio (excelente, bueno y regular). Se consideró una anualidad joven y madura de cada una de calidades de sitio. Para la calidad excelente se compararon estimaciones de carbono en las anualidades correspondientes a los años de cosecha 1982 y 1996, para la calidad buena 1986 y 1995, para la calidad regular 1985 y 1991; se compararon estimaciones también para un área natural (sin corta). Se generaron gráficos que permiten observar el comportamiento de las estimaciones por ambos métodos e identificar las diferencias de carbono.

Una vez "calibrado" el CBM-CFS3 se prosiguió a simular los escenarios de manejo identificados anteriormente (Cuadro 3).

#### **4.6 Ejemplo de simulación a nivel de rodal.**

El usuario tiene la opción de examinar un solo rodal, o un grupo pequeño de rodales dentro del CBM-CFS3. Para ello es necesario describir el rodal o rodales usando el **Stand-Level Project Creator** en lugar de importar los datos. El usuario debe contar con la siguiente información.

- Especies arbóreas
- Partiendo de una condición inicial de bosque o no bosque
- Localización de la provincia o región
- Clasificadores (curvas de volumen comercial y rendimiento para cada rodal)
- Tipos de perturbación
- Calendarios aclareos

El CBM-CFS3 provee por default parámetros para las tasas de recambio de biomasa y la materia orgánica muerta (MOM) y parámetros de condiciones iniciales de áreas de tierras no forestales. Para generar el nuevo proyecto es necesario que el usuario abra la aplicación CBM-CFS3 y se guíe en los pasos.

**1. File - New Project - Stand Level Project Creator - Nombre del proyecto - ok** 

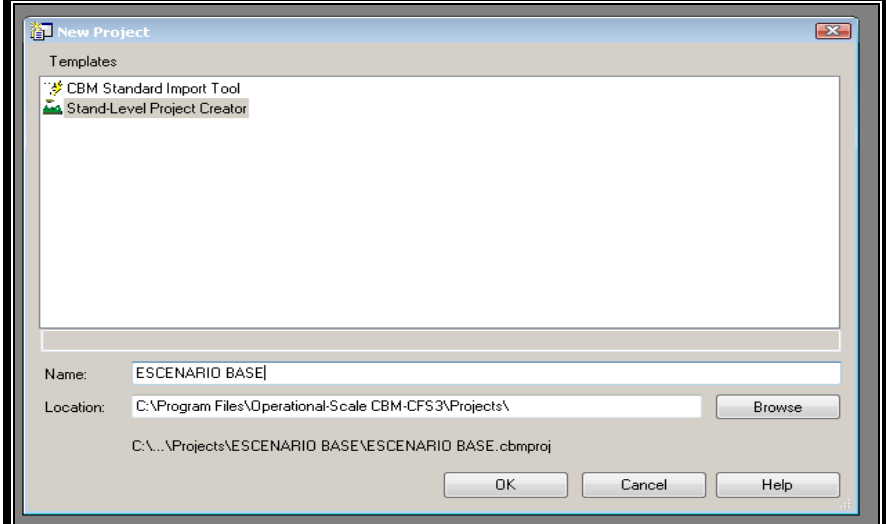

**2. Ok - Stand - Level Project Creator.** 

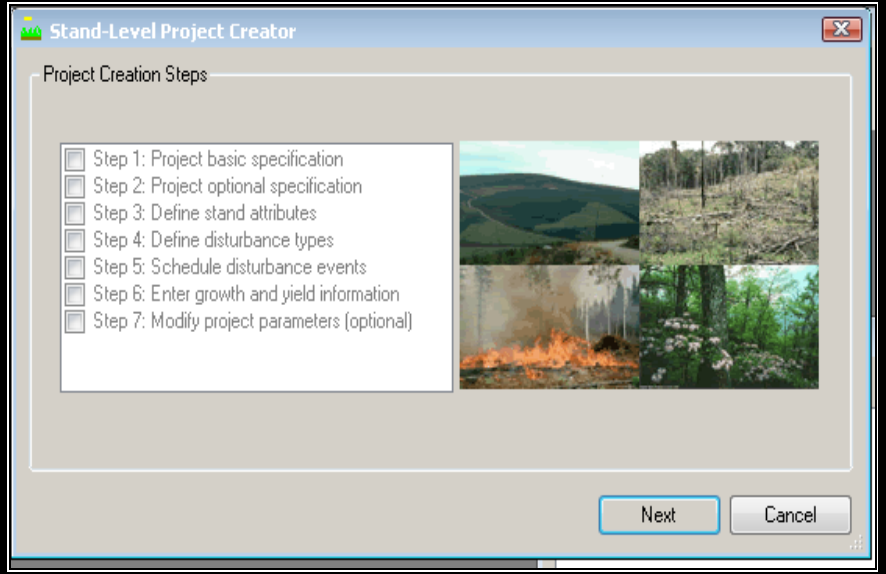

**3. Next - Project Basic Specifications - Administrative Boundary - Ecological Boundary – Species - Soil Type.** 

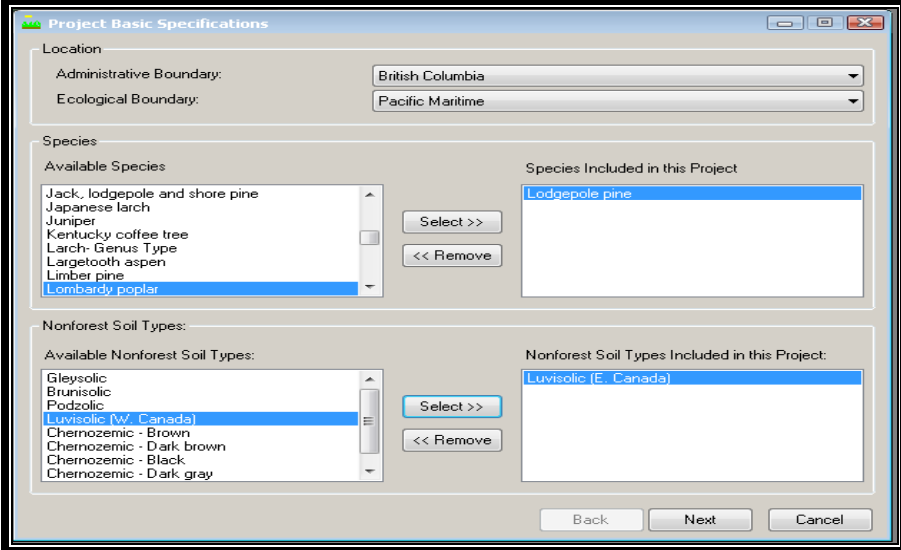

**4. Next - Rodales a crear - Tiempo de la simulación - Edad máxima de la curva de crecimiento - Intervalo de las clases de edad.** 

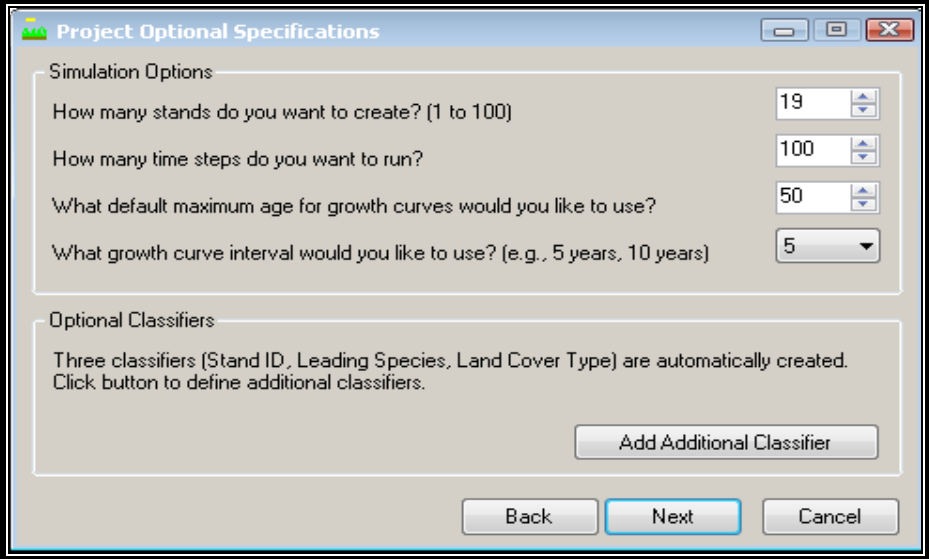

**5. Next - Definiendo atributos de cada rodal (partimos de una condición inicial de bosque).** 

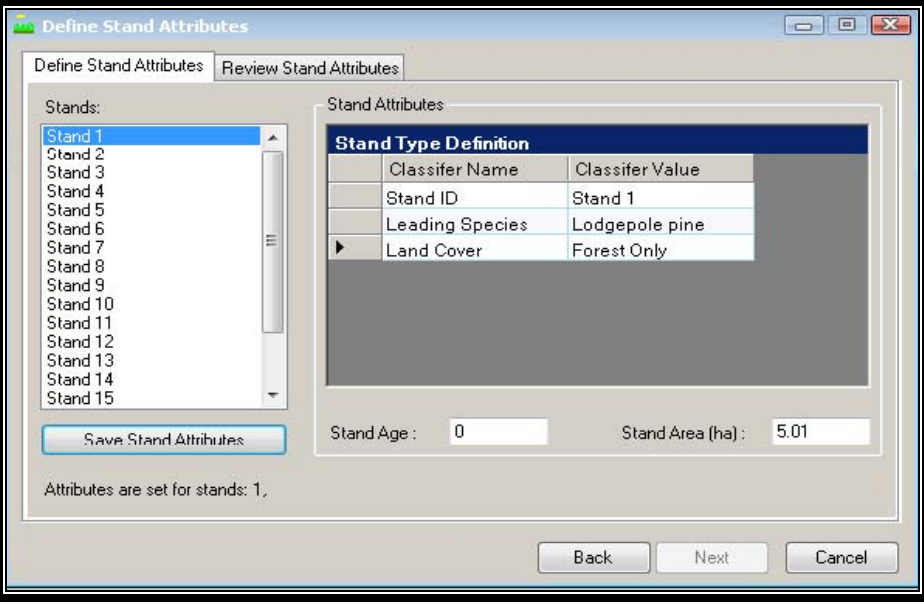

**6. Next - Definiendo tipo de perturbaciones (cosecha o aprovechamiento y aclareos).** 

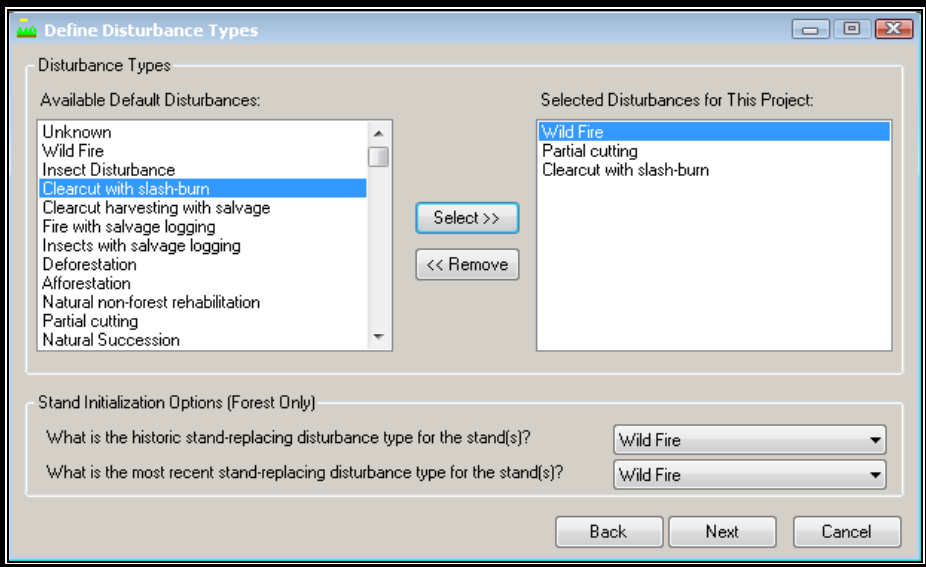

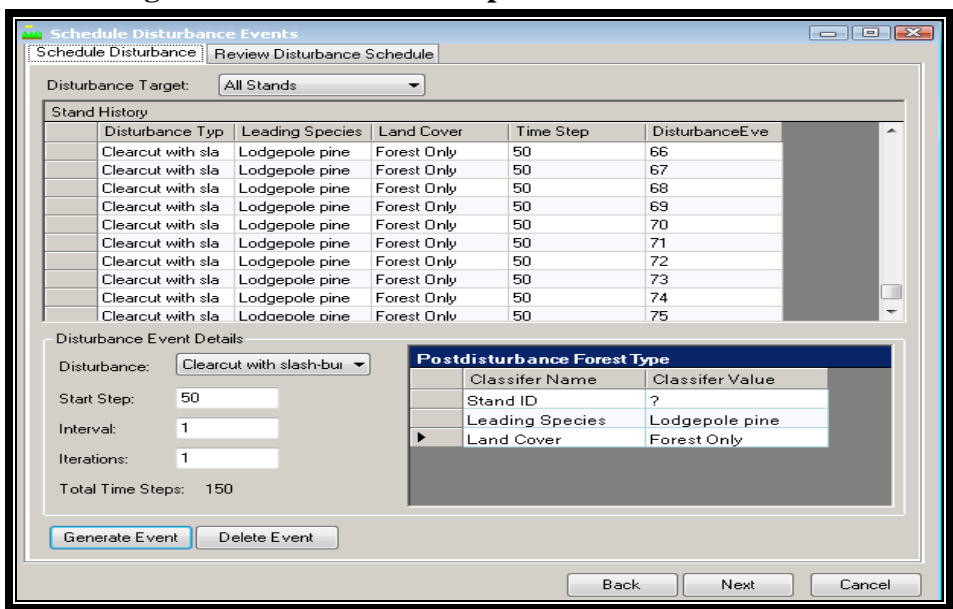

7. **Next - Programando los eventos de perturbación.**

**8. Next - Ingresando curvas de crecimiento.** 

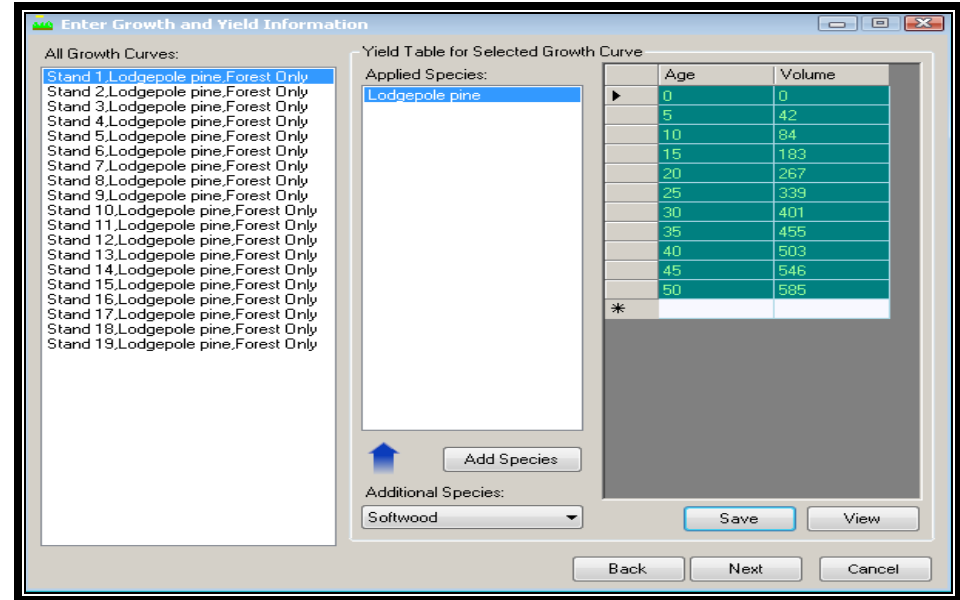

**9. Next - Modificando los parámetros regionales (esto solo se efectúa cuando partimos de una condición de inicial de no bosque).** 

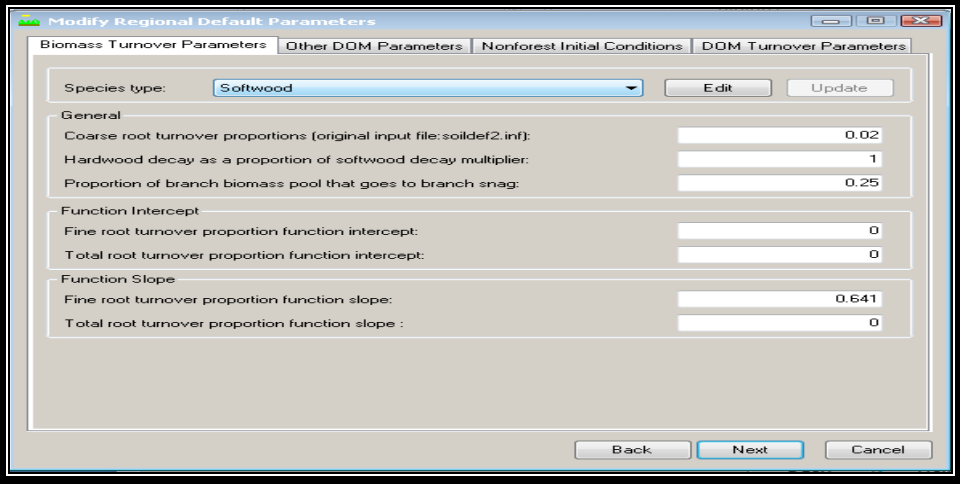

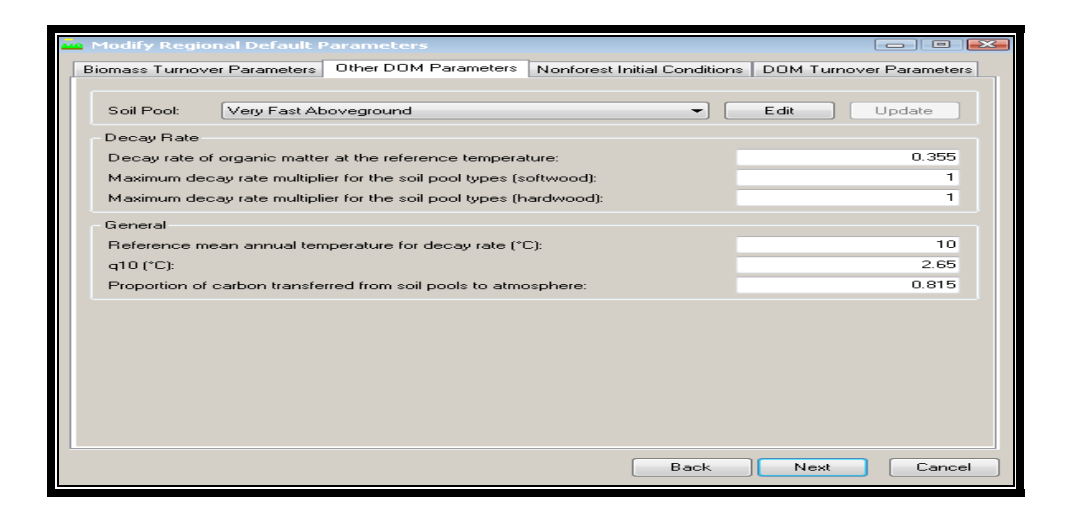

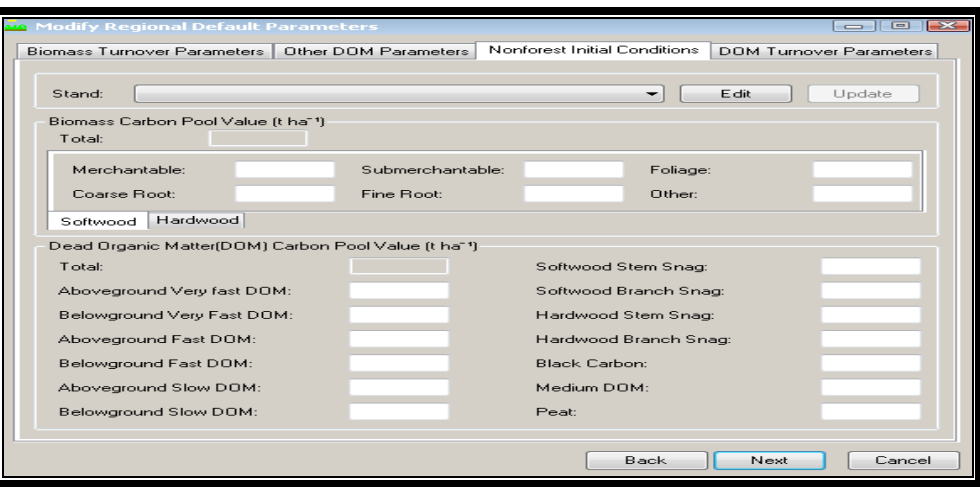

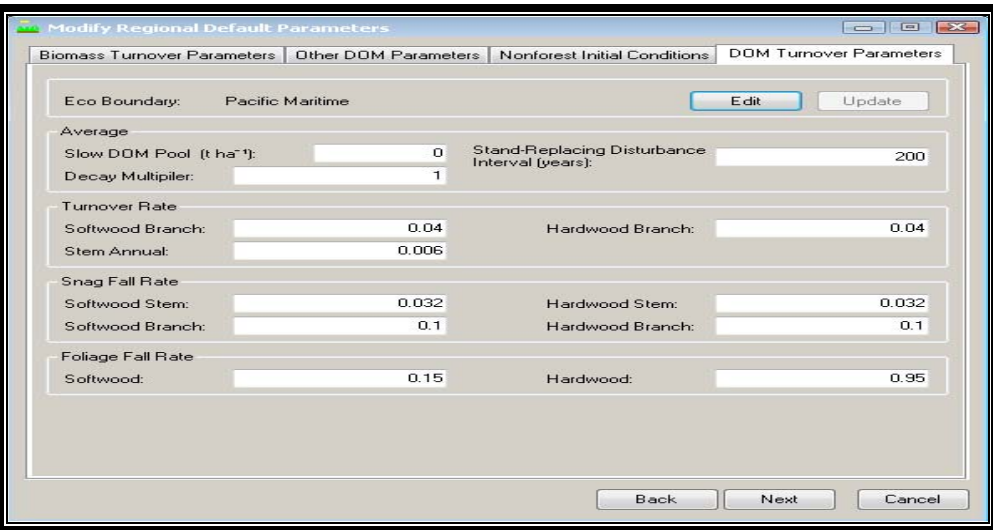

# **10. Next - Done.**

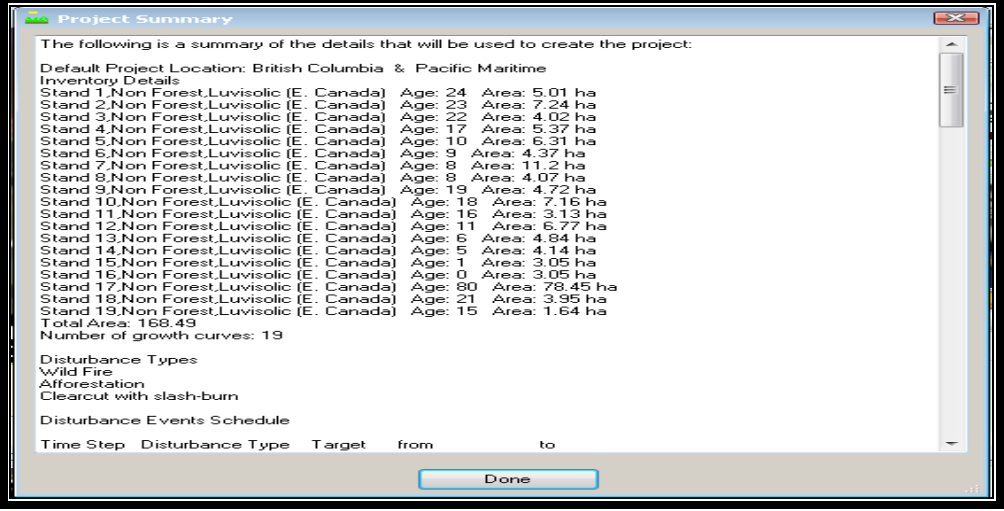

# **4.6.1 Programación y realización de una simulación.**

Para llevar a cabo la simulación es necesario ir menú:

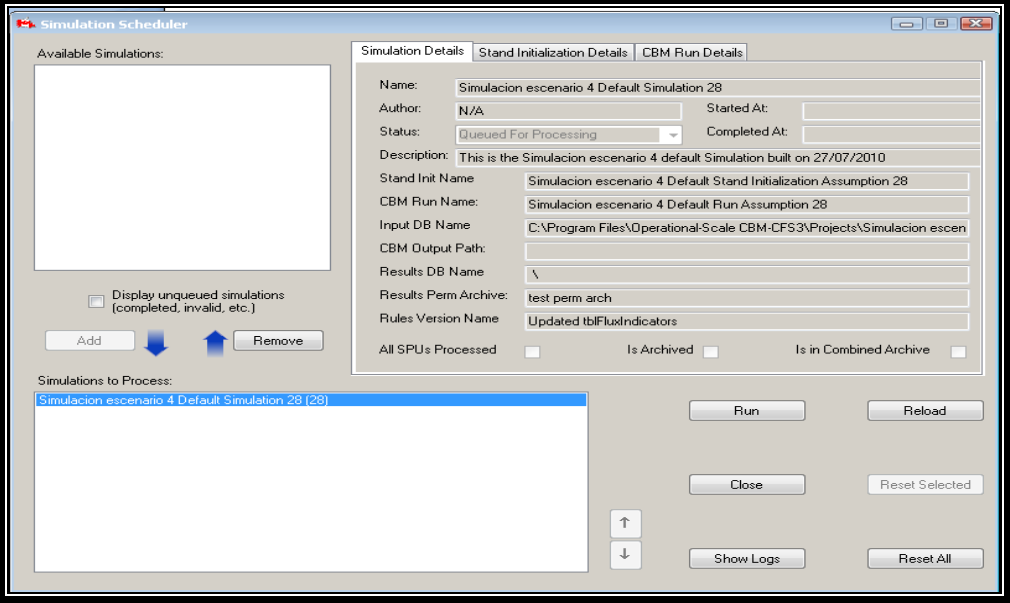

**1. TOOLS - Simulation Scheduler - Nombre del proyecto - Add – Run.** 

**2. Si el proceso se efectuó de manera correcta aparecerá el siguiente cuadro de diálogo.** 

.

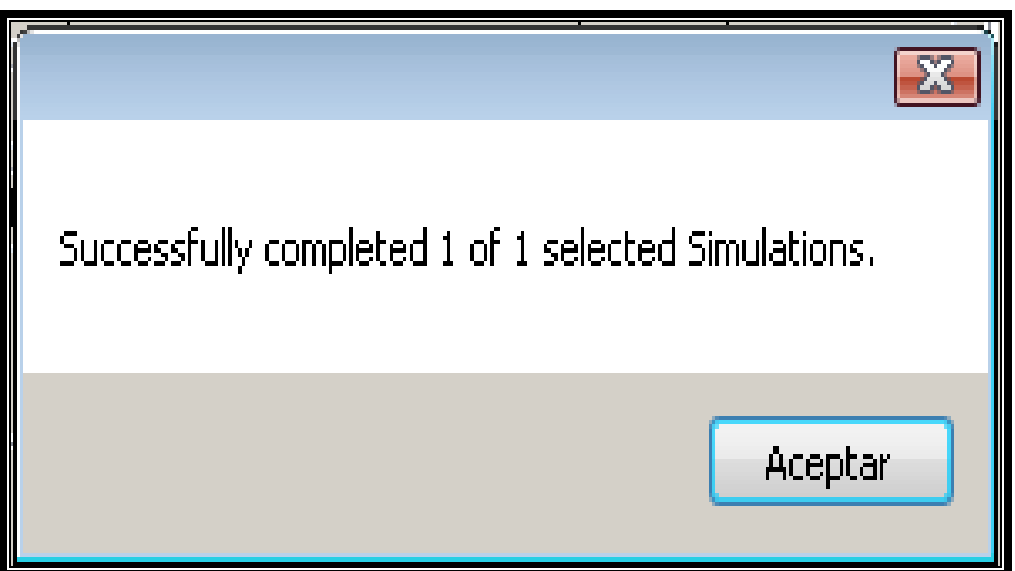

**3. Nuevamente al menú principal – Results - Click Derecho - Nombre del proyecto – add - done.** 

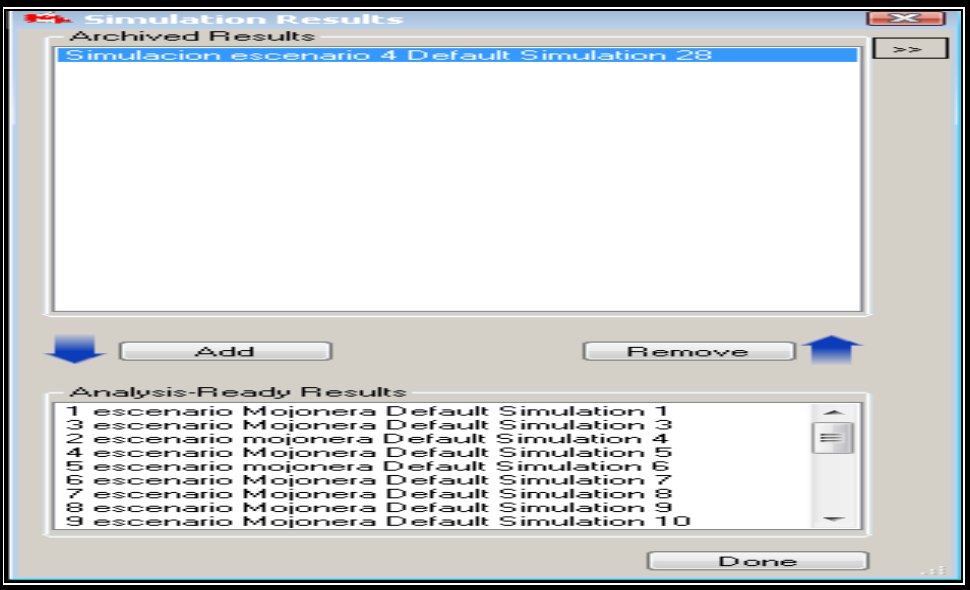

**4. Results - Se activa el proyecto (marcado por una flecha).** 

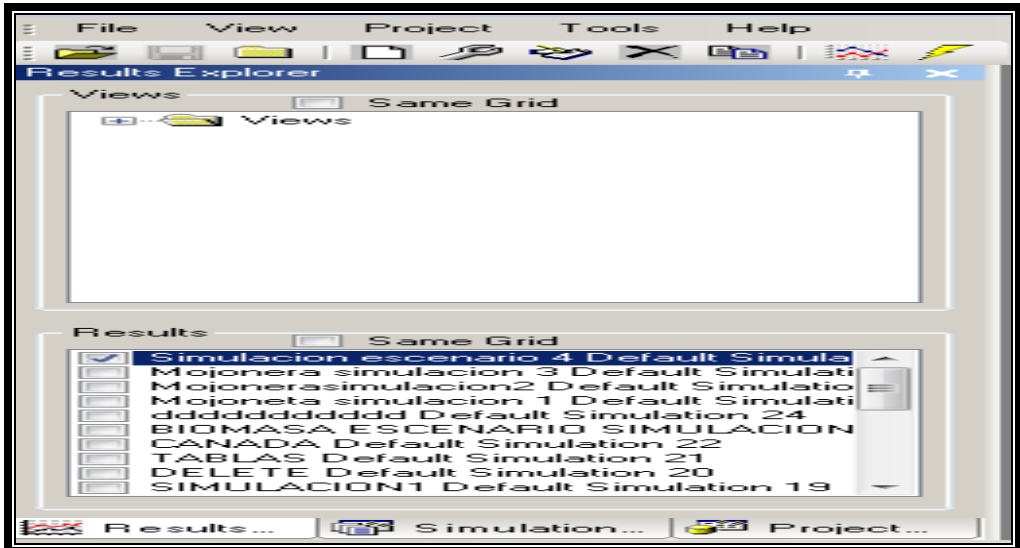

**5. Una vez activado el proyecto se pueden visualizar los resultados en el menú principal del CBM-CFS3.** 

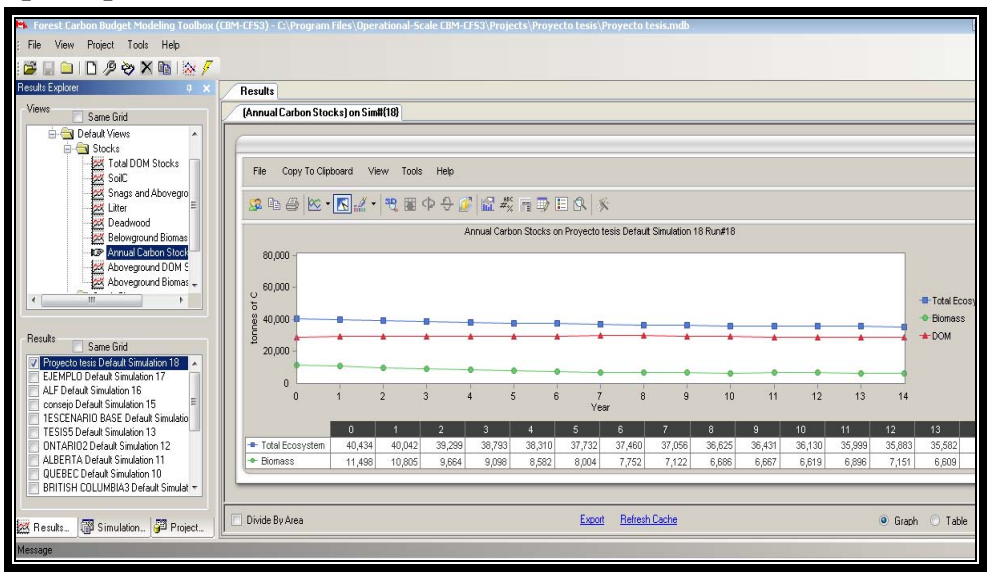

## **4.6.2 Creación de una vista simple**

Para crear una vista simple se parte del menú principal (observar rodal por rodal).

**1. Stocks - New View - Proyecto Tesis.** 

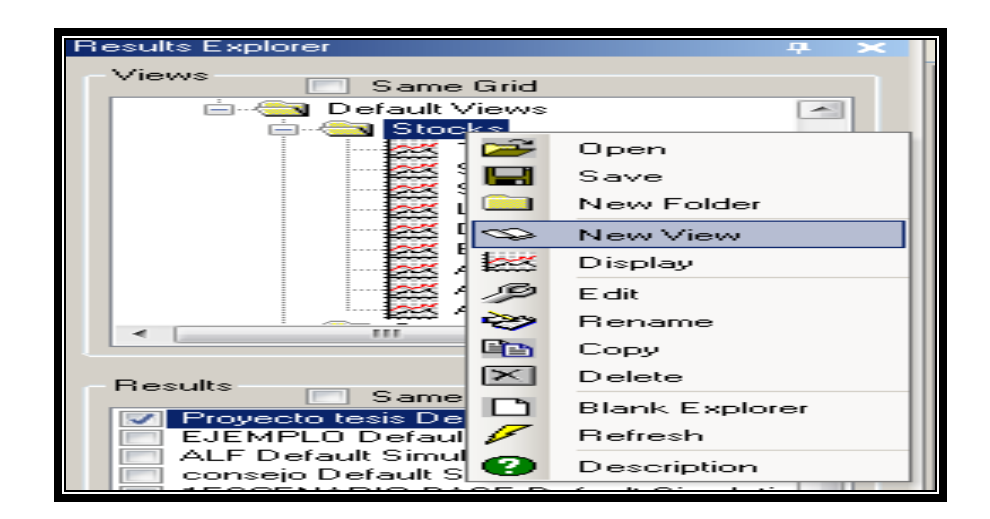

**2. Stocks - Queries - Aboveground biomass - Submit.** 

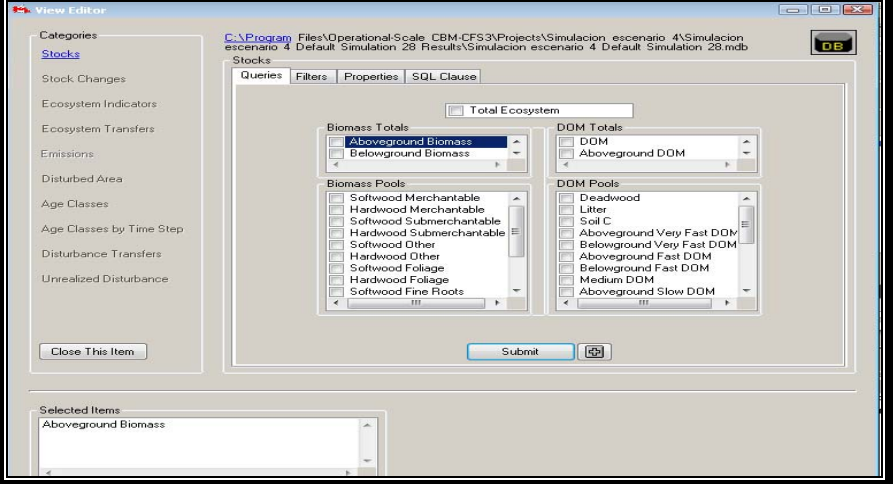

**3. Stocks - Filters - Filter categories - Stand ID - Apply filter.** 

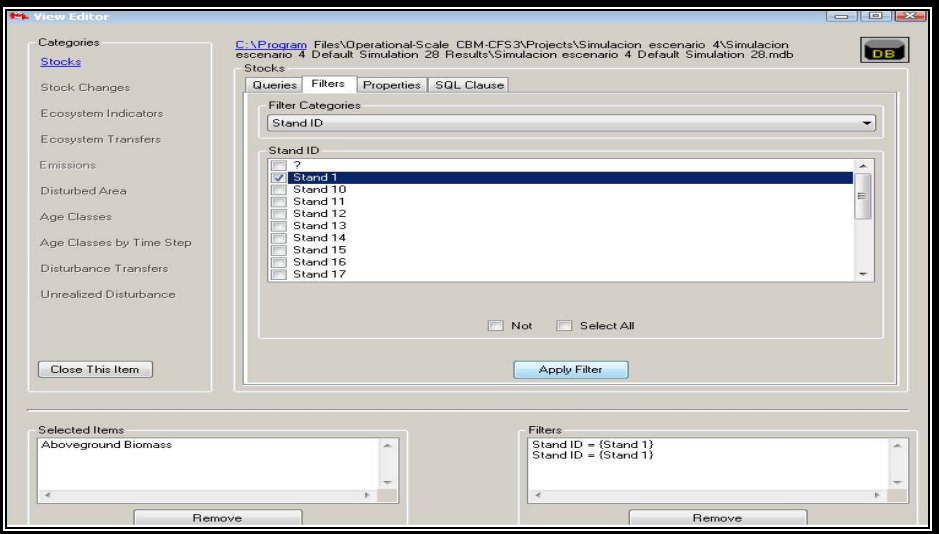

**4. Stocks – Properties - Nombre – Título en el eje de las abscisas -Título en las ordenadas - Done.** 

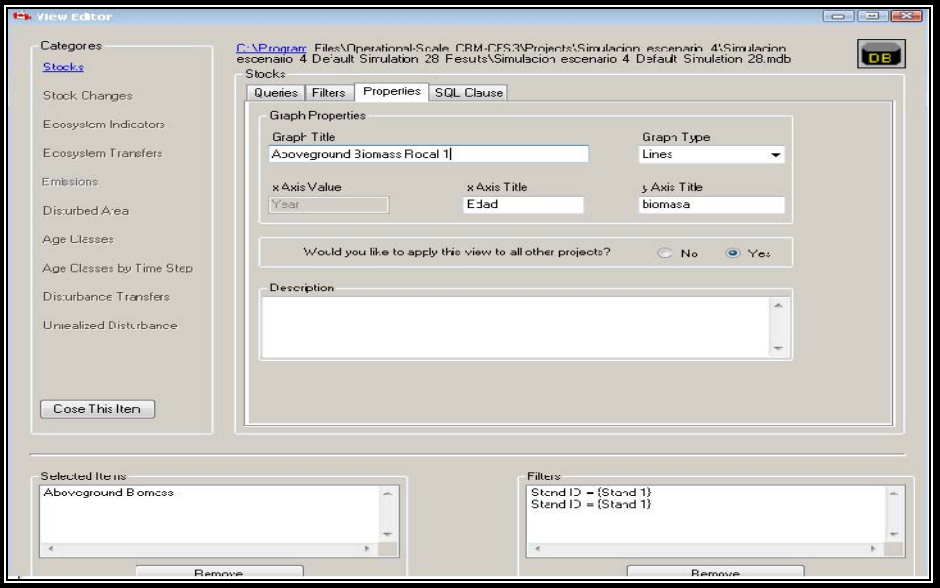

**5. Posteriormente se pueden visualizar los resultados en el menú principal del CBM-CFS3.** 

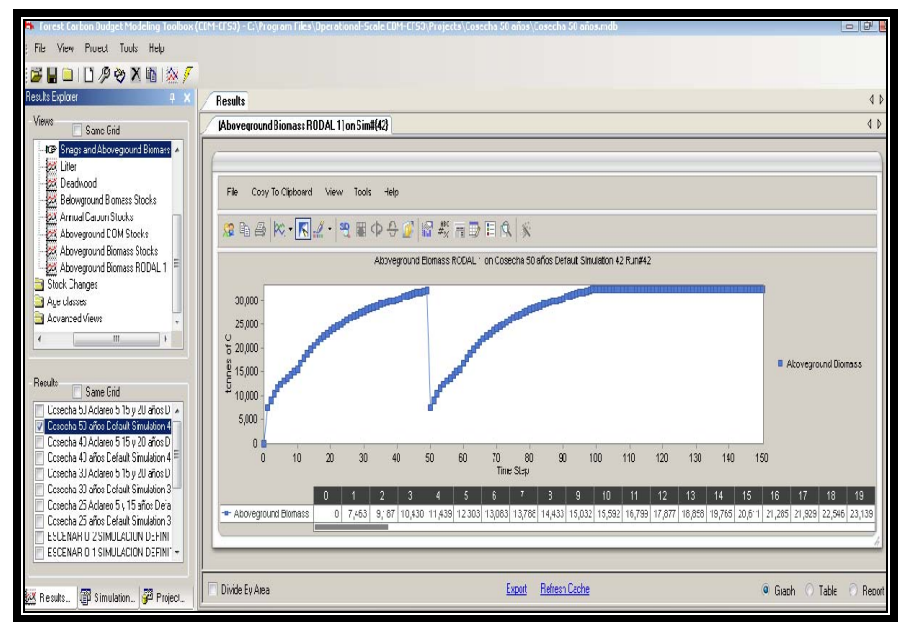

# **RESULTADOS Y DISCUSIÓN**

#### **5.1 Estimaciones de carbono mediante datos de un inventario tradicional**

Para llevar a cabo el análisis de los datos obtenidos por el modelo CBM-CFS3 es preciso conocer las estimaciones de carbono resultado de los muestreos de campo, es decir el carbono existente en la biomasa aérea, sotobosque, material leñoso, mantillo y suelo. Los datos para el área de estudio se presentan en el Cuadro 4.

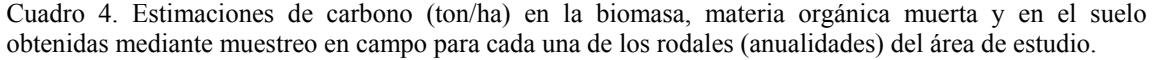

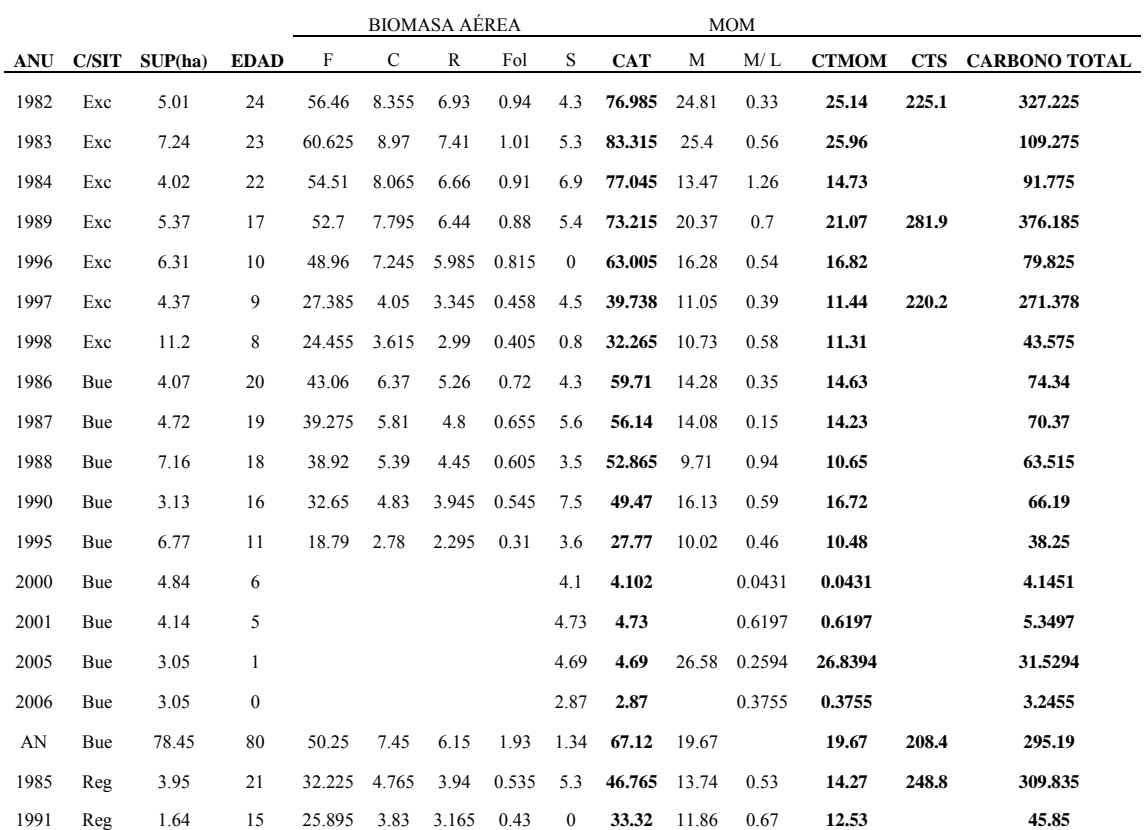

Donde: ANU (anualidad), C/SIT (calidad de sitio), SUP(ha) (superficie en hectáreas), F (fuste), R (ramas), C (corteza), Fol (follaje), S (sotobosque), CAT (carbono aéreo total), MOM (materia orgánica muerta), M (mantillo), M/L (material leñoso), CTMOM (carbono total en la materia orgánica muerta), CTS (carbono total en el suelo). Si se desea conocer la cantidad de biomasa en toneladas por hectárea es necesario multiplicar la cantidad de carbono por "2".

# **5.2 Comparación entre mediciones de inventario y el modelo CBM-CFS3- Validación del CBM-CFS3**

El Cuadro 5 presenta el comparativo general entre las estimaciones de carbono en la biomasa mediante datos de campo y el CBM-CFS3, mientras las Figuras 9-12 presentan los resultados de forma gráfica. Se presenta el comparativo de los resultados de siete rodales (anualidades –indicadas por el año de cosecha) de diferente edad y calidad de sitio. Las calidades de sitio son, excelente (Exc), bueno (Bue) y regular (Reg). Se consideró una anualidad adulta y una anualidad joven de cada en cada calidad de estación, quedando de la siguiente manera: para calidad Ex se analizaron las anualidades 1982 y 1998, para la calidad Bue se analizaron las anualidades 1986 y 1995, para la calidad Reg se analizaron las anualidades 1985 y 1991. También se analizó la el área natural, esto con la finalidad de tener un punto de referencia.

|                     |                    | RODAL (ANUALIDAD) |              | RODAL (ANUALIDAD) |             |              |            |     |              |            |
|---------------------|--------------------|-------------------|--------------|-------------------|-------------|--------------|------------|-----|--------------|------------|
|                     |                    | 1982-1986-1985    |              | 1998-1995-1991    |             | AREA NATURAL |            |     |              |            |
|                     |                    |                   | EDAD(Años)   |                   |             | EDAD (AÑOS)  |            |     | EDAD (AÑOS)  |            |
|                     |                    |                   | (24)(20)(21) |                   | (8)(11)(15) |              | (80)       |     |              |            |
| <b>POOLS</b>        |                    | EXC               | <b>BUE</b>   | <b>REG</b>        | EXC         | <b>BUE</b>   | <b>REG</b> | EXC | <b>BUE</b>   | <b>REG</b> |
| Carbono Biomasa A/T |                    | 87.85             | 70.65        | 77.78             | 31.57       | 37.68        | 49.91      |     | 110.6        |            |
| Carbono Fuste       | CBM-CFS3           | 64.04             | 50.44        | 47.4              | 19.99       | 24.73        | 34.22      |     | 81.01        |            |
| Carbono Follaje     | Turno              | 5.17              | 4.69         | 4.56              | 2.74        | 3.14         | 3.83       |     | 6.51         |            |
| Carbono Suelo       | 40 años            | 104.2             | 97.14        | 90.24             | 104.77      | 97.44        | 90.44      |     | 96.41        |            |
| Carbono Mantillo    |                    | 1.41              | 1.3          | 1.28              | 0.84        | 0.93         | 1.09       |     | 1.66         |            |
| Carbono Material L. |                    | 7.77              | 3.31         | 3.03              | 3.56        | 5.25         | 3.57       |     | 4.25         |            |
|                     |                    |                   |              |                   |             |              |            |     |              |            |
| Carbono Biomasa A/T |                    | 72.66             | 55.42        | 41.47             | 31.47       | 24.18        | 33.33      |     | 92.44        |            |
| Carbono Fuste       | <b>INFORMACION</b> | 64.81             | 49.43        | 36.99             | 28.07       | 21.57        | 29.72      |     | 58.67        |            |
| Carbono Follaje     | <b>CAMPO</b>       | 0.94              | 0.72         | 0.53              | 0.4         | 0.31         | 0.43       |     | 1.44         |            |
| Carbono Suelo       |                    | 225.1             | 225.1        | 248.8             | 248.8       | 208.4        | 208.4      |     | 208.4        |            |
| Carbono Mantillo    |                    | 24.5              | 14.28        | 13.74             | 10.73       | 10.02        | 11.86      |     | 19.67        |            |
| Carbono Material L. |                    | 0.33              | 0.35         | 0.53              | 0.58        | 0.46         | 0.67       |     | $\mathbf{0}$ |            |

Cuadro 5. Comparativo de carbono en la biomasa aérea y en la materia organiza muerta (MOM) (ton/ha) entre la información de campo y el CBM-CFS3 simulando un turno de 40 años, para las diferentes calidades de sitio.

A (área), T (total), MOM (materia orgánica muerta), L (leñoso). EXC (excelente), BUE (bueno), REG (regular). Nota en el carbono en la biomasa aérea total no se está contabilizando el sotobosque.

En el Cuadro 6 se muestra información específica del carbono en la biomasa aérea total (la forma gráfica se presenta en la Figura 9). Para entender de mejor manera el comportamiento de los datos analizados.

|            | EDAD<br>(años) | ANUALIDAD |   | CBM-CFS3 Carbono<br>Biomasa A/T | Información de Campo Carbono<br>Biomasa A/T | <b>Diferencia</b> |
|------------|----------------|-----------|---|---------------------------------|---------------------------------------------|-------------------|
| EXC        | 24             | 1982      | 1 | 87.85                           | 72.66                                       | $-15.19$          |
|            | 8              | 1998      | 2 | 31.57                           | 31.47                                       | $-0.1$            |
| <b>BUE</b> | 20             | 1986      | 3 | 70.65                           | 55.42                                       | $-15.23$          |
|            | 11             | 1995      | 4 | 37.68                           | 24.18                                       | $-13.5$           |
| <b>REG</b> | 21             | 1985      | 5 | 66.78                           | 41.47                                       | $-25.31$          |
|            | 15             | 1991      | 6 | 49.91                           | 33.33                                       | $-16.58$          |
| AN         | 80             | AN        | 7 | 110.6                           | 92.44                                       | $-18.16$          |

Cuadro 6. Comparativo de carbono en la biomasa aérea total estimada por el CBM-CFS3 con respecto al carbono del mismo reservorio estimado en campo (ton/ha), para diferentes calidades de sitio.

Calidades de sitio: Exc (excelente), Bue (bueno), Reg (regular) A (área), T: total. Nota en el carbono en la biomasa aérea total no se está contabilizando el carbono en el sotobosque.

Se puede observar que las estimaciones del CBM-CFS3 son mayores que las estimaciones provenientes de los datos de campo, particularmente las correspondientes a los rodales de mayor edad (anualidades 1982, 1985 y 1986, de edades de 24, 21, y 20 años respectivamente); también identificadas como 1, 3 y 5 en el Cuadro 6. Por ejemplo la estimación del CBM-CFS3 para la anualidad 1982 es de 87.85 ton/ha de carbono en la biomasa aérea, mientras que la estimación de campo indica que existen 72.66 ton/ha de carbono. En general, la cantidad de carbono aéreo almacenado en el bosque reportado en diferentes estudios a nivel mundial es muy variable. Es importante mencionar que los datos obtenidos en este estudio difícilmente pueden ser comparados con resultados de la literatura científica debido a que están estimados a diferentes edades sin embargo, vale la pena presentar otras estimaciones con la finalidad de contrastarlos considerando las reservas del caso. Xiao *et al*. (2003) estimaron carbono en bosques templados de *Pinus silvestrys* y *Fagus sp,* reportando 176 ton/ha.
En bosques mezclados de *Quercus variabilis* y *Q. magnolica* se estimaron 137. 8 ton/ha (Son *et al*., 2004), en bosques manejados de *Pinus patula* se han estimado 413.5 ton /ha a la edad de 80 años y 51.39 ton/ha a la edad de 8 años (Figueroa, 2010), en plantaciones de *Pinus patula* se estima existen 48.6 ton/ha y 287 ton/ha a las edades de 6 y 29 años respectivamente (Gutiérrez y Lopera, 2001).

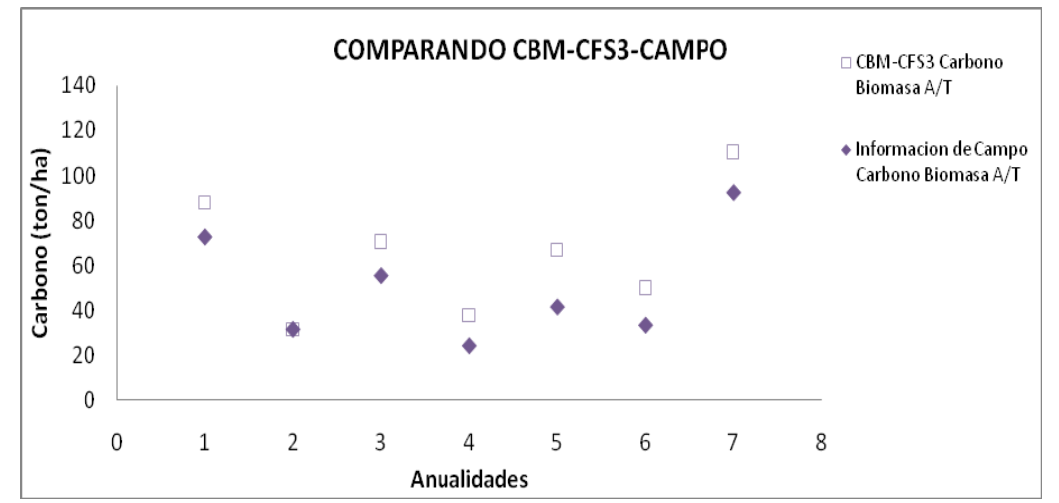

Figura 9. Comparativo de los datos de carbono en la biomasa aérea total estimados por el CBM-CFS3 con respecto a los datos estimados en campo para *Pinus patula.* La anualidad se describe en el Cuadro 6, hace referencia al año de cosecha.

Para el caso del carbono en el fuste (Cuadro 7), las estimaciones hechas por el CBM-CFS3 y las estimaciones a partir de datos de inventario para cada una de las anualidades (rodales) correspondientes a las tres calidades de sitio fueron muy simimares entre ellas, existiendo muy poca diferencia lograndose en este reservorio un buen ajuste de los datos (Figura 10).

|            | <b>EDAD</b><br>(años) | ANUALIDAD |                | CBM-CFS3 Carbono en<br>el Fuste | Información de Campo Carbono<br>en el Fuste | <b>Diferencia</b> |
|------------|-----------------------|-----------|----------------|---------------------------------|---------------------------------------------|-------------------|
| EXC        | 24                    | 1982      | 1              | 64.04                           | 64.48                                       | $-0.44$           |
|            | 8                     | 1998      | $\overline{2}$ | 19.99                           | 28.07                                       | $-8.08$           |
| <b>BUE</b> | 20                    | 1986      | 3              | 50.44                           | 49.43                                       | 1.01              |
|            | 11                    | 1995      | 4              | 24.73                           | 21.57                                       | 3.16              |
| <b>REG</b> | 21                    | 1985      | 5              | 47.4                            | 36.99                                       | 10.41             |
|            | 15                    | 1991      | 6              | 34.22                           | 29.72                                       | 4.5               |
| AN         | 80                    | AN        | 7              | 81.01                           | 58.67                                       | 22.34             |

Cuadro 7. Comparativo de carbono en el fuste estimado por el CBM-CFS3 con respecto al carbono en el fuste estimado en campo, expresadas en ton/ha.

Exc (Excelente), Bue (Bueno), Reg (Regular). Nota en el carbono en el fuste se está contabilizando del carbono en la corteza.

Las estimaciones de carbono en el fuste realizadas por el CBM-CFS3 para la anualidad 1982 fue de 64.04 ton/ha mientras que la estimacion hecha en campo fue de 64.48 ton/ha para la calidad de sitio excelente. Para la anualidad 1986 el CBM-CFS3 estima 50.44 ton/ha mientras que la estimacion hecha en campo fue de 49.43 ton/ha en la calida de sitio bueno. Gasparri (2004) menciona, que bosques caducifolios xerofilos de Argentina pueden almacer 8.5 ton/ha de carbono en los fustes y bosques tropicales heterogeneos 62.5 ton/ha. Es importante mencionar que no se podrian hacer comparaciones con estos datos ya que corresponden a diferentes regiones y a diferentes edades, pero sin duda es una vision general de cuanto carbono pueden almacenar los bosques. El gráfico comparativo de los datos antes mencionados se presenta en Figura 10, donde se muestra a detelle cada una de las anualidades analizadas con sus respectivas estimaciones de carbono.

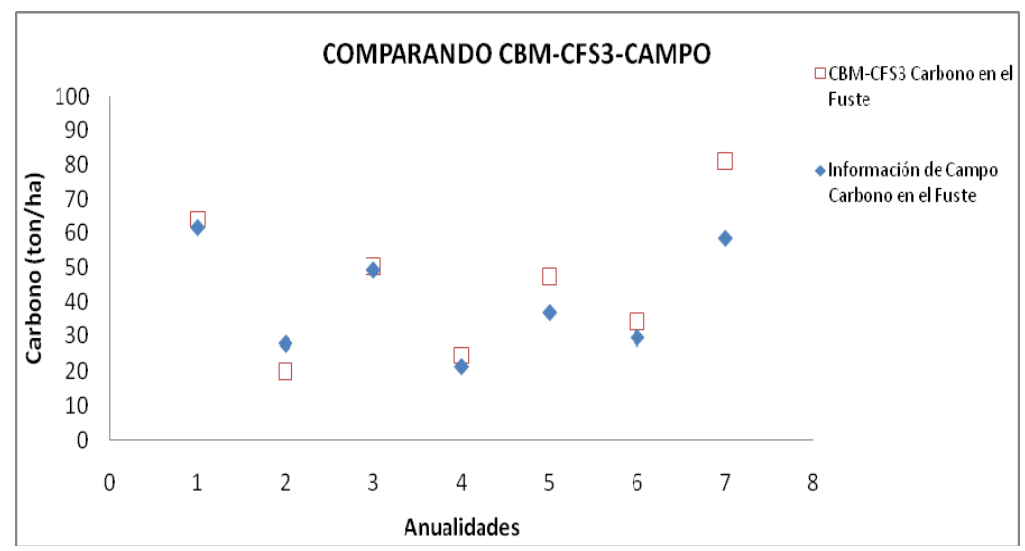

Figura 10. Comparativo de los datos de carbono en el fuste estimados por el CBM-CFS3 con respecto a los datos estimados en campo para *Pinus patula.* La anualidad se describe en el Cuadro 7, hace referencia al año de cosecha.

La Figura 10 presenta las estimaciones de la cantidad de carbono en el fuste tienden a ser muy similares entre ambos métodos, observando que las anualidades de mayor similitud son 1982, 1986, 1995 y 1991 (1, 3, 4 y 6; Cuadro 7). El reservorio (pool) follaje fue comparado de igual forma que los anteriores para conocer si existe o no una subestimación o sobrestimación de los datos, esto se puede ver a más detalle en el Cuadro 8.

|            | <b>EDAD</b><br>(años) | ANUALIDAD |   | CBM-CFS3 Carbono en<br>el Follaje | Información de Campo Carbono<br>en el Follaje | Diferencia |
|------------|-----------------------|-----------|---|-----------------------------------|-----------------------------------------------|------------|
| EXC        | 24                    | 1982      | 1 | 5.17                              | 0.94                                          | $-4.23$    |
|            | 8                     | 1998      | 2 | 2.77                              | 0.4                                           | $-2.37$    |
| <b>BUE</b> | 20                    | 1986      | 3 | 4.69                              | 0.72                                          | $-3.97$    |
|            | 11                    | 1995      | 4 | 3.14                              | 0.31                                          | $-2.83$    |
| <b>REG</b> | 21                    | 1985      | 5 | 4.56                              | 0.53                                          | $-4.03$    |
|            | 15                    | 1991      | 6 | 3.83                              | 0.43                                          | $-3.4$     |
| AN         | 80                    | AN        |   | 6.51                              | 1.44                                          | $-5.07$    |

Cuadro 8. Comparativo de carbono en el follaje estimado por el CBM-CFS3 con respecto al carbono en el follaje estimado en campo, expresadas en ton/ha.

Exc (Excelente), Bue (Bueno), Reg (Regular).

La estimación de carbono en el follaje realizada por el CBM-CFS3 para la anualidad 1982 fue de 5.17 ton/ha mientras que la estimacion hecha en campo para los misma anualidad fue de 0.94 ton/ha esto para la calidad de sitio excelente. De la misma maneran pueden contrastarse el resto de las anualidades. Es evidente que para este reservorio el CBM-CFS3 estima una cantidad considerablemente mayor que las mediciones realizadas en campo. Tal diferencia puede ser resultado de la estructura en la particion de la biomasa en componenetes estructurales de árboles individuales (*pinus pátula* y Jack pine).

Hagemann (2009) menciona, que para bosques boreales se estima 5.7 ton/ha de carbono en el follaje. Sin embargo, si se desea comparar los resultados obtenidos en este trabajo con los de Hangenmann (2009) no resulta del todo recomendable ya que corresponden a diferentes regiones y a diferentes edades aunque sin duda alguna nos proporcionan una estimacion general del carbono en el follaje. La representacion gráfica de los datos se puede ver en la Figura 11.

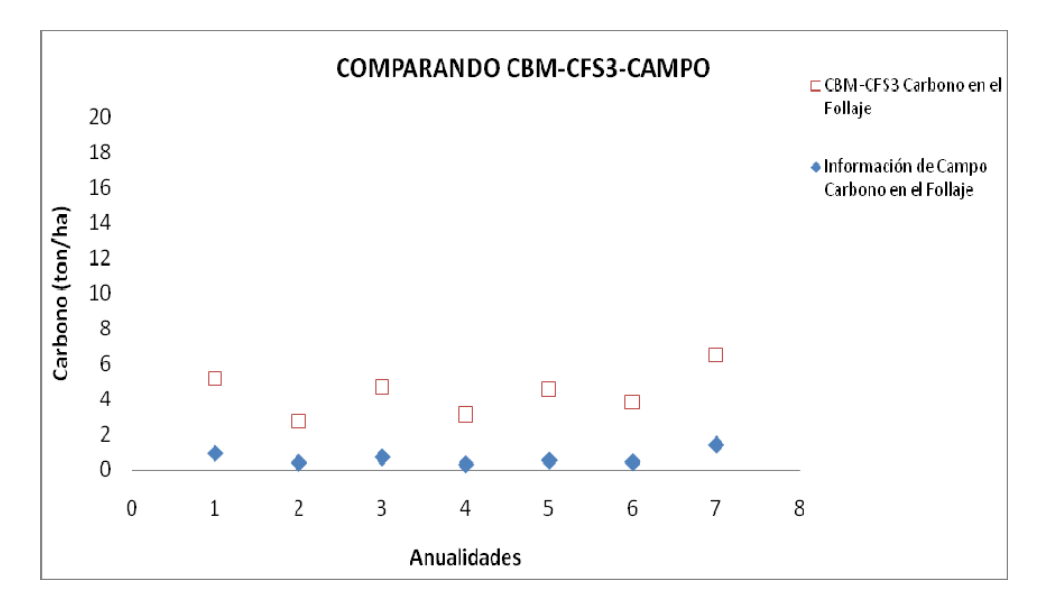

Figura 11. Comparativo de los datos de carbono en el follaje estimados por el CBM-CFS3 con respecto a los datos estimados en campo para *Pinus patula.* La anualidad se describe en el Cuadro 8, hace referencia al año de cosecha.

El reservorio mantillo es de gran importancia, ya que en éste se almacena una gran cantidad de materia orgánica muerta la cual con el aumento de la temperatura tiende a tener una descomposion lenta o acelerada. El Cuadro 9 presenta el comparativo de las estimaciones entre CBM-CFS y los datos obtenidos del muestreo en campo.

|            | EDAD<br>(años) | ANUALIDAD |   | CBM-CFS3 Carbono en<br>el Mantillo | Información de Campo Carbono<br>en el Mantillo | <b>Diferencia</b> |
|------------|----------------|-----------|---|------------------------------------|------------------------------------------------|-------------------|
| EXC        | 24             | 1982      | 1 | 1.41                               | 24.81                                          | 10.29             |
|            | 8              | 1996      | 2 | 0.84                               | 11.7                                           | 13.83             |
| <b>BUE</b> | 20             | 1986      | 3 | 1.3                                | 14.67                                          | 9.36              |
|            | 11             | 1995      | 4 | 0.93                               | 10.66                                          | 13.34             |
| <b>REG</b> | 21             | 1985      | 5 | 1.28                               | 14.27                                          | 11.25             |
|            | 15             | 1991      | 6 | 1.09                               | 12.53                                          | 11.44             |
| AN         | 80             | AN        |   | 1.66                               | 19.67                                          | 18.01             |

Cuadro 9. Comparativo de carbono en el mantillo estimado por el CBM-CFS3 con respecto al carbono en el mantillo estimado en campo, expresado en ton/ha.

Exc (Excelente), Bue (Bueno), Reg (Regular).

Las estimaciones de carbono en el mantillo realizadas por el CBM-CFS3 para la anualidad 1982 calidad de estación excelente fue de 1.41 ton/ha mientras que la estimacion hecha en campo para la misma anualidad fue de 24.81 ton/ha. Deben interpretarse el resto de las comparaciones de manera similar. El gráfico comparativo de los datos se presenta en la Figura 12 que permite visualizar ambas estimaciones tanto del CBM-CFS3 como la informacion de campo.

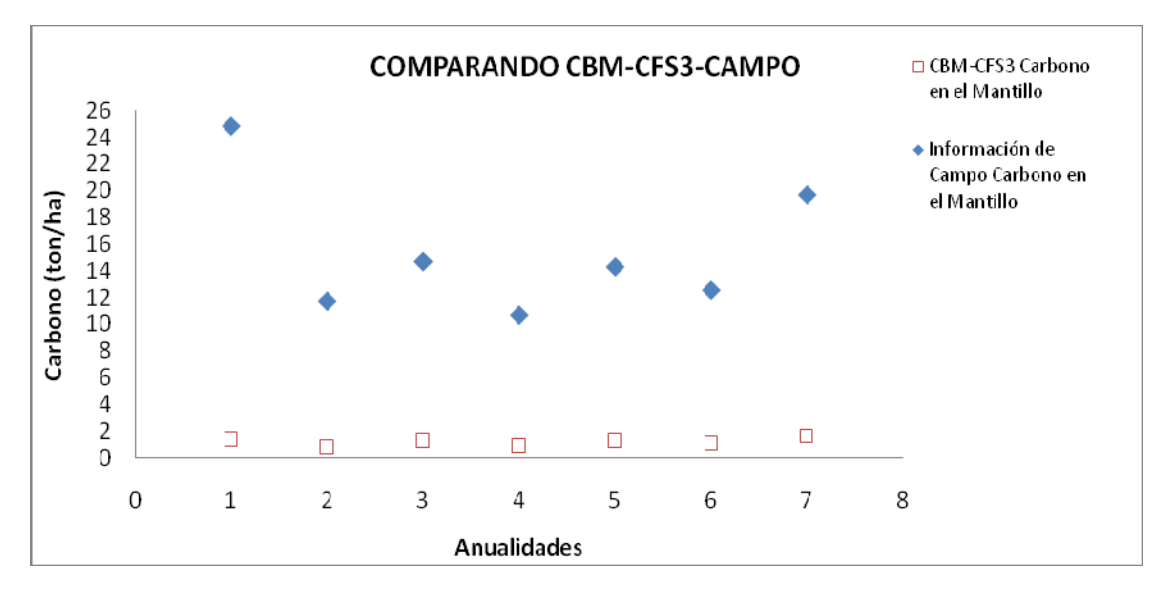

Figura 12. Comparativo de los datos de carbono en el mantillo estimados por el CBM-CFS3 con respecto a los datos estimados en campo para *Pinus patula.* La anualidad se describe en el Cuadro 9, hace referencia al año de cosecha.

A diferencia de los reservorios anteriores, en el gráfico comparativo podemos observar que existe una subestimación considerable por el CBM-CFS3 con respecto a los datos tomados en campo para cada una de las anualidades analizadas. Esto es posible atribuirlo la región y eco región seleccionada, aunque se haya adaptado a las condiciones de Zacualtipán, Hidalgo, México, el CBM-CFS3 involucra tasas de recambio y descomposición que pueden no corresponder a las existentes en la zona de estudio; desafortunadamente no hay estudios específicos que nos permitan conocer tales parámetros para el área de estudio.

El carbono estimado en campo en el reservorio de material leñoso muerto fue comparado con lo estimado por el CBM-CFS3 para identificar si hay una subestimación o sobrestimación de los datos. Esto se puede ver en el Cuadro 10.

|            | EDAD<br>(años) | ANUALIDAD |   | CBM-CFS3 Carbono en<br>la Material Leñoso | Información de Campo Carbono<br>en el Material Leñoso | <b>Diferencia</b> |
|------------|----------------|-----------|---|-------------------------------------------|-------------------------------------------------------|-------------------|
| EXC        | 24             | 1982      | 1 | 7.77                                      | 0.33                                                  | $-7.44$           |
|            | 8              | 1996      | 2 | 3.56                                      | 0.58                                                  | $-2.98$           |
| <b>BUE</b> | 20             | 1986      | 3 | 3.31                                      | 0.35                                                  | $-2.96$           |
|            | 11             | 1995      | 4 | 5.25                                      | 0.46                                                  | $-4.79$           |
| <b>REG</b> | 21             | 1985      | 5 | 3.03                                      | 0.53                                                  | $-2.5$            |
|            | 15             | 1991      | 6 | 3.57                                      | 0.67                                                  | $-2.9$            |
| AN         | 80             | AN        |   | 4.25                                      | 0                                                     | $-4.25$           |

Cuadro 10. Comparativo del carbono en el material leñoso muerto estimado por el CBM-CFS3 con respecto al carbono en el material leñoso estimado en campo, expresado en ton/ha.

Exc (Excelente), Bue (Bueno), Reg (Regular).

Las estimaciones de carbono en el material leñoso meuerto realizadas por el CBM-CFS3 para la anualidad 1982 fue de 7.77 ton/ha mientras que la estimacion hecha en campo para los misma anualidad fue de 0.33 ton/ha esto para la calidad de sitio excelente, para la anualidad 1986 el CBM-CFS3 estima 3.31 ton/ha, mientras que la estimacion hecha en campo para la misma anualidad es de 0.35 ton/ha para la calidad de sitio buena. Para el área natural el CBM-CFS estima 4.25 ton/ha para la informacion de campo no existe una estimaciónn para el área natural. El gráfico comparativo de los datos se puede ver en la Figura 13.

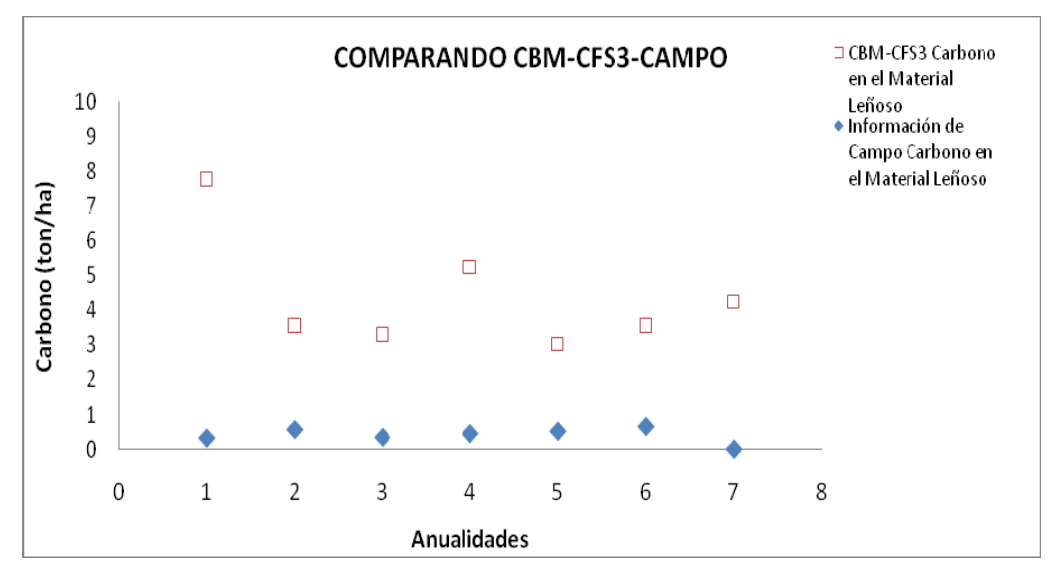

Figura 13. Comparativo de los datos de carbono en el material leñoso estimados por el CBM-CFS3 con respecto a los datos estimados en campo para *Pinus patula.* La anualidad se describe en el Cuadro 10, hace referencia al año de cosecha.

Existe una sobreestimación de los datos hechos por el CBM-CFS3 con respecto a los datos tomados en campo para cada una de las anualidades analizadas (Figura 13). La diferencia encontrada se explica debido a que en los rodales bajo análisis, estando bajo manejo y aprovechamiento constante, los residuos de la aplicación de las diferentes labores silvícolas (cosecha, aclareos, poda) son ocasionalmente extraídos del área para su uso como combustible (leña), o quemados con el propósito de mejorar las condiciones del sitio y favorecer la regeneración, además de minimizar el riesgo de que se presente un incendio forestal catastrófico.

El Cuadro 13 muestra la comparación de estimaciones del carbono en el suelo. Es importante mencionar que el suelo es uno de los reservorios (pools) donde se almacena la mayor cantidad carbono en el ecosistema forestal debido a que todo proceso de aprovechamientos conlleva a un removimiento total de biomasa y con ello carbono, sin embargo, el carbono en el suelo permanece estable, con ligeros incrementos al paso del tiempo. Esto lo podemos ver de mejor manera en el Cuadro 11.

|            | EDAD<br>(años) | ANUALIDAD |                          | CBM-CFS3 Carbono en<br>el Suelo | Información de Campo Carbono<br>en el Suelo | <b>Diferencia</b> |
|------------|----------------|-----------|--------------------------|---------------------------------|---------------------------------------------|-------------------|
| EXC        | 24             | 1982      | 1                        | 104.2                           | 225.1                                       | 120.9             |
|            | 8              | 1996      | $\overline{\phantom{a}}$ | 104.77                          | 225.1                                       | 120.33            |
| <b>BUE</b> | 20             | 1986      | 3                        | 97.14                           | 208.4                                       | 111.26            |
|            | 11             | 1995      | 4                        | 97.14                           | 208.4                                       | 111.26            |
| REG        | 21             | 1985      | 5                        | 90.84                           | 248.8                                       | 157.96            |
|            | 15             | 1991      | 6                        | 90.44                           | 248.8                                       | 158.36            |
| AN         | 80             | AN        |                          | 148.44                          | 208.4                                       | 59.96             |

Cuadro 11. Comparativo de carbono en el suelo estimado por el CBM-CFS3 con respecto al carbono en el suelo estimado en campo, expresado en ton/ha.

Exc (Excelente), Bue (Bueno), Reg (Regular).

La estimación de carbono en el suelo por el modelo CBM-CFS3 para la anualidad 1982 fue de 104.2 ton/ha mientras que la estimacion hecha en campo para los misma anualidad fue de 225.1 ton/ha esto para la calidad de sitio excelente, para la anualidad 1986 el CBM-CFS3 estima 97.14 ton/ha mientras que la estimacion hecha en campo para la misma anualidad es de 208.4 ton/ha esto para la calidad de sitio bueno, es importante recalcar que la materia organica muerta (MOM) tambien se esta contabilizando en el suelo. De la misma manera se interpreta el resto de los datos. El gráfico correspondiente a los datos se puede ver en la Figura 14 contrastando ambas estimaciones.

La diferencia marcada entre ambos cálculos es posible atribuirlas a la región y eco región seleccionada, aún cuando se adapto el modelo a las condiciones del ejido La Mojonera, Hidalgo, México.

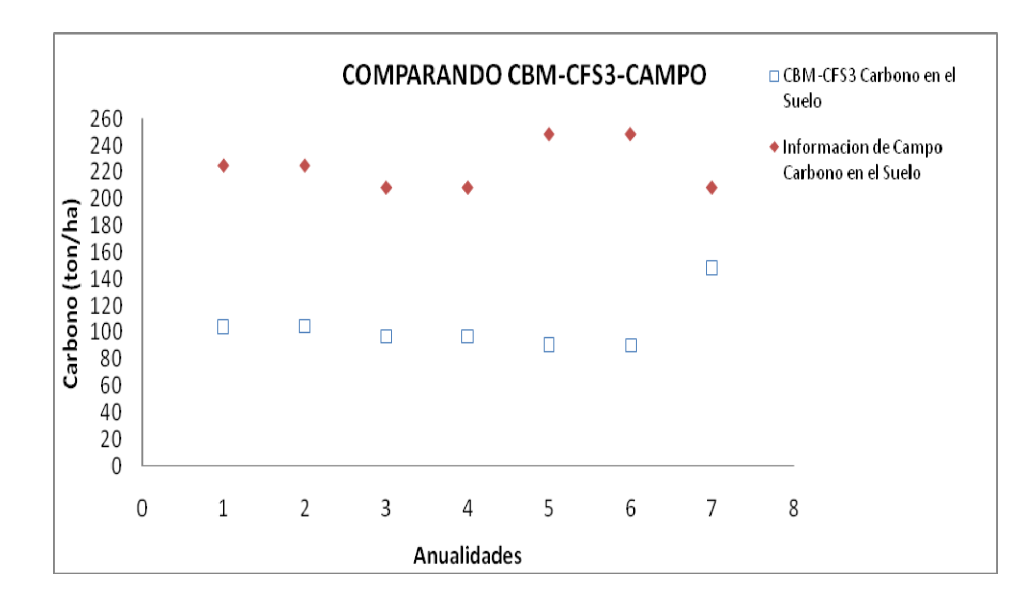

Figura 14. Comparativo de los datos de carbono en el suelo estimados por el CBM-CFS3 con respecto a los datos estimados en campo para *Pinus patula.* La anualidad se describe en el Cuadro 11, hace referencia al año de cosecha.

En el gráfico comparativo podemos observar que existe una subestimación de los datos hechos por el CBM-CFS3 con respecto a los datos tomados en campo para cada una de las anualidades analizadas.

## **6.1 Análisis de escenarios**

## **6.1.2 Escenarios simulados**

Antes de realizar las simulaciones de los escenarios de flujo de carbono en el área de estudio utilizando el CBM-CFS3 versión 1.2, se modificaron algunos parámetros del modelo (Cuadro 12).

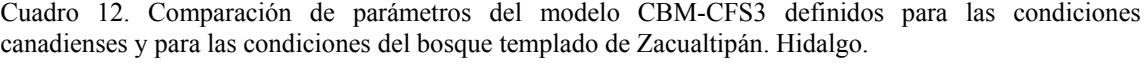

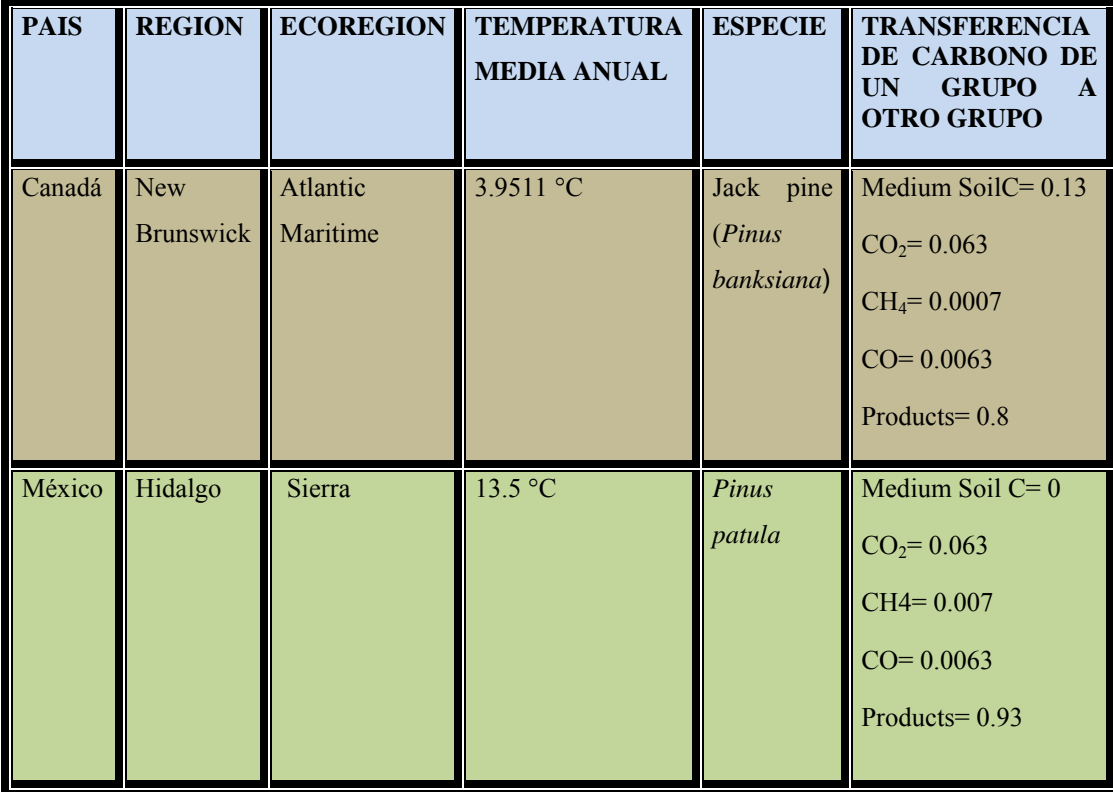

Una vez realizados los cambios indicados en el Cuadro 12, se simularon cuatro escenarios base de manejo coetáneo para los rodales de *Pinus patula* haciendo variar la edad a la que ocurre la cosecha. La idea general fue analizar el efecto del turno en la producción de biomasa y carbono e identificar escenarios que maximizan la captura de carbono en la biomasa. Posteriormente, a esos escenarios base se simularon de uno a tres aclareos. En una etapa posterior de análisis, las simulaciones de producción o captura de carbono resultantes de la ejecución del CBM-CFS3 fueron comparadas con las mediciones de carbono efectuadas mediante métodos de inventario tradicionales.

### **6.1.3 Efecto del turno y aclareos en la captura de carbono.**

Como se menciona líneas arriba, la idea del análisis fue explorar de manera general el efecto de la longitud del turno y los aclareos en la captura de carbono en el bosque. Para ello se generaron cuatro escenarios con diferente edad de cosecha (turno), acompañados de aclareos a edades diferentes (Cuadro 3) Se analizaron escenarios bajo regímenes de manejo sin aclareos, con aclareos y bosque sin cosecha en las calidades de estación existentes excelente, bueno y regular. La intensidad del aclareo varió de acuerdo a la edad de los rodales, quedando como se indica en el Cuadro 13.

Cuadro 13. Intensidad de aclareo simulada (proporción de volumen removido) aplicado a diferentes edades, por calidad de sitio (Aguilar, A., comunicación personal).

| Intensidad de Volumen Removido |  |                              |  |  |  |  |  |  |  |  |
|--------------------------------|--|------------------------------|--|--|--|--|--|--|--|--|
| Edad/Aclareo Exc Bue Reg       |  |                              |  |  |  |  |  |  |  |  |
| 5                              |  | $0.20 \quad 0.25 \quad 0.30$ |  |  |  |  |  |  |  |  |
| 10                             |  | $0.20$ $0.25$ $0.30$         |  |  |  |  |  |  |  |  |
| 15                             |  | $0.40 \quad 0.40 \quad 0.40$ |  |  |  |  |  |  |  |  |
| 20                             |  | 0.50 0.60 0.70               |  |  |  |  |  |  |  |  |
| 25                             |  | $0.40 \quad 0.40 \quad 0.40$ |  |  |  |  |  |  |  |  |

Nota: A los 25 años se asumió 40% de intensidad de aclareo en virtud que no se tienen datos concretos.

Una vez simulados los escenarios se realizó la comparación para conocer cuáles de estos escenarios capturaban la mayor cantidad de carbono. Esto puede visualizarse en el Cuadro 14. Los escenarios analizados partieron de una condición original de bosque con turnos de 25, 30, 40 y 50 años, a su vez, a esos mismos escenarios se les aplicó una serie de aclareo a las edades de 5, 10, 15, 20 y 25 años.

Los resultados obtenidos en cuanto a captura de carbono por hectárea variaron de acuerdo a la edad del turno, la calidad del sitio y a la intensidad de volumen removido. Para los escenarios simulados sin aclareos bastaba ir al CBM-CFS3 y generar un vista por anualidad seleccionando la calidad de sitio correspondiente, he ir a la edad de 25, 30, 40 y 50 años (edad de cosecha) para estimar, por reservorio, cuanto carbono es almenado en las anualidades. En cuanto a los escenarios simulados con aclareos el procedimiento fue similar, pero se adicionó un pasó más, consistiendo en adicionar el carbono removido en el o los aclareos al carbono capturado al final del turno para cada escenario.

De Jong *et al*. (2004) estimaron que las selvas que están sujetas a un manejo pueden capturar entre 148 y 182 ton/ha de carbono, y los bosques entre 98 y 134 ton/ha. Dentro de las áreas naturales protegidas la selva baja captura como mínimo 113 ton/ha y como máximo 173 ton/ha, selva alta captura como mínimo 57 ton/ha y como máximo 87ton/ha, bosque de pino captura como mínimo 50 ton/ha y como máximo 86 ton/ha, bosque de pino-encino capturan como mínimo 33 ton/ha y como máximo 69 ton/ha de carbono (de Jong *et al*., 2004). Los análisis de los escenarios con aclareo, sin aclareos y un bosque sin cosecha se pueden ver en el Cuadro 14 donde se muestran las estimaciones para cada unos de los pools analizados a la edad de cada turno técnico.

|                              |            | <b>ESCENARIOS SIN ACLAREOS</b>                |        |                     | <b>ESCENARIOS CON ACLAREOS</b> |                                   |        |                    | ÁREA NATURAL |       |        |        |        |
|------------------------------|------------|-----------------------------------------------|--------|---------------------|--------------------------------|-----------------------------------|--------|--------------------|--------------|-------|--------|--------|--------|
|                              |            | 25                                            | 30     | 40                  | 50                             | 25                                | 30     | 40                 | 50           | 25    | 30     | 40     | 50     |
|                              | <b>EXC</b> | 87.85                                         | 100.24 | 119.5               | 134.19                         | 83.54                             | 91.79  | 108.57             | 127.51       | 90.68 | 102.58 | 121.32 | 135.53 |
|                              | <b>BUE</b> | 80.63                                         | 91.31  | 107.65              | 122.14                         | 76.59                             | 83.84  | 95.05              | 113.31       | 83.44 | 93.41  | 108.9  | 123.35 |
| <b>BIOMASA A/T</b>           | <b>REG</b> | 73.44                                         | 82.77  | 98.18               | 110.14                         | 69.88                             | 73.53  | 88.33              | 102.32       | 75.59 | 89.53  | 99.55  | 111.2  |
|                              | <b>EXC</b> | 64.04                                         | 73.29  | 87.65               | 98.58                          | 61.88                             | 66.79  | 78.90              | 92.04        | 66.16 | 75.03  | 88.92  | 94.58  |
|                              | <b>BUE</b> | 58.34                                         | 66.62  | 78.81               | 89.61                          | 55.74                             | 60.77  | 70.22              | 81.51        | 54.44 | 68.19  | 79.75  | 90.51  |
| <b>FUSTE</b>                 | <b>REG</b> | 52.64                                         | 60.05  | 71.75               | 80.71                          | 48.81                             | 54.25  | 54.08              | 75.24        | 52.64 | 61.45  | 72.78  | 81.53  |
|                              | <b>EXC</b> | 5.17                                          | 5.9    | 7.03                | 7.9                            | 4.91                              | 5.41   | 6.91               | 7.80         | 5.33  | 6.03   | 7.13   | 7.97   |
|                              | <b>BUE</b> | 4.97                                          | 5.37   | 6.33                | 7.19                           | 4.42                              | 5.16   | 6.21               | 6.40         | 4.84  | 5.44   | 6.41   | 7.26   |
| <b>FOLLAJE</b>               | <b>REG</b> | 4.77                                          | 5.02   | 5.78                | 6.48                           | 4.17                              | 4.81   | 5.81               | 5.92         | 9.77  | 5.06   | 5.86   | 0.55   |
|                              | <b>EXC</b> | 57.88                                         | 50.66  | 40.25               | 33.86                          | 58.81                             | 50.13  | 37.87              | 33.04        | 56.3  | 49.4   | 34.03  | 34.13  |
|                              | <b>BUE</b> | 52.61                                         | 46.05  | 36.6                | 30.75                          | 52.93                             | 45.07  | 33.60              | 29.78        | 55.68 | 44.91  | 35.87  | 30.31  |
| M. MUERTA                    | <b>REG</b> | 47.16                                         | 41.23  | 32.63               | 27.3                           | 47.25                             | 40.18  | 29.61              | 26.66        | 47.19 | 40.18  | 31.98  | 26.89  |
|                              | <b>EXC</b> | 26.36                                         | 26.56  | 27.23               | 26.96                          | 27.96                             | 28.20  | 27.82              | 26.61        | 25.95 | 26.11  | 26.52  | 26.96  |
|                              | <b>BUE</b> | 24.3                                          | 24.44  | 24.65               | 24.88                          | 25.86                             | 26.01  | 25.53              | 25.35        | 24.21 | 23.96  | 24.66  | 24.91  |
| <b>MANTILLO</b>              | <b>REG</b> | 22.28                                         | 22.5   | 22.63               | 22.85                          | 23.80                             | 23.91  | 23.33              | 23.19        | 22.28 | 26.47  | 22.66  | 22.86  |
|                              | <b>EXC</b> | 104.2                                         | 104.02 | 103.79              | 103.73                         | 104.24                            | 104.17 | 103.89             | 103.64       | 104.2 | 103.9  | 103.7  | 103.72 |
|                              | <b>BUE</b> | 96.99                                         | 96.84  | 96.64               | 96.57                          | 97.03                             | 96.94  | 96.72              | 96.44        | 97.06 | 96.81  | 96.62  | 96.57  |
| <b>SUELO</b><br>$\mathbf{m}$ |            | REG 90.15<br>$1 \cdot \lambda$ DIE $\sqrt{D}$ | 90.02  | 89.85<br>$\sqrt{B}$ | 89.8                           | 90.18<br>$1 \times 100 \times 10$ | 90.09  | 89.89<br>$\sim$ 15 | 89.71        | 90.15 | 90.01  | 89.84  | 89.8   |

Cuadro 14. Comparativo de acumulación de carbono (ton/ha) entre los diferentes escenarios simulados por el CBM- CFS3 con aclareos, sin aclareos y un bosque sin cosecha.

EXC (Excelente), BUE (Bueno), REG (Regular). A/T (Aérea total).

En el cuadro comparativo podemos observar la estimación hecha por el CBM-CFS3 para capturar carbono en los diferentes componentes como son: Carbono en la biomasa aérea total, fuste, follaje, madera muerta, mantillo y suelo. Analizando los escenarios para la captura de carbono como variables principales la biomasa aérea total, madera muerta, hojarasca y suelo (Figura 16, 17, 18 y 19) se procedió a separarla por calidades de sitio, es decir hacer el análisis para excelente, bueno, y regular por separado. En la Figura 15 se pueden ver todos los datos de todos los pools analizados suelo, mantillo, madera muerta y biomasa aérea total.

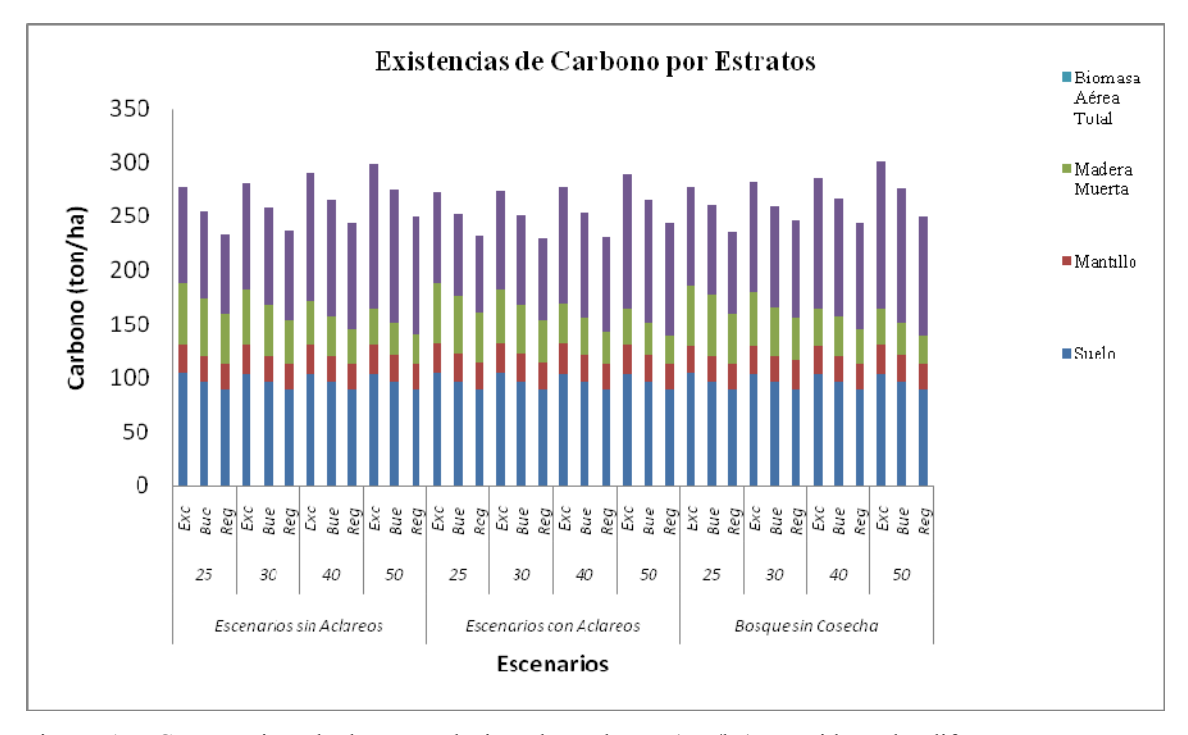

Figura 15. Comparativo de la acumulación de carbono (ton/ha) considerando diferentes turnos con aclareos, sin aclareos y bosque sin cosecha para todas las calidades de sitio.

Como primer variable de interes de ser analizada tenemos la biomasa aerea total para cada uno de los turnos considerados para la calidad de sitio excelente (Figura 16), donde comparamos el comportamiento de los datos de los escenarios con aclareos, sin aclareos y bosque sin cosecha. Lo importante aquí es resaltar que todos los escenarios simulados fueron muy similares en cuanto a las estimaciones de captura de carbono.

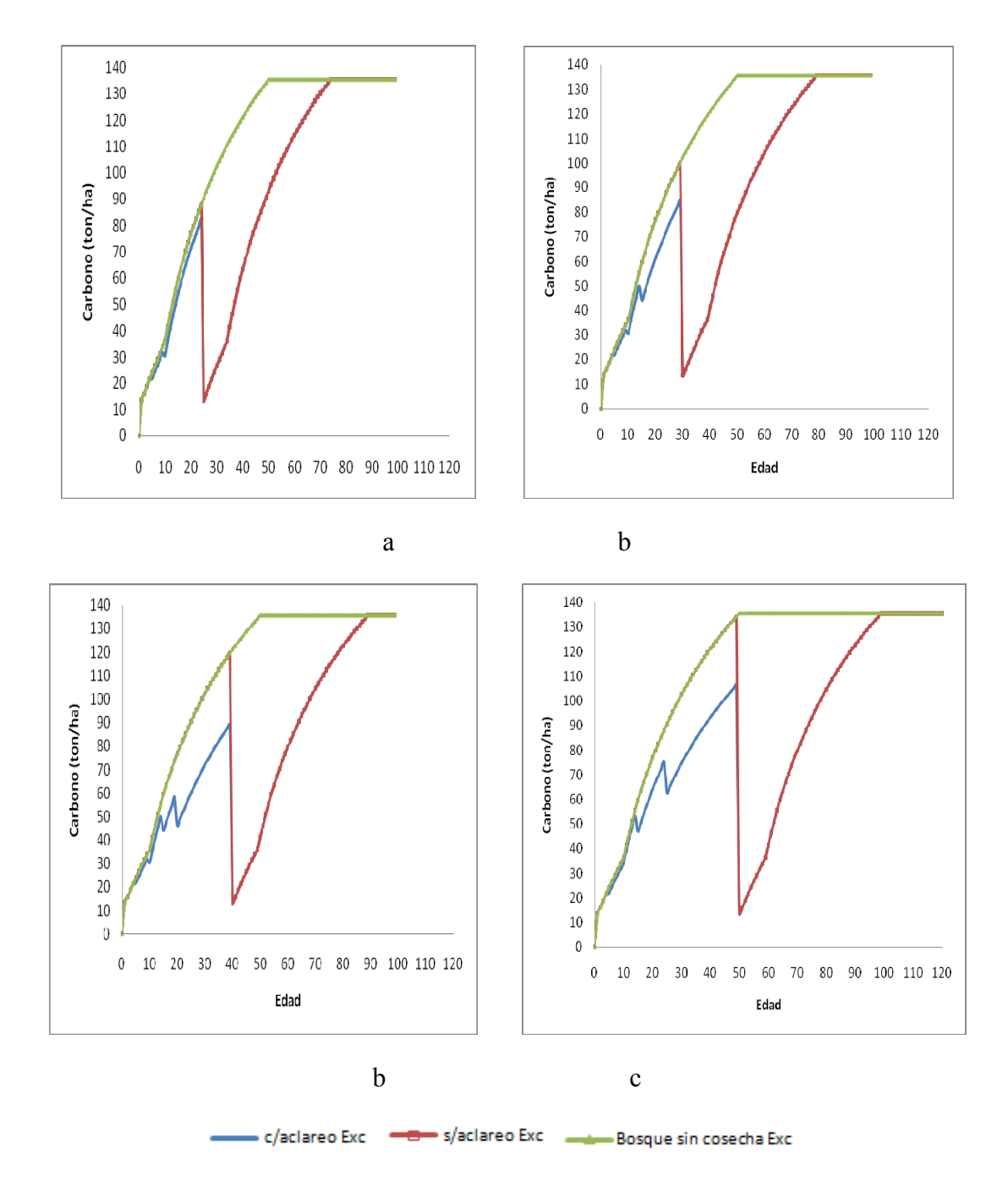

Figura 16. Comparativo de la acumulación de carbono (ton/ha) en la biomasa aérea total para los diferentes turnos simulados en rodales con calidad de sitio excelente. Inciso "a" con un turno de 25 años, inciso "b" con un turno de 30 años, inciso "c" con un turno de 40 años e inciso "d " con un turno de 50 años.

En la Figura 16 se puede observar el comportamiento simulado de la acumulación de carbono en un rodal con calidad de sitio excelente para turnos de 25, 30, 40 y 50 años respectivamente con presencia de aclareos a las edades de 5, 10, 15, 20 y 25 años y un bosque sin cosecha para determinar cual escenario acumula mayor cantidad de carbono para *pinus patula* en Zacualtipán, Hidalgo, Mexico.

La simulacion de cuatro turnos (25, 30, 40 y 50 años) con aclareos, sin aclareos y de un bosque sin cosecha bajo una calidad de sitio excelente, muestra que el mejor turno es de 50 años sin aclareo, con una estimacion de carbono en la biomasa total aerea de 134.19 ton/ha. El turno mas deficiente simulado, en términos de acumulación de carbono fue el de 25 años, con una estimacion de carbono en la biomasa aérea de 87.8 ton/ha. Vale la pena enfatizar que el escenario que maximizó la captura de carbono en términos absolutos fue el bosque si cosecha con una estimacion de carbono de 135.53 ton/ha a los 50 años y el peor turno fue el de 25 años con una estimacion de carbono de 90.63 ton/ha, sin embargo, un bosque que se deja crecer sin ningun tipo de aprovechamiento es mas suceptible a las plagas, enfermedades e incendios, etc. además de que no se aprovechan los productos derivados de aclareos. Es importante mencionar aquí que el tiempo es una variable de suma importancia ya que mientras un turno es a los 25 años y otro a los 50, la diferencia entre uno y otro no es precisamente la mitad de carbono estimado a la edad de 25 años, esto es posible explicarlo por las caracteristicas fisiológicas de los árboles, mismos que a edades tempranas tiene tasas de crecimiento elevadas y con el paso del tiempo tienden a ser mas lentas esto es visible con los turnos analizados tanto de 25 como de 50 años. Para los escenarios con aclareos, el turno óptimo es el de 50 años con una estimacion de 127.51 ton/ha y el más deficiente es el de 25 años con una estimacion de 83.54 ton/ha.

Los resultados de las simulaciones para las calidades de sitio bueno y regular se presentan en anexos, Figuras 1, 2, 3, 4 y 5 y Figuras 6, 7, 8, 9 y 10 respectivamente. Los mejores turnos en ambas calidades de sitio fueron los correspondientes a 50 años con y sin aclareos y el peor de 25 años con y sin aclareos (Cuadro 14). Es importante mencionar que la mayor cantidad de biomasa aérea se concentra en el fuste a diferencia

de otras partes estructurales del árbol. Otras investigaciones mencionan que el carbono en la biomasa aérea total varía de acuerdo a la región, la especie y la edad sujeta a estudio. Gayoso *et al*. (2002) reportó 30.70 y 30.04 ton/ha para *Pinus radiata* y *Pinus ponderosa* de 7 y 8 años de edad, respectivamente; Oleksyn *et al*. (1999) encontraron 33.2 ton/ha para *Pinus sylvestris* de 12 años de edad y 9.4 ton/ha para *Pinus contorta* de 13 años de edad (Litton *et al*., 2003). En plantaciones de *Pinus greggii* de 6 años de edad se estimaba 17.9 ton/ha (Pacheco *et al*., 2007).

La segunda variable de interes analizada fue el volumen en el fuste comercial para cada uno de los turnos y para la calidad de sitio excelente (Figura 17), donde comparamos el comportamiento de los datos de los escenarios con aclareos, sin aclareos y bosque sin cosecha. Es importante hacer incapie en las figuras que el comportamiento es el mismo variando con respecto al turno manejado.

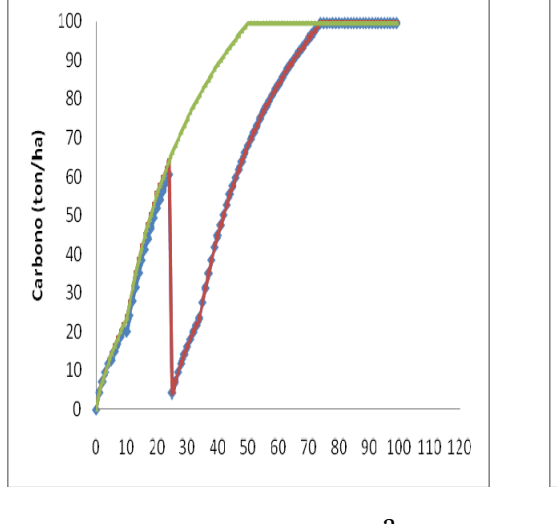

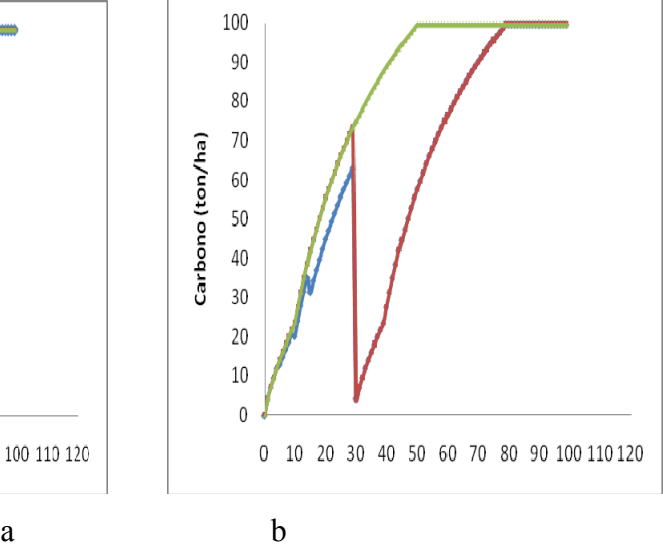

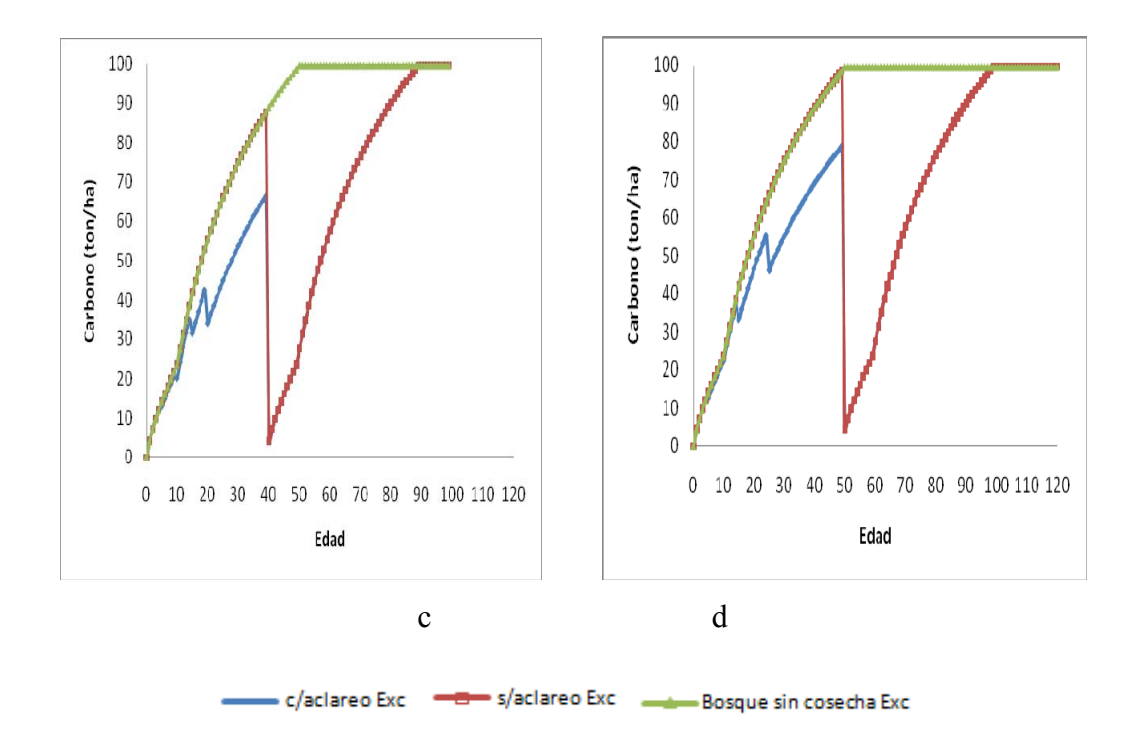

Figura 17. Comparativo de la acumulación de carbono (ton/ha) en el fuste para los diferentes turnos simulados en rodales con calidad de sitio excelente. Inciso "a" con un turno de 25 años, inciso "b" con un turno de 30 años, inciso "c" con un turno de 40 años e inciso "d " con un turno de 50 años.

El fuste comercial presenta el mismo compartamiento que la biomasa aerea total, la mayor cantidad de carbono acumulado en la calidad de sitio excelente se presenta cuando se considera un turno de 50 años sin aclareos, la estimacion de carbono en el fuste fue de 98.58 ton/ha. El peor turno simulado fue el de 25 años con una estimación de carbono en el fuste de 58.34 ton/ha. Al igual que para biomasa aérea total, el escenario que maximizó la captura de carbono fue el bosque sin cosecha con una estimacion de carbono de 111.2 ton/ha a los 50 años, y el peor turno fue el de 25 años con una estimacion de carbono de 75.59 ton/ha. Para los escenarios con aclareos el resultado es similar al mejor turno con una estimacion de 92.04 ton/ha y el peor es el de 25 años con una estimacion de 61.88 ton/ha. La tercer variable de interes analizada fue la madera muerta para cada uno de los turnos para la calidad de sitio excelente (Figura 18), donde comparamos el comportamiento de los datos de los escenarios con aclareos, sin aclareos y bosque sin cosecha.

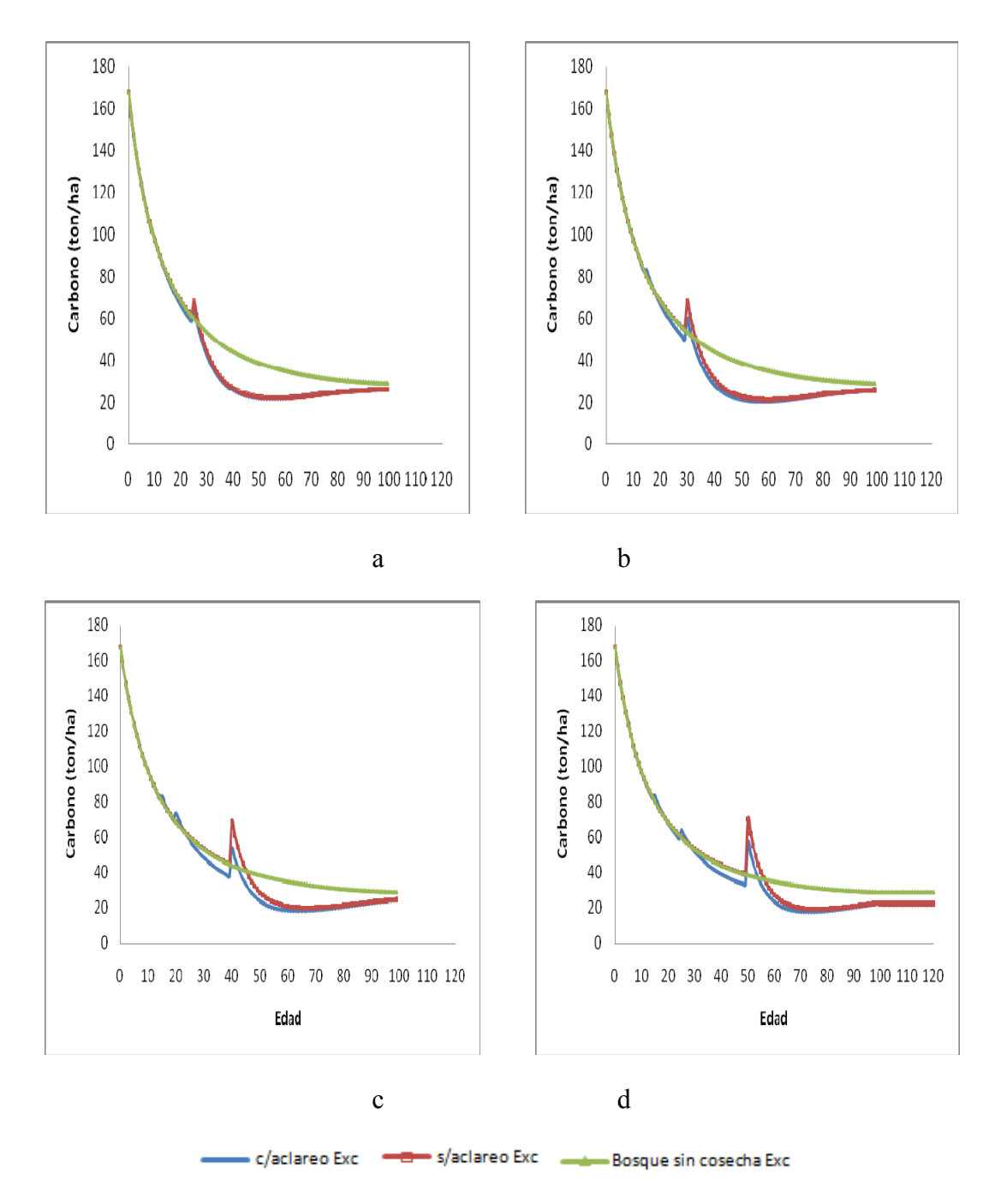

Figura 18. Comparativo de la acumulación de carbono (ton/ha) en la madera muerta para los diferentes turnos simulados en rodales con calidad de sitio excelente. Inciso "a" con un turno de 25 años, inciso "b" con un turno de 30 años, inciso "c" con un turno de 40 años e inciso "d " con un turno de 50 años.

El comportamiento de la distribución de los datos en todos grafios (a, b, c, y d) es el mismo en los primeros años. Se tienden acumular demasiada madera muerta y con el

paso del tiempo tiende a disminuir; cuando se parte de una condición original de bosque la acumulación de madera muerta en el suelo forestal es demasiada alta, a medida que el bosque crece tiende a disminuir.

La cuarta variable de interes analizada fue la mantillo para cada uno de los turnos para la calidad de sitio excelente (Figura 19), donde comparamos el comportamiento de los datos de los escenarios con aclareos, sin aclareos y bosque sin cosecha.

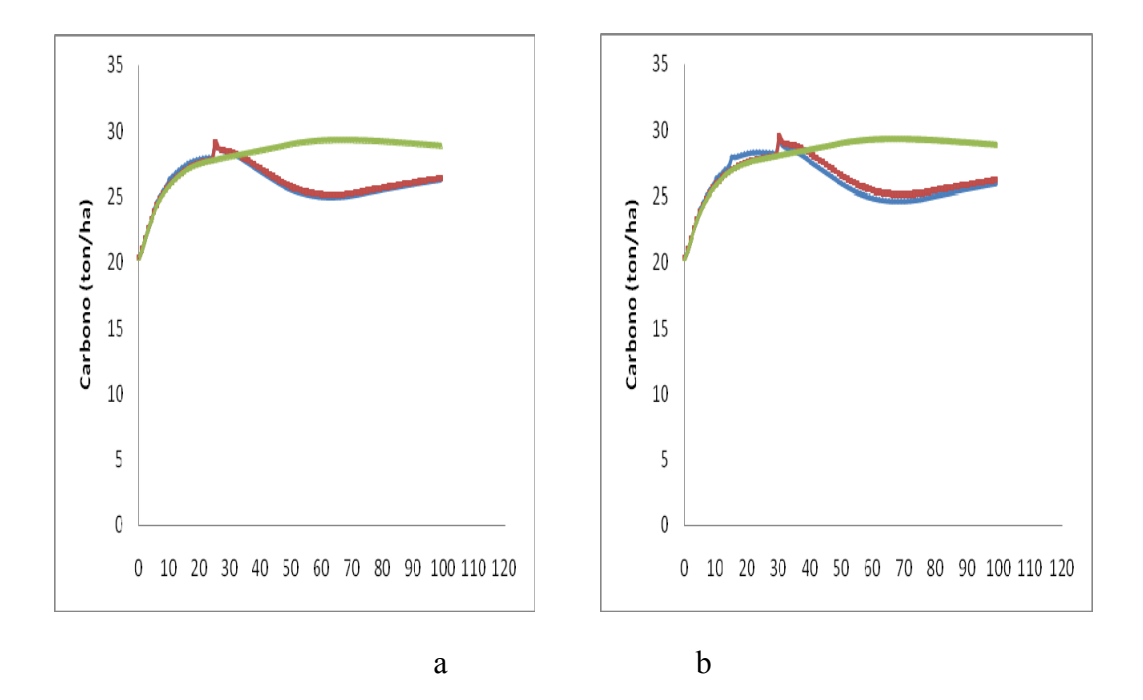

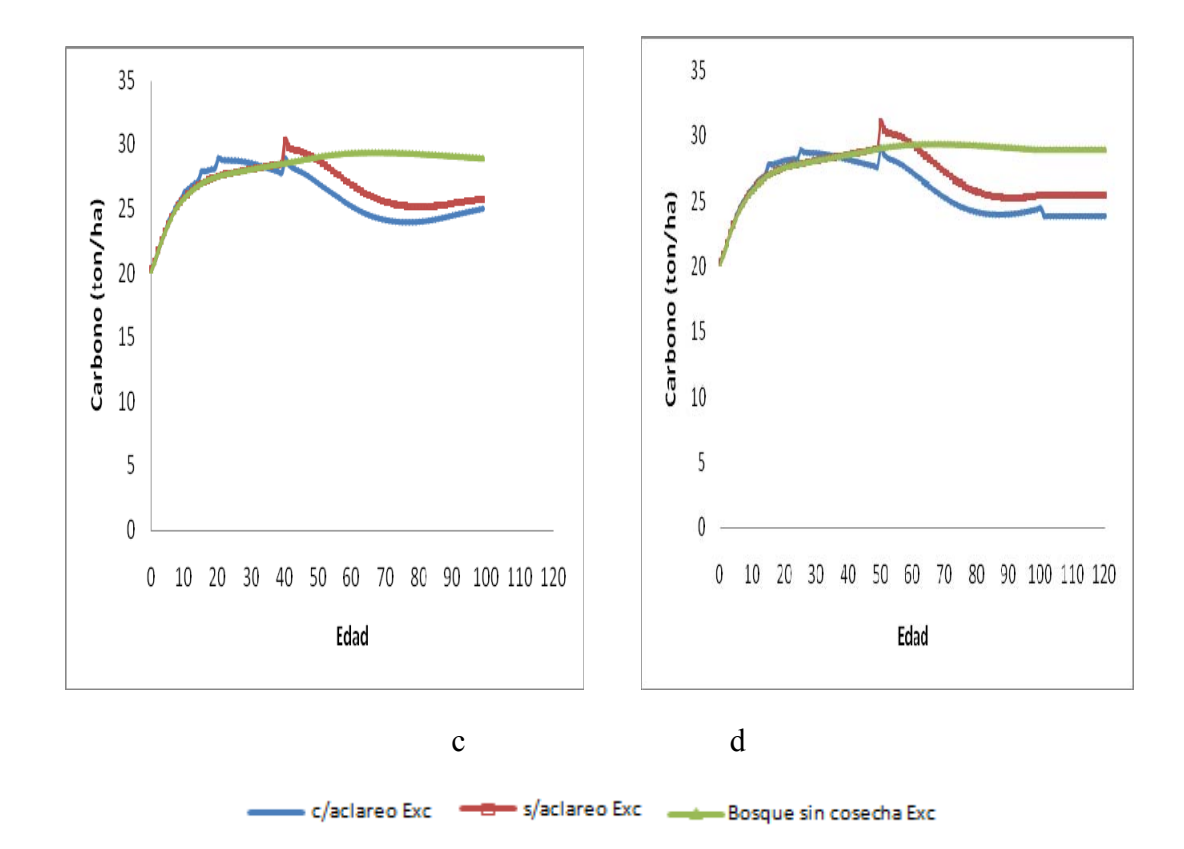

Figura 19. Comparativo de la acumulación de carbono (ton/ha) en el mantillo para los diferentes turnos simulados en rodales con calidad de sitio excelente. Inciso "a" con un turno de 25 años, inciso "b" con un turno de 30 años, inciso "c" con un turno de 40 años e inciso "d " con un turno de 50 años.

El comportamiento de la distribución de los datos en todos los gráficos (a, b, c, y d) es el mismo. En los primeros años se acumula poca hojarasca y con el paso del tiempo tiende a incrementarse. Esto se puede entender, en los primeros años de vida de un árbol es casi imposible que pueda generar una cantidad considerable de hojarasca pero cuando es adulto se incrementa la cantidad de hojarasca que deposita al suelo, hasta llegar al punto en el tiempo en que la acumulación de hojarasca tiende a estabilizarse.

La cantidad de mantillo existente en bosques de pino varía de acuerdo al tipo de bosque y especie analizada. Por ejemplo Figueiredo *et al*. (2003) observaron valores de 7.73 ton/ha en un bosque de araucaria, Vogel *et al.* (2007) observaron valores de 7.43 ton/ha en bosques deciduos.

La quinta variable de interes analizada fue el carbono en el suelo para cada uno de los turnos para la calidad de sitio excelente (Figura 20), donde comparamos el comportamiento de los datos de los escenarios con aclareos, sin aclareos y bosque sin cosecha.

El suelo mostró ser la variable mas estable en cuanto a la acumulacion de carbono, ya que reflejó ligeras pérdidas o incrementos de acuerdo al turno, a la calidad de sitio y al escenario simulado. Es importante mencionar que se esta contabilizando el carbono de la materia organica (MOM) en el suelo.

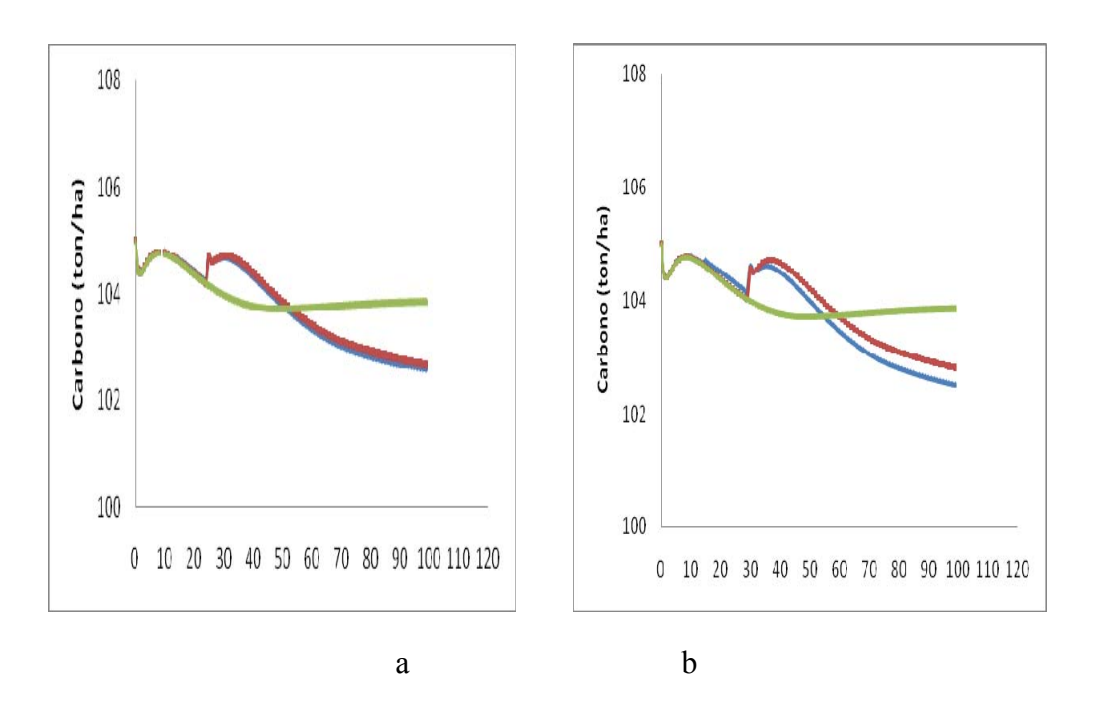

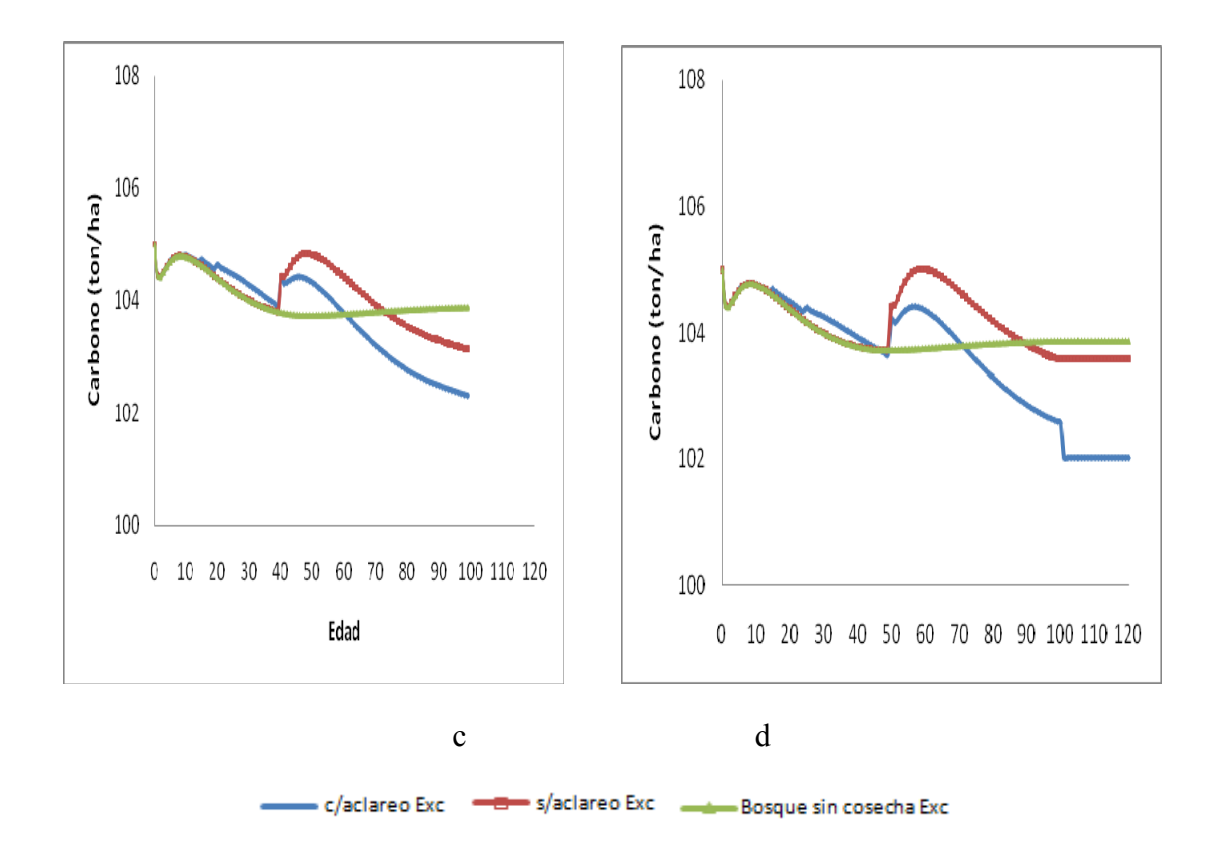

Figura 20. Comparativo de la acumulación de carbono (ton/ha) en el suelo para los diferentes turnos simulados en rodales con calidad de sitio excelente. Inciso "a" con un turno de 25 años, inciso "b" con un turno de 30 años, inciso "c" con un turno de 40 años e inciso "d " con un turno de 50 años.

## **CONCLUSIONES**

El carbono estimado en la biomasa (ton/ha) tiende a ser menor en algunos reservorios (mantillo, fuste, suelo) y mayor (biomasa aérea total, fuste, material leñoso) en cuanto a las predicciones hechas por el CBM-CFS3 comparadas con las estimaciones hechas con el inventario. Lo anterior puede deberse a que las características del área de estudio de Zacualtipán Hidalgo México son completamente diferentes a New Brunswick Atlantic Maritime región y eco región en cuanto a temperatura, región, eco región, matrices de perturbación y tasas de recambio.

Las estimaciones de carbono realizadas por el modelo CBM-CFS3 dependen de la temperatura, ya que esta permite diferentes tasas de descomposión de la materia orgánica muerta, así como la fotosíntesis procesos necesarios para la captura de carbono tanto en hojas, ramas, fustes. Es decir con un ligero incremente en la temperatura, el modelo tiende a modificar las tasas de descomposición, lo que trae consigo una estimación pérdida o ganancia de carbono dependiendo el caso.

La estimación de carbono en la biomasa efectuada para diferentes turnos de 25, 30, 40 y 50 años fue evaluada para cada una de las tres subunidades de manejo; estimando así para el turno de 25 años para la subunidad de manejo Exc (87.85 ton/ha), Bue (80.63 ton/ha) y Reg (73.44 ton/ha), para el turno de 30 años para la subunidad de manejo Exc (100.24 ton/ha), Bue (91.34 ton/ha) y Reg (82.77 ton/ha), para el turno de 40 años para la subunidad de manejo Exc (119.5 ton/ha), Bue (107.65 ton/ha) y Reg (98.18 ton/ha) y para el turno de 50 años para la subunidad de manejo Exc (134.9 ton/ha), Bue (122.14 ton/ha) y Reg (110.19 ton/ha).

En cuanto a los escenarios con aclareos que fueron de 5 a 25 años los resultados variaron considerablemente: para el turno de 25 años para la subunidad de manejo Exc (83.54 ton/ha), Bue (76.59 ton/ha) y Reg (69.88 ton/ha), para el turno de 30 años para la subunidad de manejo Exc (91.79 ton/ha), Bue (83.84 ton/ha) y Reg (73.53 ton/ha), para

el turno de 40 años para la subunidad de manejo Exc (108.57 ton/ha), Bue (95.05 ton/ha) y Reg (88.33 ton/ha), para el turno de 50 años para subunidad de manejo Exc (127.51ton/ha), Bue (113.31ton/ha) y Reg (102.31ton/ha).

Para los escenarios que simularon un bosque sin cosecha las estimaciones dieron como resultado para el turno de 25 años para la subunidad de manejo Exc (102.58 ton/ha), Bue (93.41 ton/ha) y Reg (89.53 ton/ha), para el turno de 30 años para la subunidad de manejo Exc (102.58 ton/ha), Bue (93.41 ton/ha) y Reg (89.53 ton/ha), para el turno de 40 años para la subunidad de manejo Exc (121.32 ton/ha), Bue (108.9 ton/ha) y Reg (99.55 ton/ha), para el turno de 50 años para la subunidad de manejo Exc (135.53 ton/ha), Bue (123.35 ton/ha) y Reg (111.2 ton/ha).

Analizando los escenarios podemos concluir que el régimen óptimo para captura de carbono es el de 50 años sin aclareos. A este le seguirían el régimen de 50 años con aclareos y el bosque sin cosecha. Si bien las proyecciones del mantillo y carbono en el suelo deberían ajustarse en cantidad, el comportamiento de los reservorios es interesante sobre todo en términos de comportamiento lógico.

# **RECOMENDACIONES**

Después de trabajar de manera directa con el software puedo concluir lo siguiente. El modelo CBM-CFS3 es una buena herramienta de modelación, sin embargo, el hecho que se encuentre parametrizado para condiciones imperantes en regiones canadienses, no comparables con las condiciones de los bosques mexicanos que se caracterizan por tener una extensa gama de ecosistemas que van desde el desierto hasta selvas, lo pone en desventaja para estimar los inventarios y flujos de carbono de los bosques mexicanos. Si se desea usar el CBM-CFS3 como una herramienta para la estimación de carbono en bosques de México, es necesario que se regionalice para las condiciones del país, a la vez que se flexibilice para permitir el ingreso ecuaciones de crecimiento y rendimiento específicas para las especies mexicanas. Por supuesto es necesario generar de manera paralela información referente a tasas de recambio con características propias de los bosques mexicanos.

## **LITERATURA CITADA**

- Aguirre S., C.A. 2007. Almacenamiento de carbono en bosques manejados de *Pinus patula*: estimación mediante percepción remota. Tesis de Maestría. Colegio de Postgraduados. Montecillo, México. 100 p.
- Aguirre S., C.A., Valdez L., J.R., Ángeles P., G., De Los Santos P., H.M., Haapanen, R. y Aguirre S., A.I. 2009. Mapeo de carbono arbóreo aéreo en bosques manejados de Pino patula en Hidalgo, México. Agrociencia. 43 (2):209-220.
- Andreae, M.O. y P. Merlet. 2001. Emission of trace gases and aerosols from biomass burning. Global Biogeochemical Cycles. 15 (4): 955-966.
- Bautista, H.J. y J.A.P. Torres. 2003. Valoración económica del almacenamiento de carbono del bosque tropical del ejido Noh Bec, Quintana roo, México. Revista Chapingo. Serie Ciencias Forestales y del Ambiente. 9 (1): 69-75.
- Bautista del A., M. 2008. Carbono y nutrientes en la vegetación del sotobosque en bosques manejados de *pinus patula.* Tesis de Maestría. Colegio de Postgraduados. Montecillo, Mexico. 49 p.
- Berterretche, M., Hudak, A.T., Cohen, W.B., Maiersperger, T.K., Gower, S.T., Dungan, J. 2005. Comparison of regression and geostatistical methods for mapping leaf area index (LAI) with Landsat ETM+ data over a boreal forest. Remote Sensing of Environment. 96 (6): 49-61.
- Boudewyn, P., Song, X., Magnussen, S., Gillis, M.D. 2007. Model-based, volume-tobiomass conversion for forested and vegetated land in Canada. Natural Resources Canada, Canada Forest Service, Pacific Forestry Center. Victoria, British Columbia. Information Report BC-X-411. 111 p.
- Brown, S., Cannel, J., Kauppi, P.E. 1996. Mitigation of carbon emissions to the atmosphere by forest management. Commonwealth Forestry Review.75 (1): 80- 91.
- Brown, S., L.P. Schroeder, y J.S. Kern. 1999. Spatial distribution of biomass in forest of eastern USA. Forest Ecology and Management. 123 (1): 81-90.
- Cadena M., O.I. 2006. Almacenes de carbono en el mantilla en bosques manejados de *pinus patula* en el Ejido, de la Mojonera, Zacualtipán, Hidalgo. Tesis de Licenciatura. Universidad Veracruzana. Córdoba, Veracruz, México. 63 p.
- Castañeda, M.A., Vargas, J.H., Gómez, G., A. Valdez, J.H., y H.H. Vaquera. 2005. Acumulación de carbono en la biomasa aérea de una plantación de *Bambusa oldhamii.* Agrociencia. 39 (1): 107-116.
- CCRS. 1998. Fundamentals of remote sensing. Canada Centre for Remote Sensing Natural Resource Canada. 258 p.
- CNF. 2008. Unidad de Comunicación Social. Jueves 18 de Septiembre del 2008. Disponible en, http: [//www.conafor.gob.mx/portal/docs/secciones/comunicacion/B-1042008.pdf](http://www.conafor.gob.mx/portal/docs/secciones/comunicacion/B-1042008.pdf). Consultado el 3 de diciembre del 2008. 2 p.
- CRA. 2000. Análisis de algunos aspectos del Protokolo de Kyoto, efectos para Argentina, Brasil, Colombia, México y Venezuela. Charless Rivers Associates. American Council for Capital Formation. 18 p.
- Cruz, L., I.A. 2008. Modelado espacial de los recursos forestales en el Ejido de Atopixco, Estado de Hidalgo. Tesis de Maestría. Colegio de Postgraduados. Postgrado Forestal. 116 p.
- Cruz, M., Z. 2007. Sistema de ecuaciones para estimación y partición de biomasa aérea en Atopixco, Zacualtipán, Hidalgo, México. Tesis de Maestría. Colegio de Postgraduados. Postgrado Forestal. 50 p.
- De Jong, J., B.H., Masera, O. y T.T. Tejeda. 2004. Opciones de captura de carbono en el sector forestal, en cambio climático una visión desde México. Red de monitoreo de políticas públicas-CCMSS**,** junio del 2009. Disponible en: www.ccmss.org.mx/modulos/biblioteca\_consultar.php?folio=185.
- Díaz, F.R., Acosta, M.M., Carrillo, F.A., Buendía, E.R., Flores, E.A. y J.D. Etcheveres-Barra. 2007. Determinación de ecuaciones alométricas para estimar biomasa y carbono en *Pinus patula* Schl. et Cham. Madera y Bosques. 13 (1): 25-34.
- ENCOFOR. 2007. Marco de trabajo ambiental y comunal para el diseño de proyectos de forestación, reforestación y vegetación bajo el MDL desarrollo metodológico y estudio de caso. Herramientas y manuales. 24 p.
- Figueroa, N., C.M. 2010. Almacenamiento de carbono en bosques manejados de *pinus patula* en el ejido la Mojonera, Zacualtipán, Hidalgo. Tesis de Maestría. Colegio de Postgraduados. Postgrado Forestal. 50 p
- Figueiredo, F.A., Ferreira, M.G., Budant, S.L., Figueiredo, D.J. 2003. Avaliação estacional da deposição de serapilheira em uma floresta ombrófila mista localizada no sul do estado do Paraná. Ciência Florestal. 13: 11-18.
- Gayoso, J., García, J., Alarcón, D. 2002. Medicion de la capacidad de captura de carbono en bosques de chile y promoción en el mercado mundial: Inventario de biomasa y contabilidad de carbono. FON-DEF-Universidad Austral de Chile-INFOR. Valdivia, Chile. 127 p
- García, C., A. 2006. Producción de fitomasa y aporte de nutrimentos en los bosques de *Fagus grandifolia* en la Mojonera, Zacualtipán Hidalgo. Tesis de Maestría. Colegio de Postgraduados. Postgrado Forestal. 73 p.
- Gutiérrez, V., V.H. y G.J. Lopera. 2001. Metodologías para la cuantificación de existencias y flujo de carbono en plantaciones forestales. En memorias del simposium internacional medición y monitoreo de la captura de carbono en ecosistemas forestales, 18 al 20 de octubre del 2001. Valdivia-Chile, Resumen No.10.
- Hagemann, U., Moroni, M.,T., Shaw, H.,C., Kurz, W., A. y F. Makeschin. 2010. Comparing measured and modeled forest carbon stocks in high-boreal forest of harvest and natural-disturbance origin in Labrador, Canada. Ecological Modelling. 221: 825-839.
- Kurz, W.A., Dymond, C., C., White, T., M., Stinson, G., Shaw, C., H., Rampley, G., J., Smyth, C., Simpson, B., N., Neilson, E., T., Trofynow, J., A., Metsaranta, J. y M.J. Apps. 2009. CMB-CFS3: A model of carbon-dynamics in forestry and land-use change implementing IPCC standards. Ecological Modelling. 220 (4): 480-504.
- Kurz, W.A., Apps, M.J., Banfield, E., Stinson, E. y G. 2002. Forest carbon accounting at the operational scale. The Forestry Chronicle. 78: 672-679.
- Kurz, W.A., Apps, M.J., Webb, T.M. y P.J. McNamee. 1992. The Carbon Budget of British Columbia's Forests, 1920-1989: Preliminary Analysis and Recommendations for Refinements. FRDA report: 0835-0752. Victoria, BC, Ministry of Forests.
- Kurz, A., W. y M.J. Apps. 1999. A 70-year Retrospective Analysis of Carbon Fluxes in the Canadian Forest Sector. Ecological Applications. 9 (2): 526-547.
- Lillesand, T, .M. y R.W. Kiefer. 2001. Remote sensing and image interpretation. 4a Ed. John Wiley y Sons. USA. 720 p.
- Litton, C.A., Ryan, M.G., Chalupka, W., Tjoelker, M.G. 1999. Belowground and aboveground biomass in young postfire lodgepole pine forest of contrasting tree density. Canadian Journal of Forest Research. 33:351-363.
- Muinonen, E., Maltano, M., Hyppanen, H. y V. Vainikainen. 2001. Forest stand characteristics estimate using most similar neighbor approach and image spatial structure information. Remote Sensing of Environment. 78: 223-228.
- Neilson, E.T., MacLean, D.A., Meng, F.R. y P.A. Arp. 2007. Spatial distribution of carbon in natural and managed stands in an industrial forest in New Brunswich, Canada. Forest Ecology and Management. 253: 148-160.
- NIN11. 2006. Nota informativa Numero 11 (Balance de la orientación de la política forestal nacional al final de la presente administración). Disponible en, [http://74.125.95.132/search?q=cache:L7\\_xcg0UH6cJ:www.ccmss.org.mx/docu](http://74.125.95.132/search?q=cache:L7_xcg0UH6cJ:www.ccmss.org.mx/documentos/nota_info_11.doc+monto+pagado+por+CONAFOR+para+la+captura+de+carbono&hl=en&ct=clnk&cd=5) [mentos/nota\\_info\\_11.doc+monto+pagado+por+CONAFOR+para+la+captura+d](http://74.125.95.132/search?q=cache:L7_xcg0UH6cJ:www.ccmss.org.mx/documentos/nota_info_11.doc+monto+pagado+por+CONAFOR+para+la+captura+de+carbono&hl=en&ct=clnk&cd=5) [e+carbono&hl=en&ct=clnk&cd=5.](http://74.125.95.132/search?q=cache:L7_xcg0UH6cJ:www.ccmss.org.mx/documentos/nota_info_11.doc+monto+pagado+por+CONAFOR+para+la+captura+de+carbono&hl=en&ct=clnk&cd=5) Consultado el 21 de febrero del 2009. 7 p.
- Kull, S.J., Kurz, W.A, Rampley, G.J., Bonfiel, G.E., Schivatcheva. R.K. y Apps, M.J. 2007 Operacional-Scale Carbon Budget Model of the Canadian Forest Sector (CBM-CFS3) Version 1.0: User´s Guide. Canadian Forestry Service, Northern Forestry Center. 321 p.
- Ordoñez, B.J.A. y O. Masera. 2001. Captura de carbono ante el cambio climático. Madera y Bosques. 7 (1):3-12.
- Oleksyn, J., Berch, P.B., Chalupka, W., Tjoelker. M.G. 1999. Differential above and belowground biomass accumulation of European *Pinus sylvestris* populations in a 12-year-old provenance experiment. Canadian Journal of Forest Research. 14:7-17.
- Pacheco, E., F.C., Aldrete, A., Guerrero,G., A. 2007. Almacenamiento de carbono en la biomasa aérea de una plantación joven de *Pinus greggii* Engelm. Fitotecnia Mexicana. 30 (3): 252-254.
- Pagiola, S., Bishop, J., Lande, N., L. Mills. 2003. La venta de servicios ambientales forestales. Secretaria del Medio Ambiente y Recursos Naturales. Instituto Nacional de Ecología. Comisión Nacional Forestal. México, D. F. 459 p.
- Pimienta de la Torre, D. de J., Domínguez, G. C., Aguirre, O.C., Javier, F.H. y J.P. Jiménez. 2007. Estimación de biomasa y contenido de carbono de *Pinus cooperi*  blanco, en Pueblo Nuevo, Durango. Madera y Bosques. 13 (1): 35-46.
- Price, D.T., Halliwell, D.H., Apps, M.J., Kurz, W.A. y S.R. Curry. 1997. Comprehensive assessment of carbon stocks and fluxes in a boreal-cordilleran forest management unit. Canadian Journal of Forest Research. 27 (12): 2005- 2016.
- Schimel, D., S. 1995. Terrestrial ecosystems and the carbon cycle. Global Change Biology. 1:77-91.
- Sironen, S. A., Maltamo, M. y J. Kangas. 2001. Estimating individual tree growth with the k-nearest neighbor and k-Most Similar Neighbor methods. Silva Fennica. 35 (5): 453-467.
- Taylor, R. A., Wang, J.R. y W.A. Kurz. 2008. Effects of harvesting intensity on carbon stocks in eastern Canadian red spruce (*Picea rubens*) forest: An exploratory analysis using the CBM-CFS3 simulation model. Forest Ecology and Management. 255: 3632-3641.
- Treitz, P. y P. Howarth. 2000. High spatial resolution remote sensing data for forest ecosystem classification, an examination of spatial scale. Remote Sensing of Environment. 72 (33): 268-289.
- UNEP. 2002. The Montreal Protocol on substances that deplete the ozone layer. Secretariat for the Viena convention for the protection of the ozone layer and The Montreal Protocol substances that deplete the ozone layer. Nairobi, Kenya. Disponible en, <http://www.unep.org/ozone/pdf/Montreal-Protocol2000.pdf>. Consultado en 26 de noviembre del 2008. 48 p.
- UNEP. 1972. Report of the United Nations conference on the human environment United Nations Environment Programs, Stockholm, Sweden. Disponible en, http://en.wikipedia.org/wiki/United Nations Conference on the Human Env [ironment](http://en.wikipedia.org/wiki/United_Nations_Conference_on_the_Human_Environment). Consultado el 25 noviembre del 2008. 1 p.
- UNFCCC. 2006. Kyoto protocol status of ratification. Disponible en, [http://unfccc.int/](http://unfccc.int/files/essential_background/kyoto_protocol/application/pdf/kpstats.pdf)  [files/essential\\_background/kyoto\\_protocol/application/pdf/kpstats.pdf](http://unfccc.int/files/essential_background/kyoto_protocol/application/pdf/kpstats.pdf). Consultado el 1 diciembre del 2008. 10 p.
- Valdez, L., J.R., González, M. J. y H. M. De los Santos P. 2006. Estimación de la cobertura arbórea mediante imágenes satelitales multiespectrales de alta resolución. Agrociencia, 40 (3): 383-394.
- Villers, R. y I. Trejo. 1997. Assessment of the vulnerability of forest ecosystems to climate change in Mexico. Climate Research. 9:87-93.
- Vogel, H., L.M., Schumacher, M.V., Trüby, P., Vuaden, E. 2007. Avaliação da devolução de serapilheira em uma floresta estacional decidual em Itaara, RS, Brasil. Ciência Florestal. 1: 187-196.
- Wallerman, J., Joyce, S., Vencatasawmy, C.P. y H. Olsson. 2002. Prediction of forest stem volume using kriging adapted to detected edges. Canadian Journal of forest Research. 32 (3): 509-518.
- White, T., Luckai, N., Larocque, G.R., Kurz, W.A. y C. Smyth. 2008. A practical approach for assessing the sensitivity of the Carbon Budget Model of the Canadian Forest Sector (CBM-CFS3). Ecological Modelling. 219: 373-382.
- Xiao, C.W., Juste, J.C., Janssens, I.A., Roskams, P., Nachtergale, L., Carrara, A., Sanchez, B.Y. y R. Ceulemans. 2003. Above-and belowground biomass and net primary production in a 73-year-old Scots pine forest. Tree Physiology. 23: 505-518.

**Anexos** 

#### **Tabla 1: Clases de Edad**

!

!Sample CBMSITVer1.00 Age Classes Input File

!

!Age Class ID Size(Years)

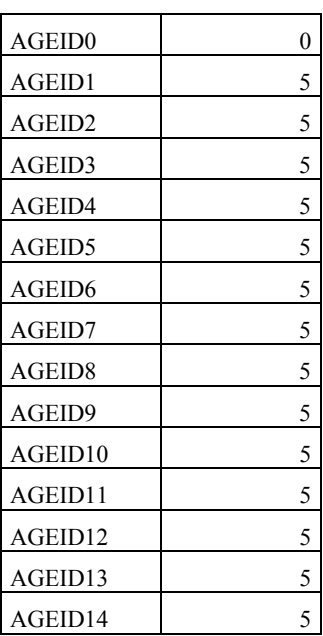

#### **Tabla 2: Tipos de perturbaciones**

!

!Sample CBMSITVer1.00 Disturbance Type Input File

!

DISTID1 'Natural forest fire'

DISTID2 'Plantaciones'

DISTID3 'Plagas' DISTID4 'ClearCut Harvesting' DISTID4 'Partial cutting'

## **Tabla 3: Clasificadores y Valores**

!Sample CBMSITVer1.00 Classifiers And Values Input File

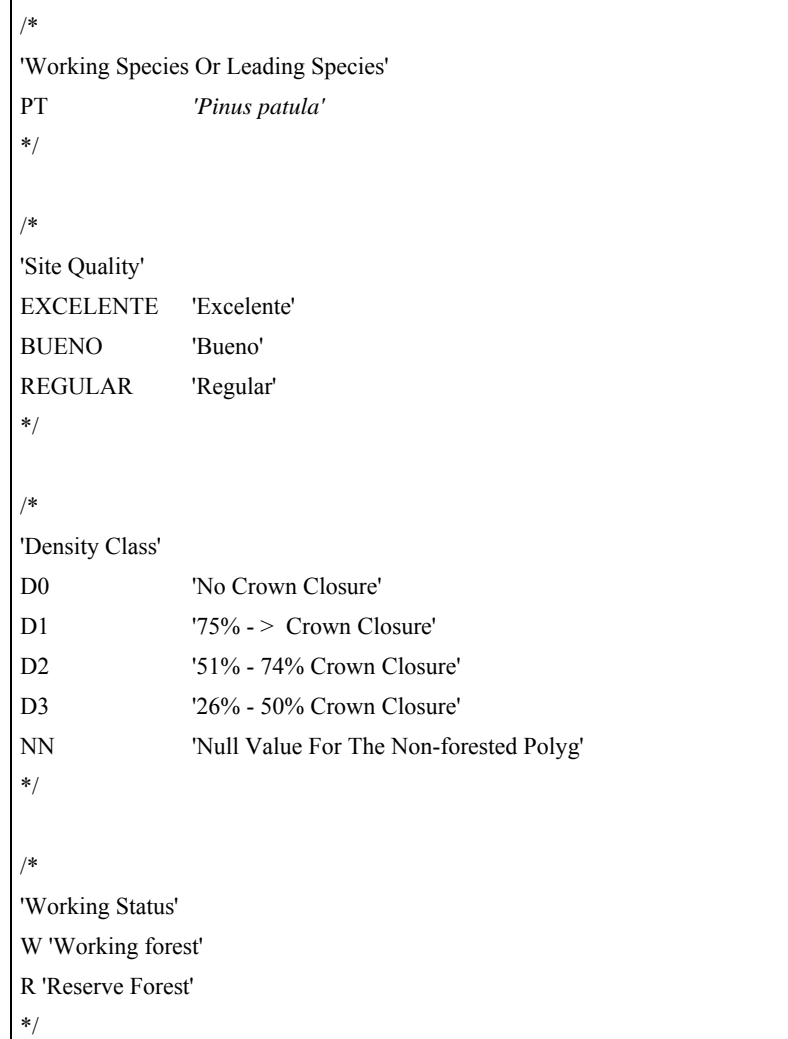
## **Tabla 4: Inventarios**

!

!Sample CBMSITVer1.00 Inventory Input File

!

!ClassifierValues1,2,3,4,5 UsingID AgeClassID Area

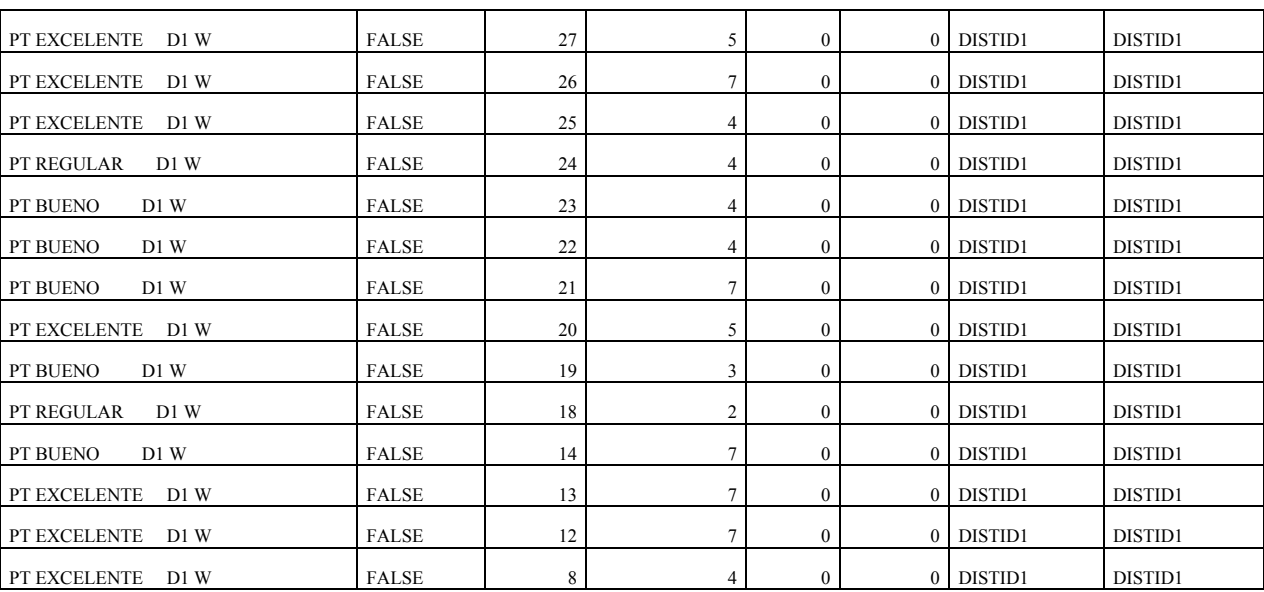

## **Tabla 5: Crecimiento y Rendimiento**

!Sample Standard Import Tool Ver1.00 Growth And Yields Input File

!

!Classifiers Species Merchantable Volume at age classes

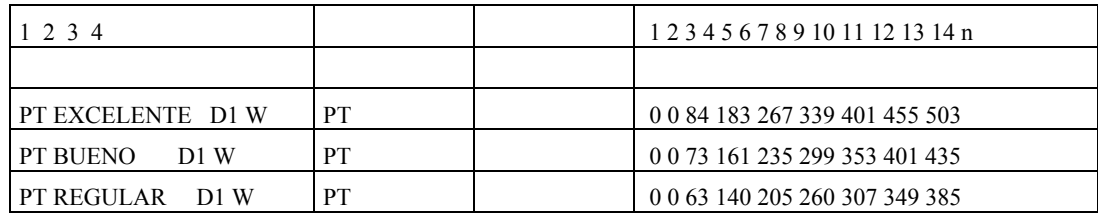

## **Tabla 6: Reglas de transición**

!Sample Standard Import Tool Ver1.00 Transition Rules Input File

!

 $\mathbf{r}$ 

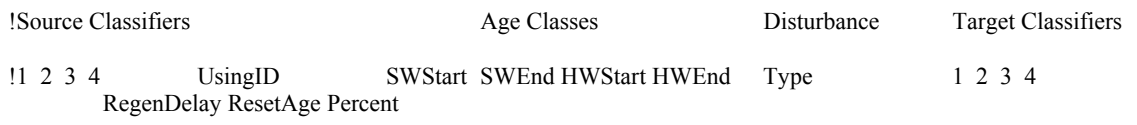

!Transition Rule for Balsam Fir after Senescence

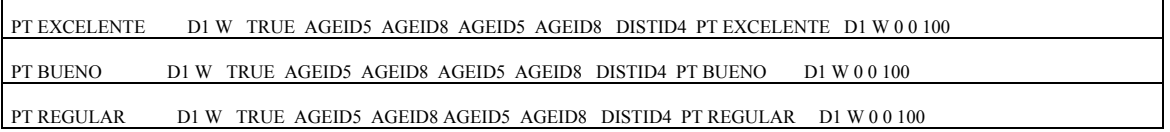

## **Tabla 7: Eventos de perturbación**

!Sample Standard Import Tool Ver1.00 Disturbance Events Input File

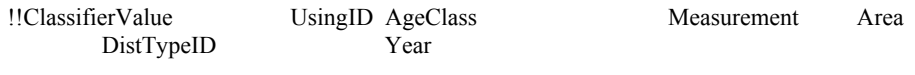

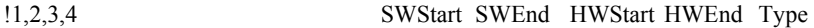

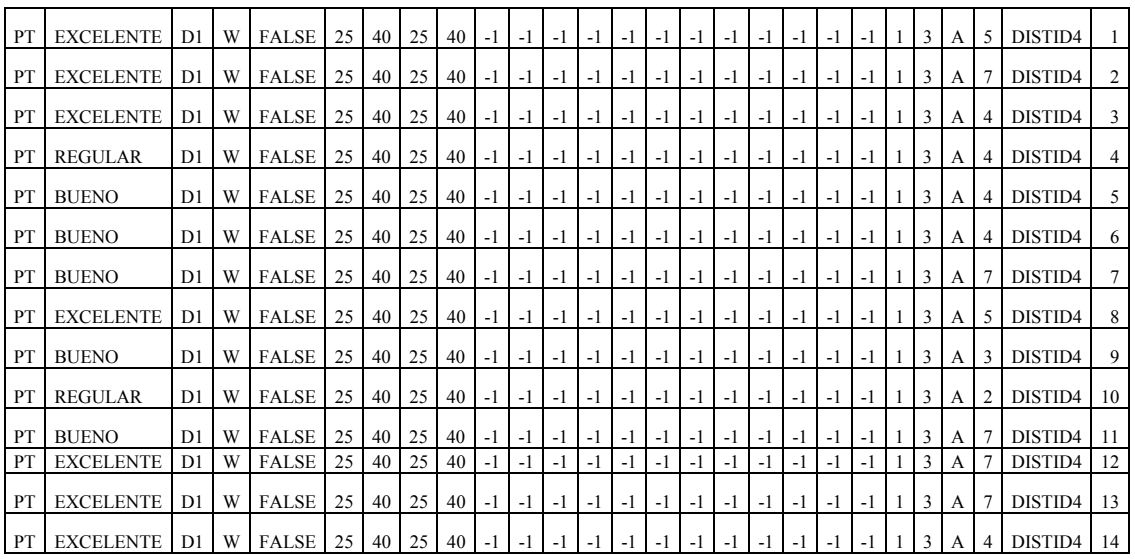

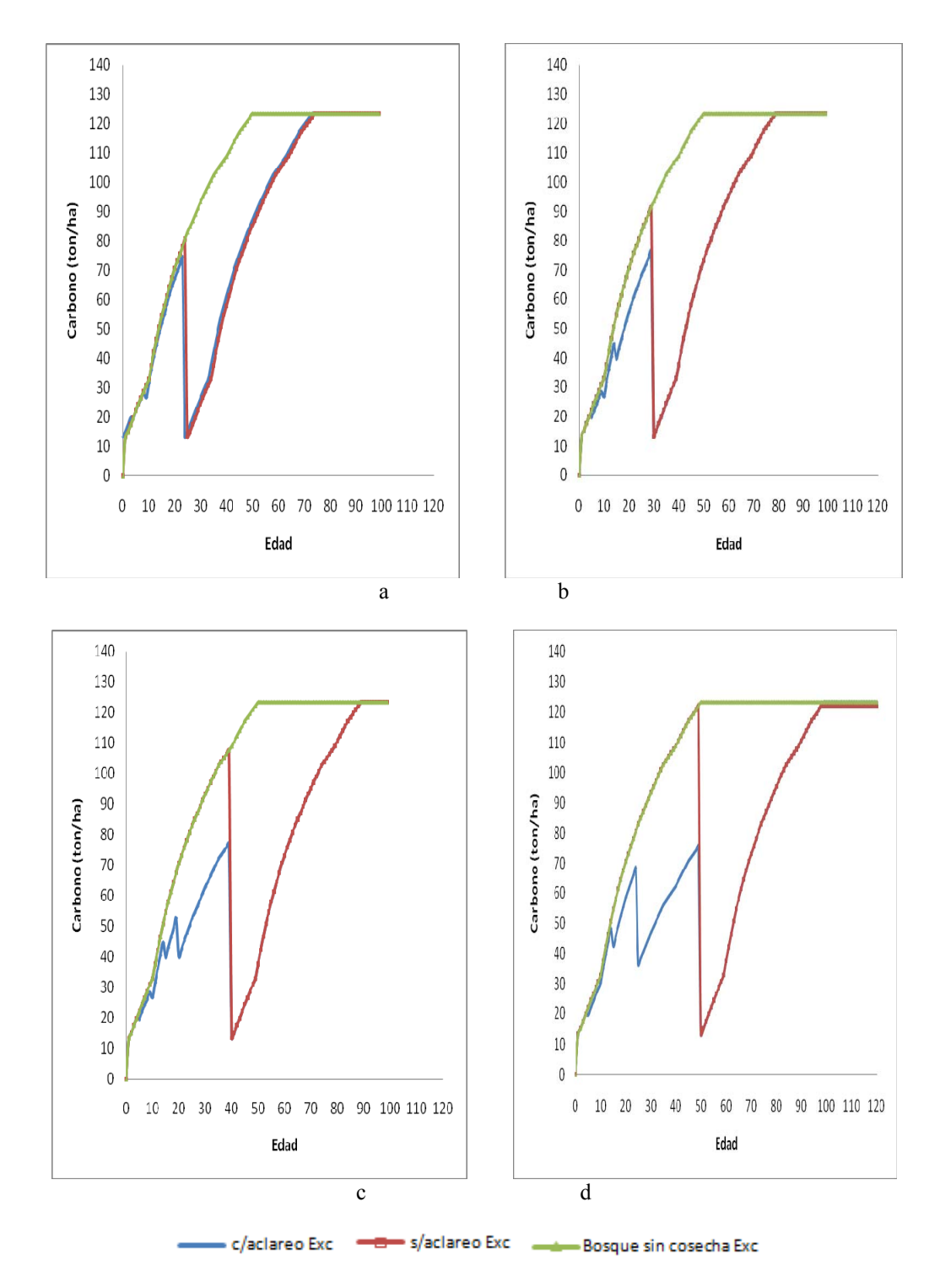

Figura 1. Comparativo de la acumulación de carbono (ton/ha) en labiomasa aérea total para los diferentes turnos simulados en rodales con calidad de sitio bueno. Inciso "a" con un turno de 25 años, inciso "b" con un turno de 30 años, inciso "c" con un turno de 40 años e inciso"d " con un turno de 50 años.

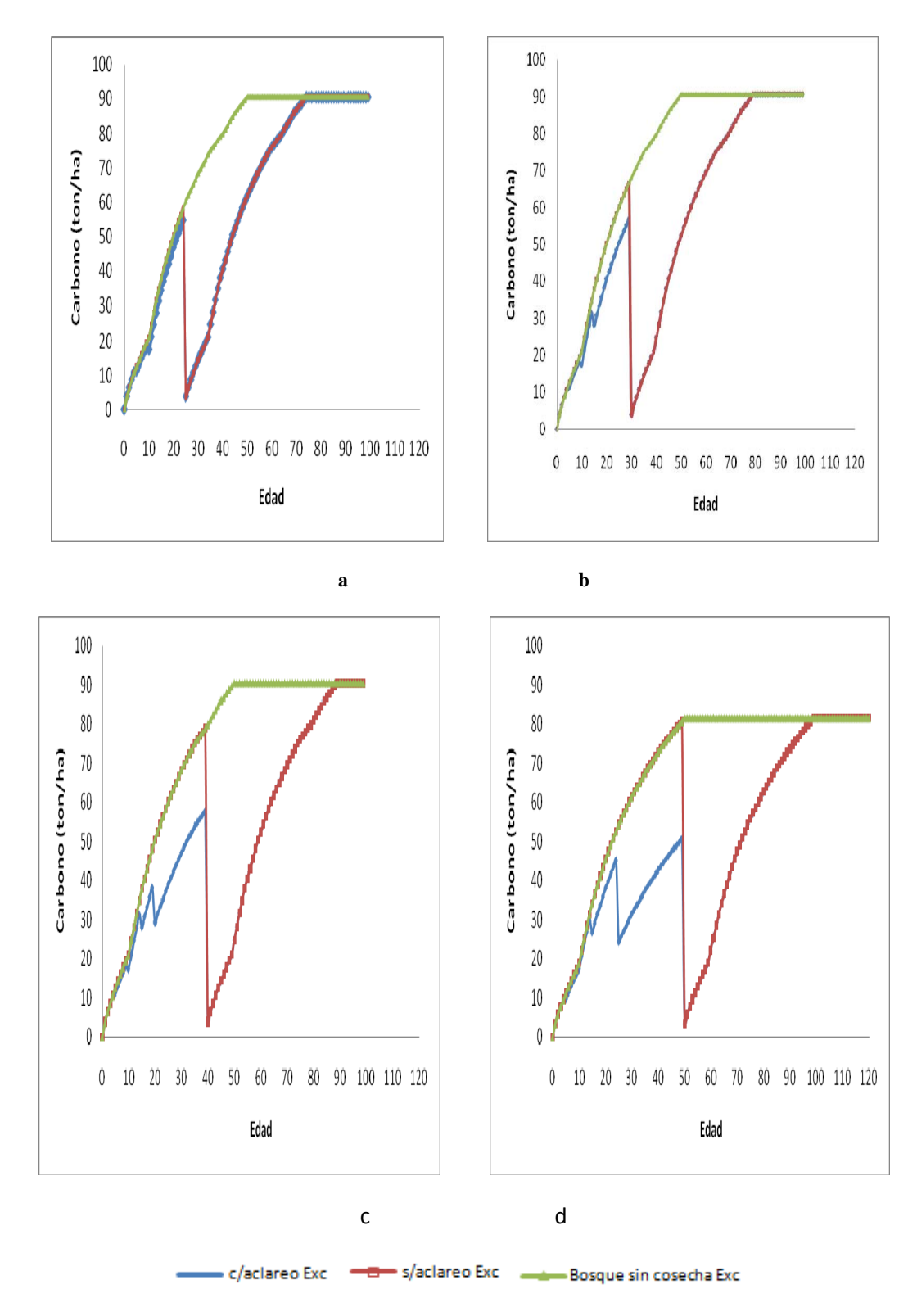

Figura 2. Comparativo de la acumulación de carbono (ton/ha) en el fuste para los diferentes turnos simulados en rodales con calidad de sitio bueno. Inciso "a" con un turno de 25 años, inciso "b" con un turno de 30 años, inciso "c" con un turno de 40 años e inciso "d " con un turno de 50 años.

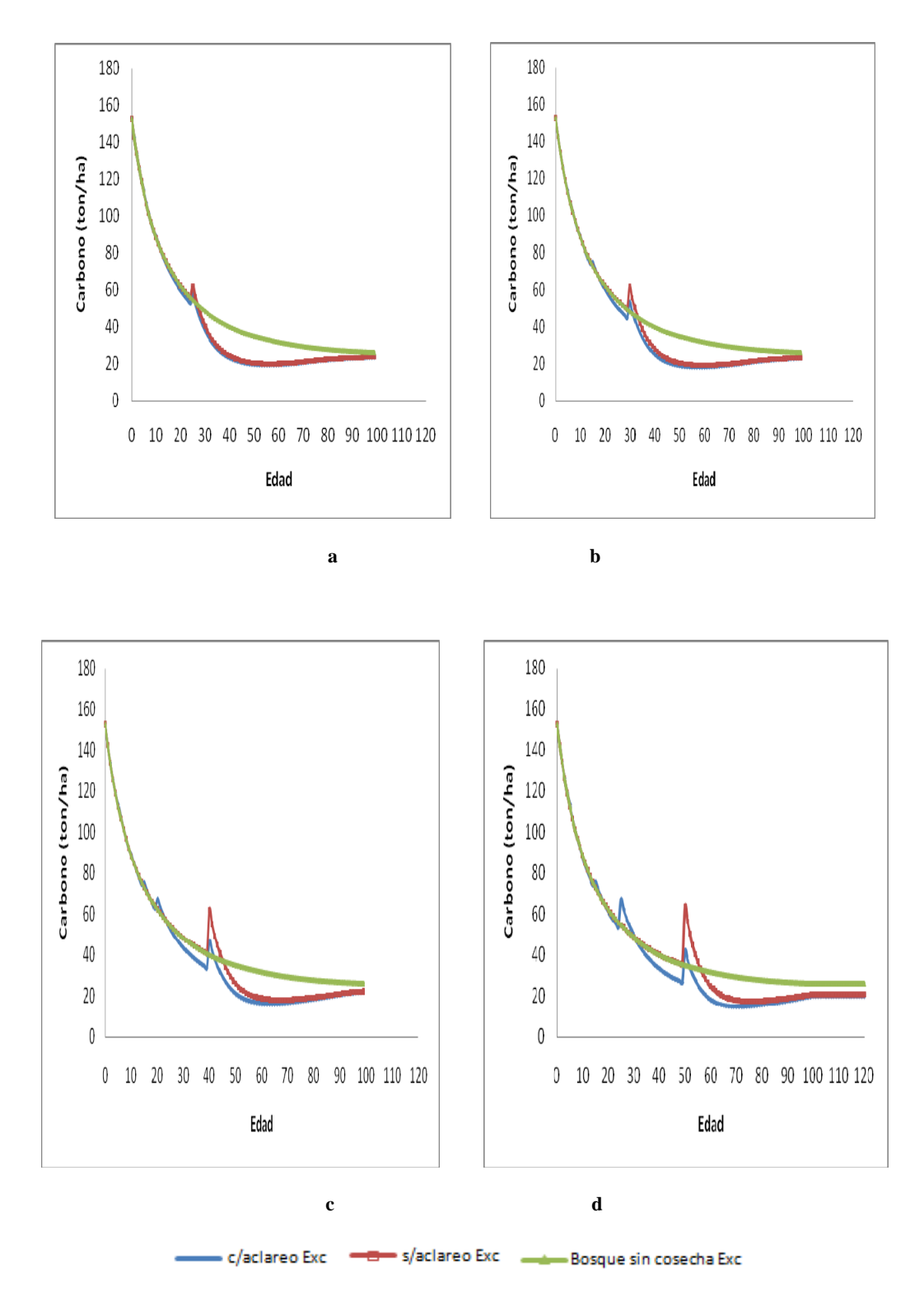

Figura 3. Comaprativo de la acumulación de carbono (ton/ha) en la madera muerta para los diferentes turnos simulados en rodales con calidad de sitio bueno. Inciso "a" con un turno de 25 años, inciso "b" con un turno de 30 años, inciso "c" con un turno de 40 años e inciso "d " con un turno de 50 años.

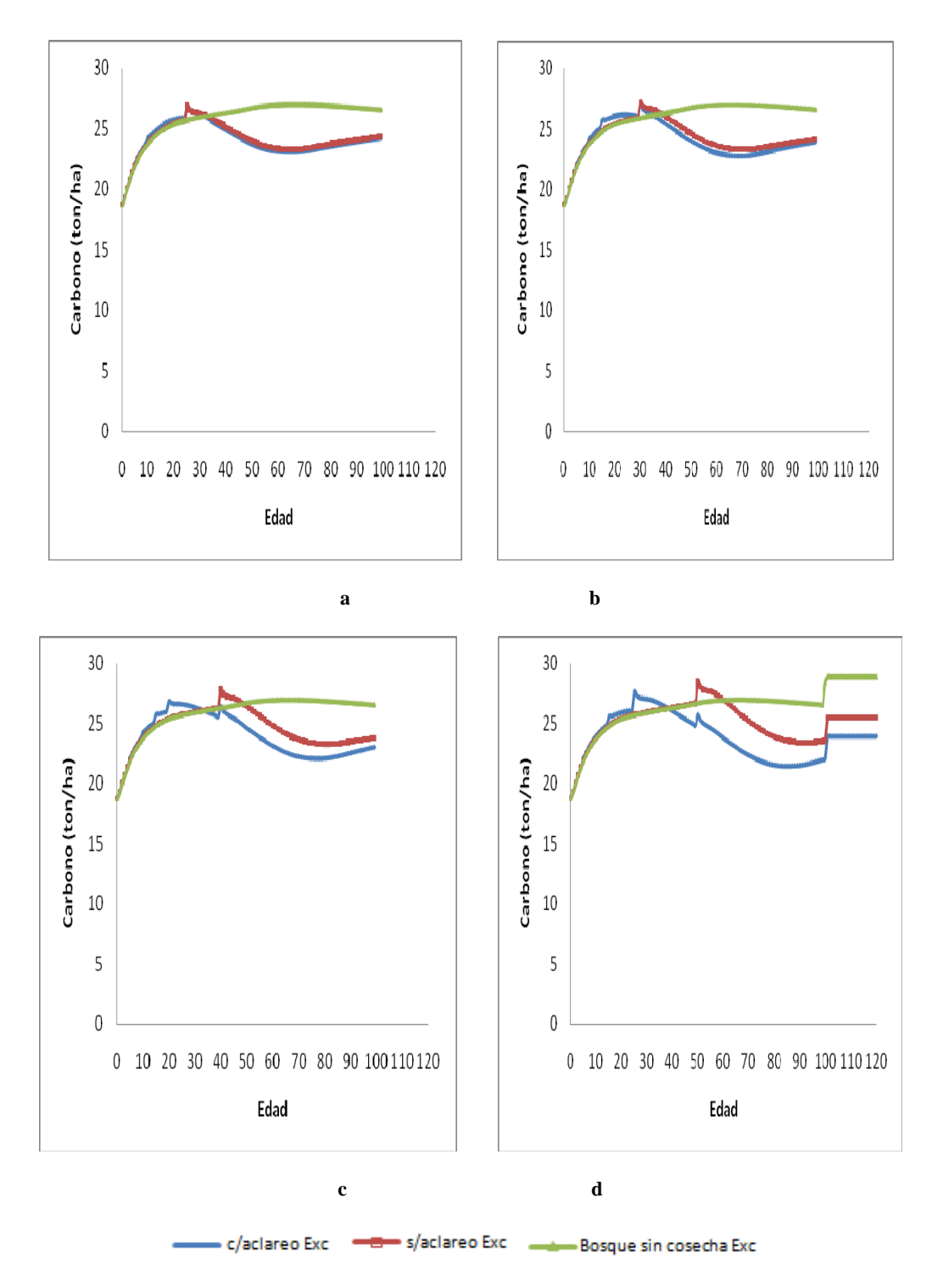

Figura 4. Comparativo de la acumulación de carbono (ton/ha) en el mantillo para los diferentes turnos simulados en rodales con calidad de sitio bueno. Inciso "a" con un turno de 25 años, inciso "b" con un turno de 30 años, inciso "c" con un turno de 40 años e inciso "d " con un turno de 50 años.

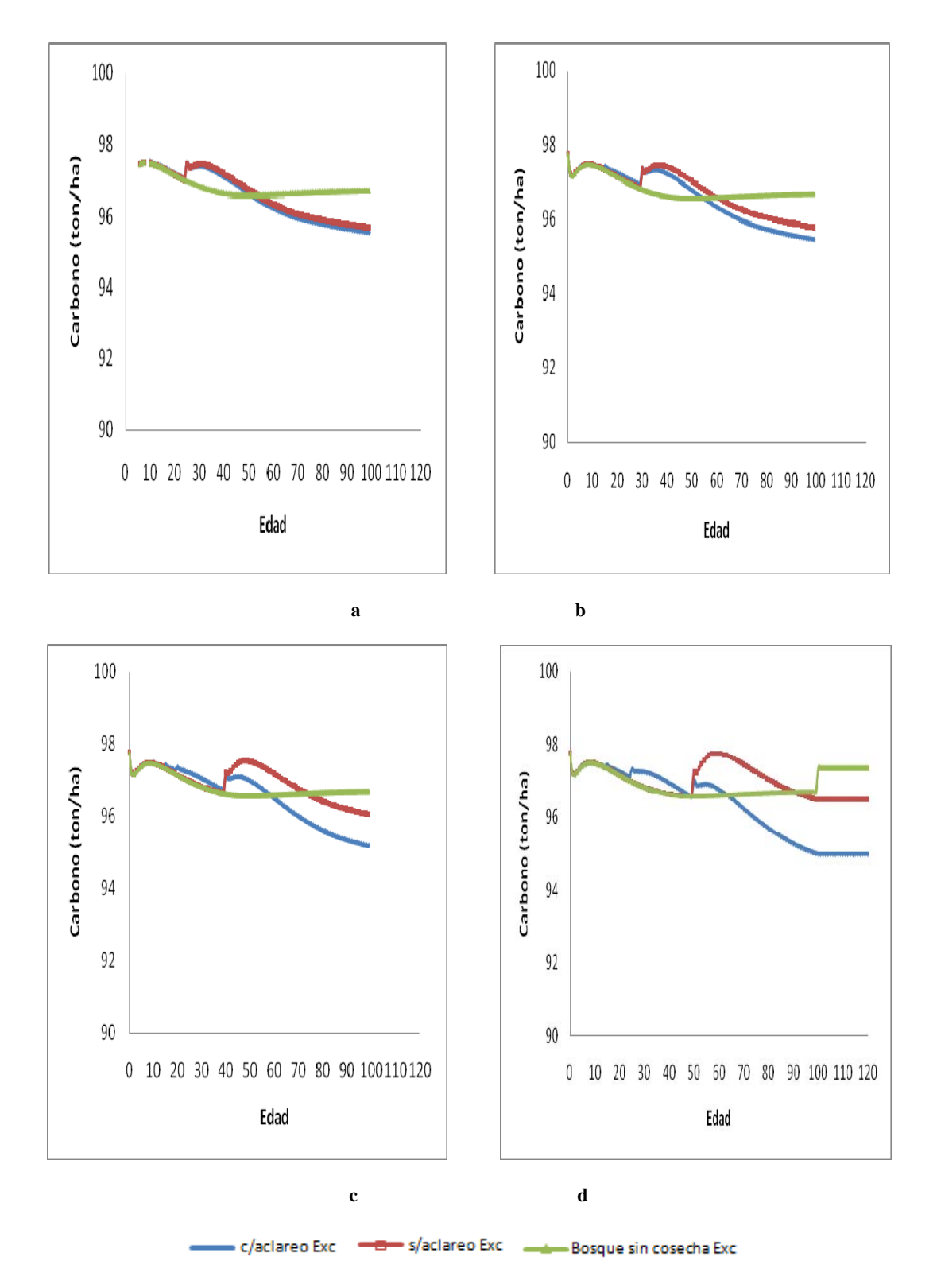

Figura 5. Comparativo de la acumulación de carbono (ton/ha) en el suelo para los diferentes turnos simulados en rodales con calidad de sitio bueno. Inciso "a" con un turno de 25 años, inciso "b" con un turno de 30 años, inciso "c" con un turno de 40 años e inciso "d " con un turno de 50 años.

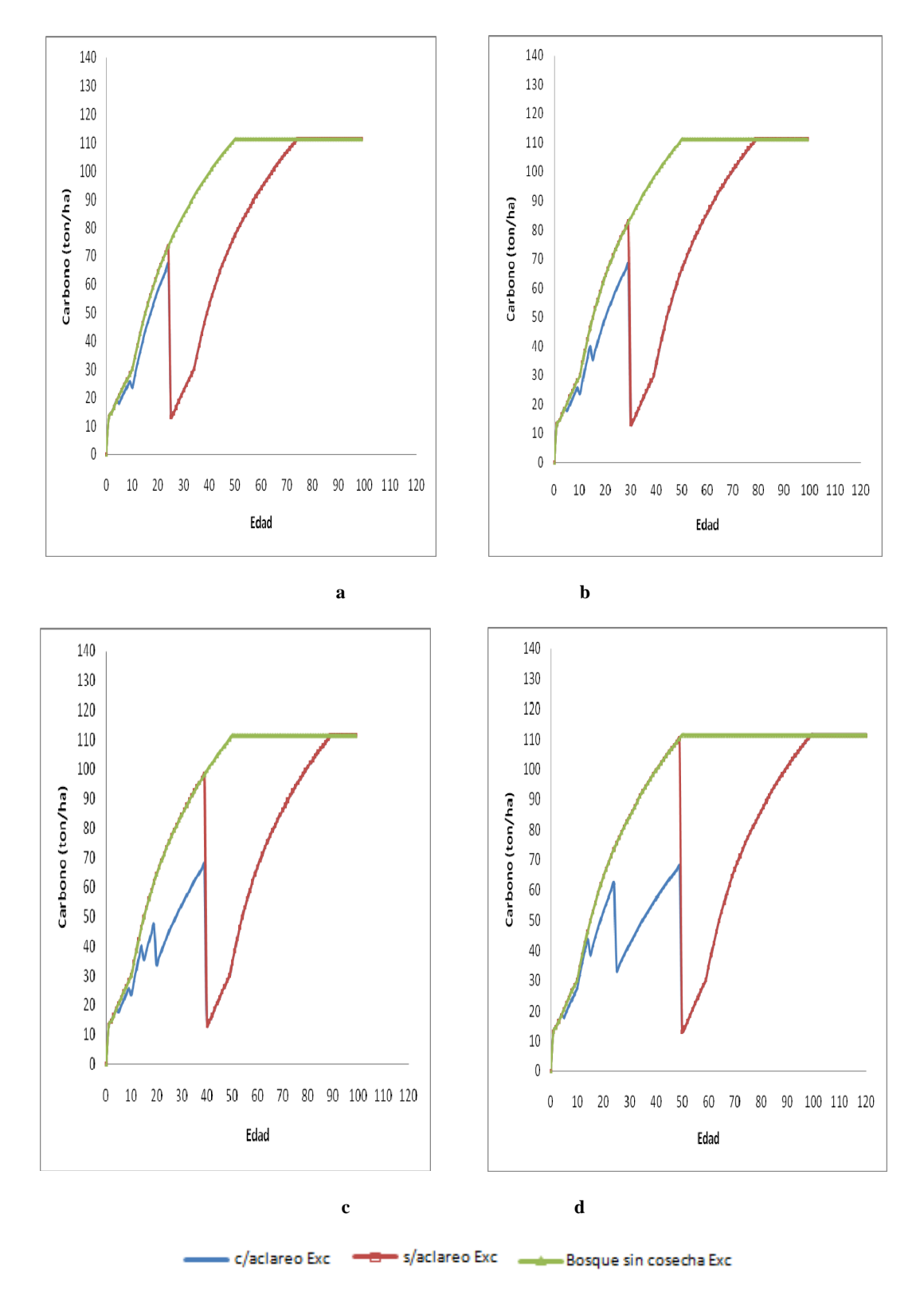

Figura 6. Comparativo de la acumulación de carbono (ton/ha) en la biomasa aérea total para los diferentes turnos simulados en rodales con calidad de sitio regular. Inciso "a" con un turno de 25 años, inciso "b" con un turno de 30 años, inciso "c" con un turno de 40 años e inciso "d " con un turno de 50 años.

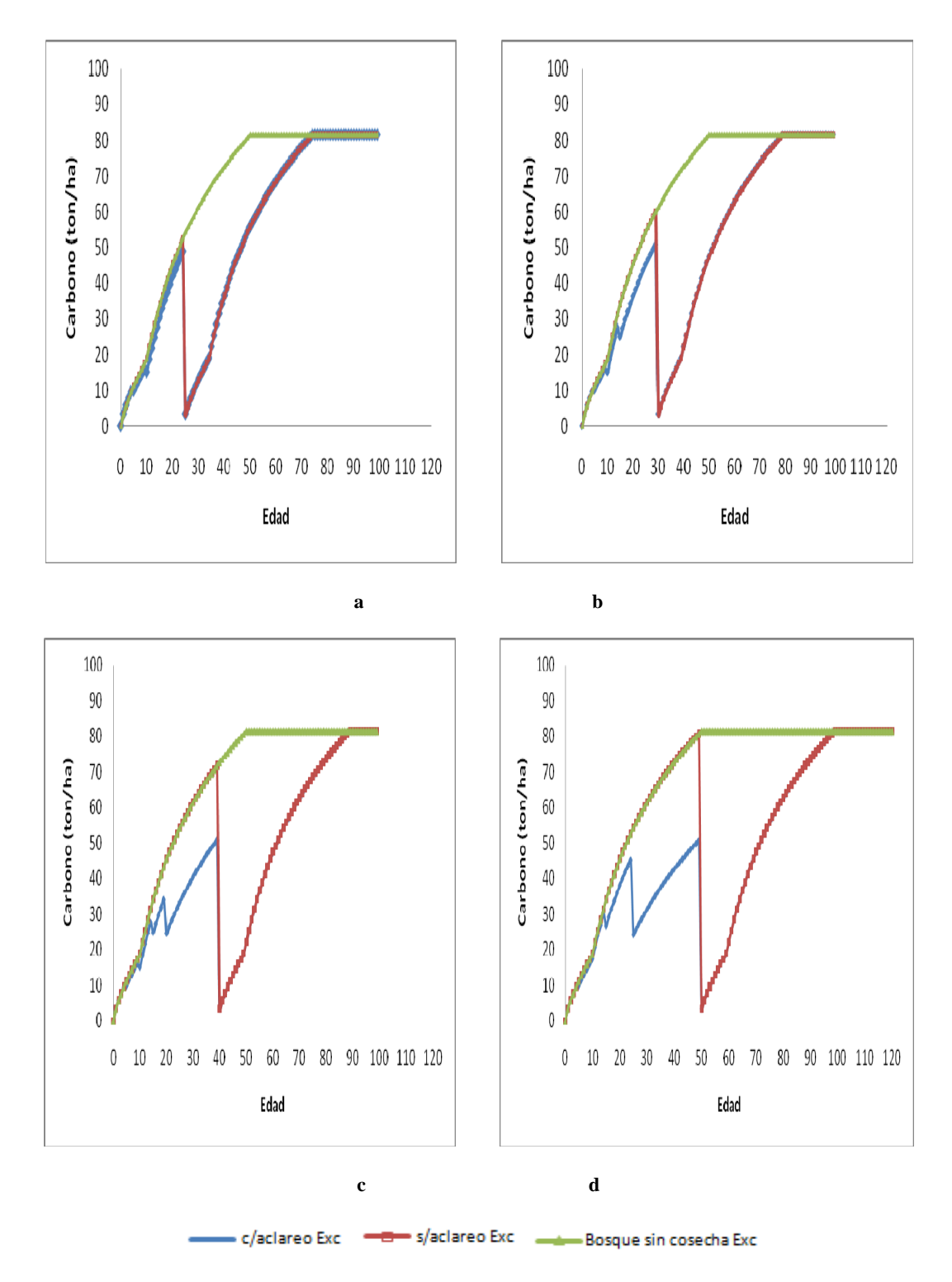

Figura 7. Comparativo de la acumulación de carbono (ton/ha) en el fuste para los diferentes turnos simulados en rodales con calidad de sitio regular. Inciso "a" con un turno de 25 años, inciso "b" con un turno de 30 años, inciso "c" con un turno de 40 años e inciso "d " con un turno de 50 años.

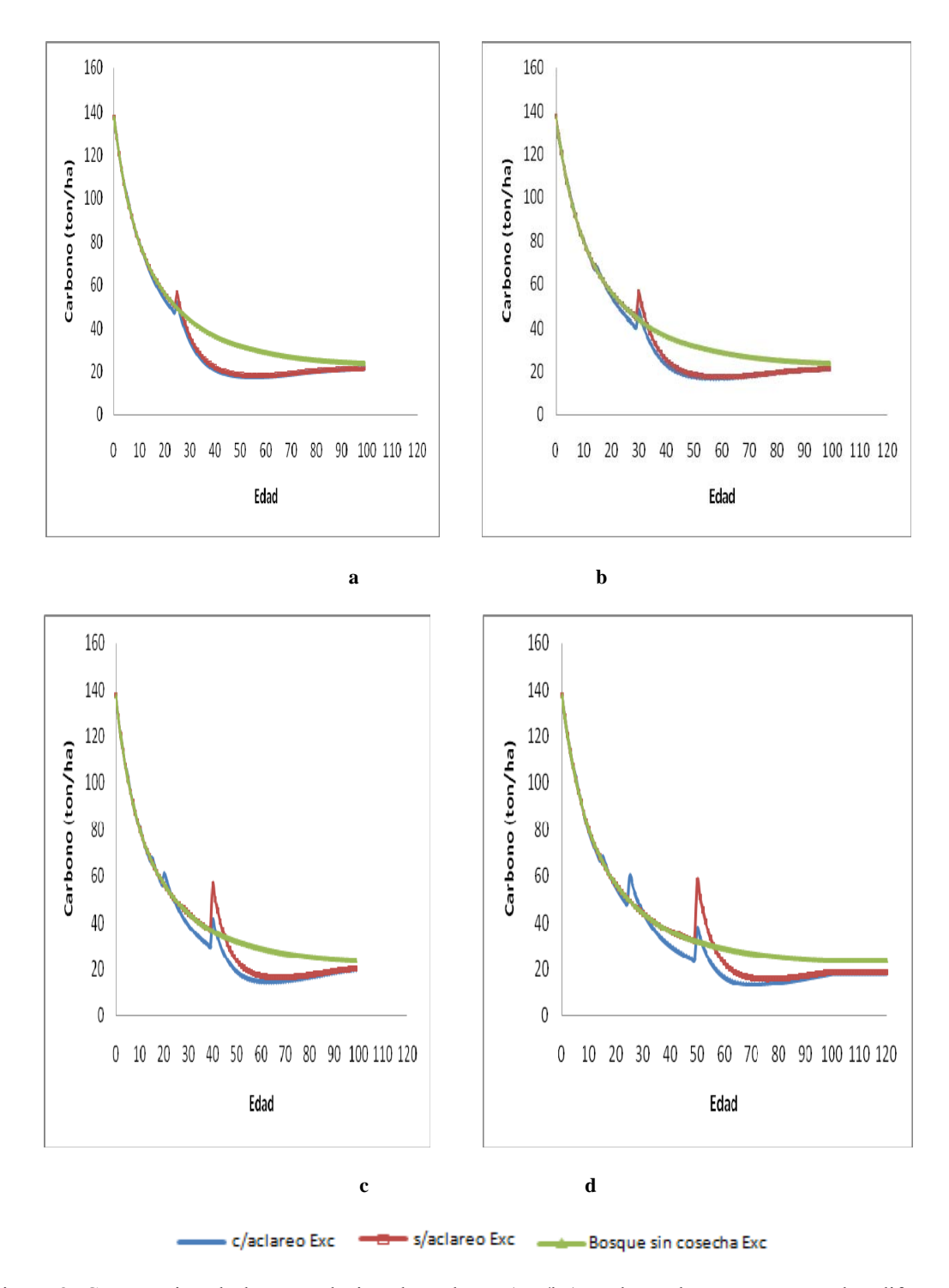

Figura 8. Comparativo de la acumulación de carbono (ton/ha) en la madera muerta para los diferentes turnos simulados en rodales con calidad de sitio regular. Inciso "a" con un turno de 25 años, inciso "b" con un turno de 30 años, inciso "c" con un turno de 40 años e inciso "d " con un turno de 50 años.

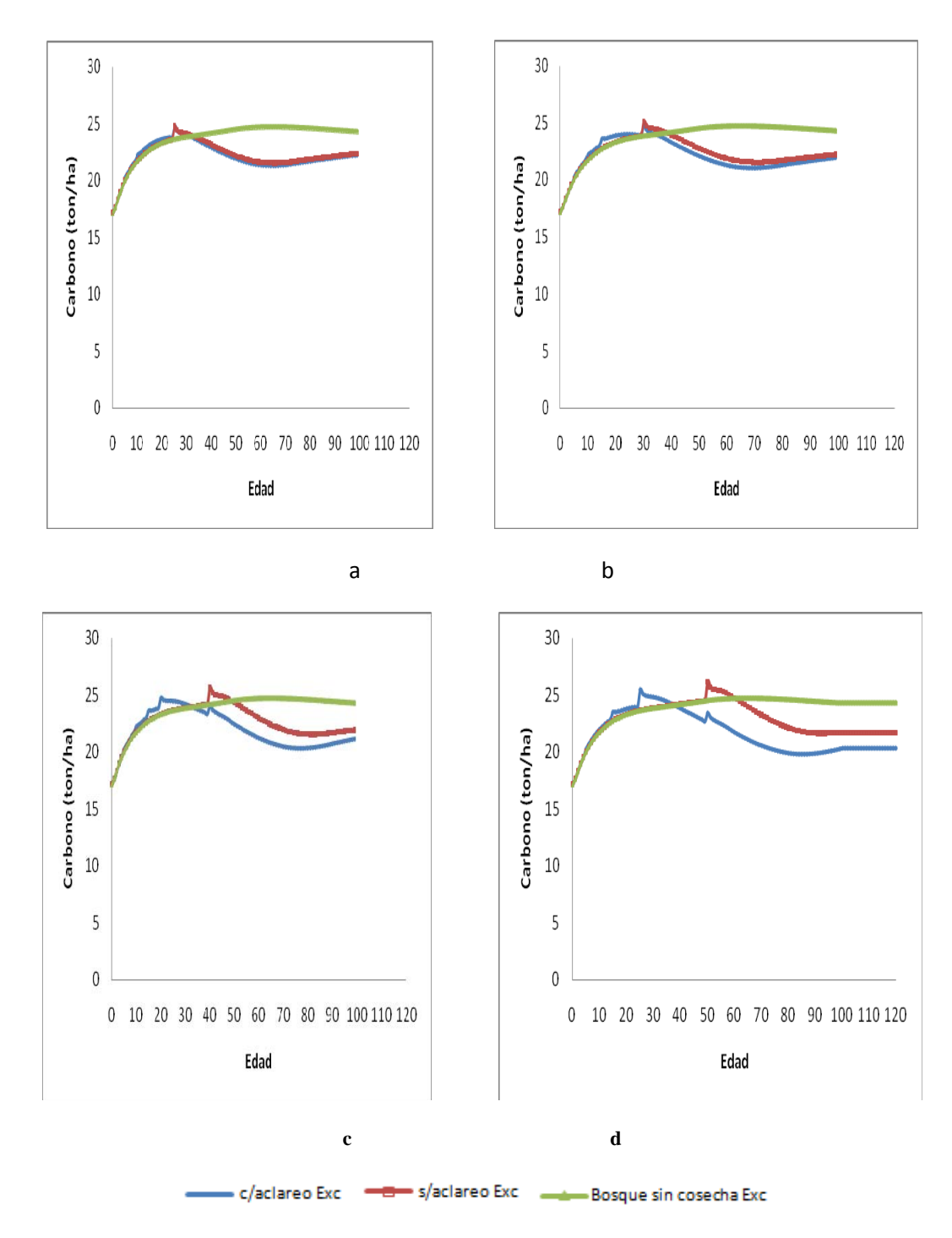

Figura 9. Comparativo de la acumulación de carbono (ton/ha) en el mantillo para los diferentes turnos simulados en rodales con calidad de sitio regular. Inciso "a" con un turno de 25 años, inciso "b" con un turno de 30 años, inciso "c" con un turno de 40 años e inciso "d " con un turno de 50 años.

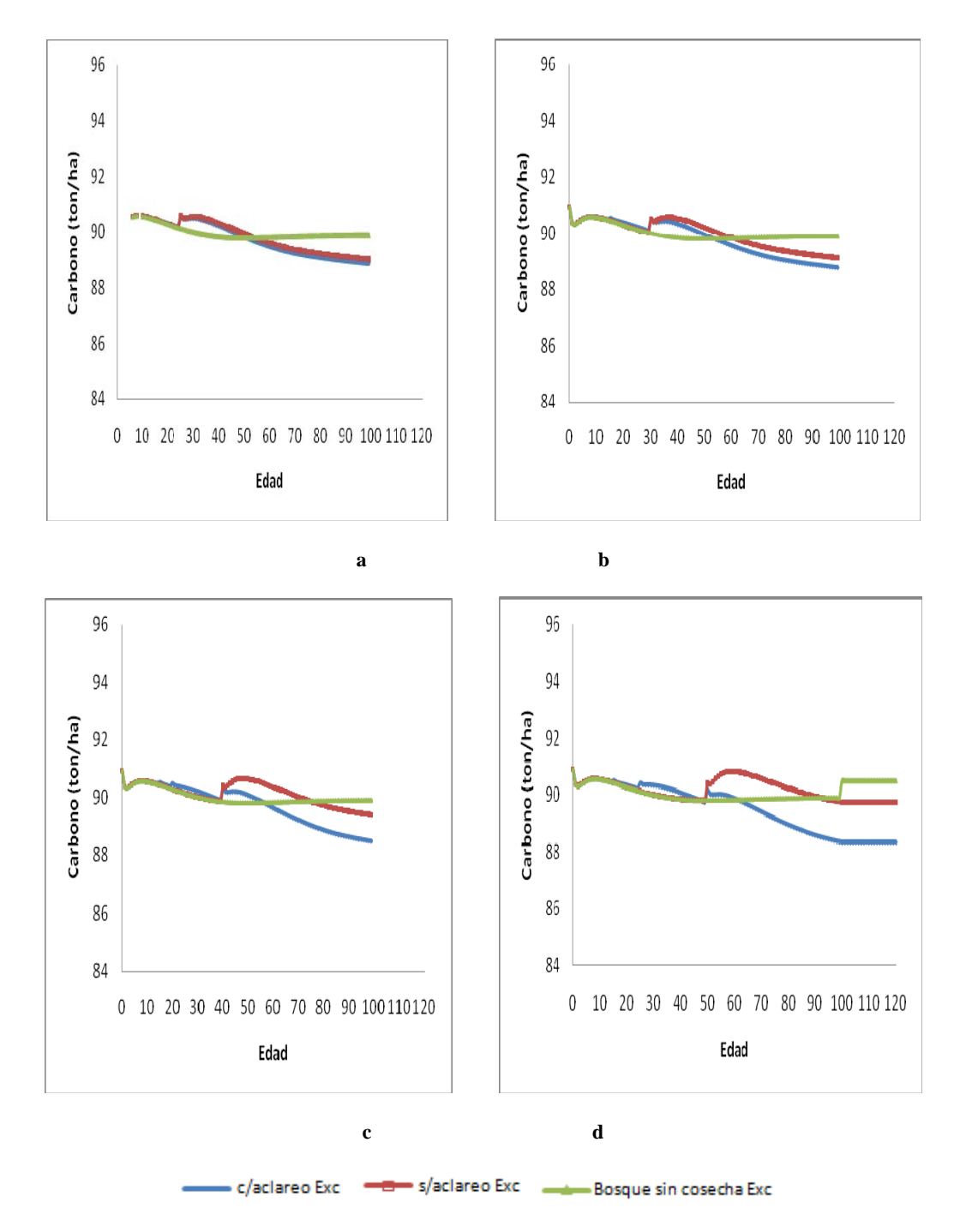

Figura 10. Comparativo de la acumulación de carbono (ton/ha) en el suelo para los diferentes turnos simulados en rodales con calidad de sitio regular. Inciso "a" con un turno de 25 años, inciso "b" con un turno de 30 años, inciso "c" con un turno de 40 años e inciso "d " con un turno de 50 años.